## **OPIS PRZEDMIOTU ZAMÓWIENIA**

# Wymagania dotyczące dostawy i wdrożenia zintegrowanego systemu informatycznego wraz z infrastrukturą sprzętową

### Używane terminy

**Zamawiający – oznacza NAD BIEBRZĄ Sp. z o.o. z siedzibą w Sokółce, ul. Torowa 12, 16-100 Sokółka, wpisana do rejestru przedsiębiorców Krajowego Rejestru Sądowego pod numerem KRS 0001022373 prowadzonego przez Sąd Rejonowy w Białymstoku, XII Wydział Gospodarczy Krajowego Rejestru Sądowego, NIP 5451826503, REGON 524609050, kapitał zakładowy 5 000,00 zł, tel. 85 711 89 09, 85 711 89 10**

**Użytkujący - oznacza Samodzielny Publiczny Zakład Opieki Zdrowotnej w Sokółce, ul. Generała Władysława Sikorskiego 40, 16-100 Sokółka, email sekretariat@szpitalsokolka.pl, tel. 85 72 20 463**

**Wykonawca** - Należy przez to rozumieć osobę fizyczną, osobę prawną albo jednostkę organizacyjną nieposiadającą osobowości prawnej, która ubiega się o udzielenie zamówienia publicznego, złożyła ofertę lub zawarła umowę w sprawie zamówienia publicznego.

**Użytkownik** - Oznacza osobę należąca do personelu Użytkującego, posiadającą uprawnienia do korzystania z danego Modułu Oprogramowania Aplikacyjnego, nadane jej przez Wykonawcę lub Użytkującego.

**Producent Systemu Informatycznego** - Należy przez to rozumieć osobę fizyczną, osobę prawną albo jednostkę organizacyjną nieposiadającą osobowości prawnej, która posiada autorskie prawa majątkowe do Oprogramowania Aplikacyjnego lub autoryzację właściciela majątkowych praw autorskich Oprogramowania Aplikacyjnego, z której wynika, że Wykonawca jest uprawniony do świadczenia usług opieki serwisowej oraz do dostarczania usługi dostępu do nowych wersji oprogramowania.

**Umowa** - Ilekroć w tekście niniejszego dokumentu zostanie przywołany wyraz "umowa" bez wyraźnego wskazania jej numeru lub daty zawarcia, należy go interpretować, jako odwołanie bezwzględne do umowy zawartej w ramach tego postępowania.

**Moduł (Aplikacja) Oprogramowania Aplikacyjnego** - Program komputerowy będący częścią składową Oprogramowania Aplikacyjnego, charakteryzujący się spójnym zakresem merytorycznym realizowanych funkcji, wykonujący swoje procedury w interakcji z innymi Aplikacjami wchodzącymi w skład Systemu Informatycznego.

**Szpitalny System Informatyczny (HIS)** - Zbiór programów komputerowych (Aplikacji) wykonujących swoje procedury w interakcji ze sobą, składających się na produkt chroniony znakiem towarowym, będący w rozumieniu ustawy z dnia 4 lutego 1994 r. "o prawie autorskim i prawach pokrewnych" utworem.

**System (ERP) -** Systemy Planowania Zasobów Przedsiębiorstwa (z ang. Enterprise Resource Planning - ERP), grupa zintegrowanych systemów informatycznych (modułowo zorganizowanych systemów informatycznych) integrujących tradycyjne funkcje zarządcze związane z księgowością finansową i zarządczą, finansami, kadrami i płacami, zaopatrzeniem, gospodarką magazynową, planowaniem i realizacją sprzedaży. W obecnym opracowaniu stanowi synonim "części szarej".

**Portal pacjenta -** moduł przez, który udostępniane będą przez sieć Internet w technologii WWW nowoczesne e-usługi on-line opisane w OPZ.

**Oprogramowanie aplikacyjne** – w rozumieniu tego opracowania obejmuje:

- Szpitalny System Informatyczny (HIS)
- System ERP
- Portal Pacjenta
- Repozytorium EDM
- System Elektronicznego Obiegu Dokumentów
- System kolejkowy

**Oprogramowanie Bazodanowe (Motor bazy danych)** - Oznacza program komputerowy umożliwiający gromadzenie danych, produkcji strony trzeciej, stanowiące podstawę działania systemu Wykonawcy o właściwościach i konfiguracji określonych w SWZ.

Zamawiający dopuszcza rozwiązania oparte o taki silnik bazodanowy, który umożliwia Wykonawcy zaprojektowanie własnej infrastruktury i aby to Wykonawca odpowiadał za dobór odpowiedniego silnika bazy danych do własnego rozwiązania i aby zapewnił prawidłowe działanie aplikacji w oparciu o zaoferowany silnik bazodanowy. Zaoferowany silnik bazodanowy może być wspierany przed dostawcę rozwiązania. Zamawiający posiada aktualnie licencję bazy danych Oracle w wersji 12.1.0 którą można wykorzystać do modernizacji systemu zgodnie z wymaganiami OPZ.

**Oprogramowanie Systemowe** - odrębne od oprogramowania aplikacyjnego i bazodanowego oprogramowanie zainstalowane na Serwerze lub/i staciach roboczych umożliwiające Użytkownikowi korzystanie z Systemu (np. system operacyjny).

**Błąd aplikacji** – oznacza niezdolność pracy Systemu zgodnie z Dokumentacją Użytkownika będące działaniem powtarzalnym, pojawiającym się za każdym razem w tym samym miejscu w Aplikacji i prowadzącym w każdym przypadku do otrzymywania błędnych wyników jej działania.

**Dokumentacja Użytkownika -** oznacza dostarczany Użytkującemu materiał objaśniający sposób i zasady prawidłowego korzystania z Systemu.

**Błąd blokujący (Very High) –** niezdolność pracy Systemu zgodnie zgodnie z Dokumentacją Użytkownika powodująca całkowite zatrzymanie Systemu albo uniemożliwiająca korzystanie przez Użytkującego z Funkcji Podstawowych Systemu.

**Błąd krytyczny (High)** – niezdolność pracy Systemu zgodnie zgodnie z Dokumentacją Użytkownika uniemożliwiająca korzystanie przez Użytkującego z Funkcji Krytycznych Systemu lub powodująca nieprawidłowe przetwarzanie danych przez System w zakresie Funkcji Krytycznych.

**Usterka –** nie będąca Błędem Krytycznym albo Błędem Blokującym, niezdolność pracy Systemu zgodnie z Dokumentacją Użytkownika, zgłoszona przez Użytkującego, a wcześniej zweryfikowana wstępnie pod kątem zasadności.

**Wdrożenie** - szereg uporządkowanych i zorganizowanych działań mających na celu wprowadzenie do użytkowania przez Użytkującego opisanych w niniejszym dokumencie modułów oprogramowania.

**Funkcje krytyczne** – funkcje Systemu dotyczące szczególnie istotnych (krytycznych) funkcjonalności Systemu. Należą do nich funkcje:

I. w zakresie systemu HIS :

- zlecenia leków, badań laboratoryjnych, badań diagnostycznych pacjentowi
- wykonanie badań laboratoryjnych i diagnostycznych
- przekazanie wyników badań
- wydanie leków pacjentowi/na oddział
- wydanie leków pacjentowi
- przyjęcie pacjenta i rejestracja wykonanych procedur
- wypis i przeniesienie pacjenta

• zakończenie porady

II. w zakresie e-usług

- logowania pacjenta do portalu
- rejestracja pacjenta do poradni
- odbiór wyników badań

III. w zakresie systemu ERP

- dekretacja zapisów księgowych
- realizacja wypłat wynagrodzeń

**Funkcje podstawowe** - wyliczone funkcje Systemu niezbędne do prawidłowego korzystania z Systemu zgodnie z jego przeznaczeniem. Należą do nich funkcje:

- generowanie i przeglądanie elektronicznej dokumentacji medycznej
- wypisanie pacjentowi recepty, zlecenia na wyroby medyczne, skierowania, zwolnienia
- rejestracja zdarzeń medycznych
- sprawozdawczość do NFZ

**Funkcjonalność** - wydzielony fragment Systemu pozwalający na realizację przez Użytkownika czynności wprowadzania, przechowywania, zmiany lub przeglądania danych. Zakres oraz sposób realizacji czynności w ramach danej funkcjonalności opisuje Dokumentacja Użytkownika.

**Łącze serwisowe** – połączenie teleinformatyczne, wraz z koniecznym sprzętem i oprogramowaniem, umożliwiające zdalne połączenie z serwerami i systemami Użytkującego oraz podjęcie działań serwisowych Systemu z siedziby Wykonawcy.

**Obejście** – dostarczone przez Wykonawcę rozwiązanie zgłoszenia serwisowego (Błędu blokującego/ Błędu krytycznego) umożliwiające korzystanie z funkcjonalności, której dotyczyło zgłoszenie, w sposób inny od standardowego. W przypadku dostarczenia Obejścia, od momentu jego udostępnienia status zgłoszenia zostaje obniżony o jeden poziom.

### Określenie przedmiotu zamówienia

#### **Wymagania ogólne**

Niniejszy dokument stanowi szczegółowy Opis Przedmiotu Zamówienia (OPZ) w zakresie dostawy sprzętu komputerowego, dostawy i wdrożenia oprogramowania aplikacyjnego. Wszystkie parametry techniczne określone w niniejszym OPZ określają minimalne, czyli nie gorsze niż opisane, wymagania stawiane oferowanemu oprogramowaniu. Wykonawca nie ma prawa żądać dodatkowego wynagrodzenia jeśli dostarczone elementy systemów posiadały będą większą funkcjonalność niż wymagana niniejszym OPZ.

Przedmiotem zamówienia jest:

- 1. Dostawa i wdrożenie Szpitalnego Systemu Informatycznego (HIS) wraz z bezterminowymi licencjami płatnymi jednorazowo na użytkowanie systemu spełniającego wymagania funkcjonalne i pozafunkcjonalne określone w Specyfikacji Warunków Zamówienia (SWZ) (część biała).
- 2. Serwis i gwarancja posiadanego systemu ERP Egeria 6.0 firmy Comarch S.A rozbudowanego do pełnych funkcjonalności opisanych w OPZ lub dostawa i wdrożenie systemu ERP wraz z bezterminowymi licencjami płatnymi jednorazowo na użytkowanie systemu spełniającego wymagania funkcjonalne i pozafunkcjonalne określone w Specyfikacji Warunków Zamówienia (SWZ) (cześć szara). Warunki serwisowo-gwarancyjne opisane w pozycji: Gwarancja w zakresie wdrożonego systemu informatycznego.
- 3. Dostawa systemu/portalu realizującego e-usługi określone w Specyfikacji Warunków Zamówienia (SWZ) (portal).
- 4. Serwis i gwarancja posiadanego systemu EZD firmy Comarch S.A rozbudowanego do pełnych funkcjonalności opisanych w OPZ lub dostawa i wdrożenie systemu Elektronicznego Obiegu Dokumentów wraz z bezterminowymi licencjami płatnymi jednorazowo na użytkowanie systemu spełniającego wymagania funkcjonalne i pozafunkcjonalne określone w Specyfikacji Warunków Zamówienia (SWZ) Warunki serwisowo-gwarancyjne opisane w pozycji: Gwarancja w zakresie wdrożonego systemu informatycznego.
- 5. Dostawa i wdrożenie Systemu Kolejkowego zintegrowanego z systemem HIS wraz z bezterminowymi licencjami płatnymi jednorazowo na użytkowanie systemu spełniającego wymagania funkcjonalne i pozafunkcjonalne określone w Specyfikacji Warunków Zamówienia (SWZ).
- 6. Wykonawca ma wybudować okablowanie zasilające i LAN do miejsc instalacji urządzeń.
- 7. Wykonawca ma dostarczyć przełącznik sieciowy zarządzalny niezbędny do komunikacji urządzeń z serwerem systemu kolejkowego.
- 8. Dostawa silnika bazy danych, w oparciu o który ma działać wyżej wymienione oprogramowanie aplikacyjne wraz z niezbędną liczbą licencji do pracy wyżej wymienionego oprogramowania na serwerach dostarczanych w ramach zamówienia.
- 9. Instalacja, wdrożenie, konfiguracja i uruchomienie w/w Oprogramowania aplikacyjnego na dostarczanym sprzęcie komputerowym.
- 10. Szkolenia personelu Użytkującego z obsługi Oprogramowania aplikacyjnego oraz dodatkowo administratorów z zakresu oprogramowania bazodanowego, systemów operacyjnych serwerów.
- 11. Przeniesienie danych z obecnie użytkowanego przez Użytkującego oprogramowania.
- 12. Dostawa sprzętu komputerowego oraz oprogramowania systemowego zgodnie z wymaganiami określonymi w SWZ.

Oferowany system informatyczny musi działać zgodnie z obowiązującymi aktami prawnymi oraz aktami normatywnymi niższego rzędu wydanymi na ich podstawie. W okresie gwarancji Wykonawca zobowiązuje się dostosować system do zmian przepisów prawa w ramach kwoty ustalonej w umowie będącej efektem tego postępowania w terminie uzgodnionym z Użytkującym nie zakłócającym jego pracy jednak nie dłuższym niż 90 dni. W szczególności zobowiązuje się do dostosowania systemu do wymiany informacji z systemami centralnymi projektowanymi w ramach Ustawy o Systemie Informacji w Ochronie Zdrowia.

Zamawiający zastrzega, iż oferowane oprogramowanie Szpitalnego Systemu Informatycznego (HIS) ma być rozwiązaniem działającym, gotowym do wdrożenia i zapewniającym realizację wszystkich wymaganych w SWZ funkcjonalności. Oprogramowanie ZSI nie może być w fazie budowy, testów, projektowania itp.

#### **Opis stanu bieżącego**

Użytkujący użytkuje obecnie system HIS o nazwie Optimed STD firmy Comarch S.A. System wraz z dedykowanymi modułami zapewnia obsługę: Izby Przyjęć, Szpitalnego Oddziału Ratunkowego, Oddziałów Szpitalnych, Zleceń Lekarskich, Bloku Operacyjnego, Poradni, Pracowni diagnostycznych, Rehabilitacji z fizjoterapią, Stacji Dializ, punktu pobrań Apteki Szpitalnej, Centralnej Sterylizatorni, Apteczek oddziałowych, rozliczeń z NFZ, systemu EDM oraz powiązanych funkcjonalności. W tzw. części szarej system ERP Egeria firmy Comarch S.A.. Dodatkowo w Zakładzie Diagnostyki obrazowej Użytkujący używa oprogramowania RIS/PACS firmy Medikon. W Medycznym Laboratorium Diagnostycznym Użytkujący używa oprogramowania Prometeusz firmy MLS Software. W szpitalu funkcjonuje również system TOPSOR firmy MAXTO ITS SENSONICS sp. z .o.o. 100% zasobów Użytkującego – system operacyjny Windows i pakiet biurowy Microsoft Office.

#### **Harmonogram prac objętych postępowaniem.**

Prace podzielone będą na następujące etapy:

**Etap I** - Analiza przedwdrożeniowa - w terminie nie dłuższym niż 30 dni kalendarzowych od podpisania umowy.

Etap będzie zawierał następujące elementy:

- Rozpoczęcie prac po stronie Wykonawcy w terminie 7 dni od podpisania umowy,
- Przedstawienie szczegółowego harmonogramu prac (do 14 dni od podpisania umowy),
- Powołanie struktury odpowiedzialnej za prowadzone prace po stronie Wykonawcy i przedstawienie jej Użytkującemu do 10 dni od podpisania umowy,
- Opracowanie przy współpracy z Użytkującym szczegółowych zasad organizacji i zarządzania prowadzonymi pracami do 20 dni od podpisania umowy,
- Opracowanie dokumentu analizy przedwdrożeniowej do 30 dni od podpisania umowy,
- Odbiór etapu podpisanie protokołu odbioru.

**Etap II** - Dostawa i instalacja sprzętu zakupionego w ramach postępowania w terminie nie dłuższym niż 60 dni od podpisania umowy. Etap będzie obejmował następujące elementy:

- Dostawa, instalacja i konfiguracja sprzętu informatycznego.
- Dostawa licencji oprogramowania firm trzecich tzn. oprogramowania gotowego, oprogramowania związanego nieodłącznie z dostarczanym sprzętem.
- Odbiór etapu II podpisanie protokołu odbioru.

**Etap III** - Wykonanie, dostawa i zainstalowanie oprogramowania aplikacyjnego i przeszkolenie użytkowników, dostarczenie dokumentacji w terminie nie dłuższym niż 100 dni od podpisania umowy.

Etap kończy się ostatecznym odbiorem systemu. Na koniec etapu Wykonawca dostarczy wymaganą dokumentację systemu, to jest:

- Dokumentacja powykonawczą;
- Procedury eksploatacyine:
- Procedury serwisowe;
- Dokumentacja użytkownika;
- Dokumentację administratora.

Wszystkie wymienione produkty prac (etapów) wym. w harmonogramie podlegają odbiorowi przez Zamawiającego.

UWAGA: Termin realizacji zamówienia do 100 dni od podpisania umowy (z zastrzeżeniem możliwości skrócenia terminu realizacji zamówienia wynikającym ze złożonej oferty).

### Szczegółowy opis Przedmiotu Zamówienia w zakresie dostawy sprzętu komputerowego

#### **Dostawa sprzętu komputerowego**

Poniżej przedstawiono parametry minimalne jaki dostarczany sprzęt musi spełniać. W przypadku gdy do realizacji Przedmiotu Zamówienia wymagany jest sprzęt /oprogramowanie /licencje nieujęte w poniższym zestawieniu Wykonawca musi go dostarczyć i wykazać w wykazie asortymentowo-cenowym.

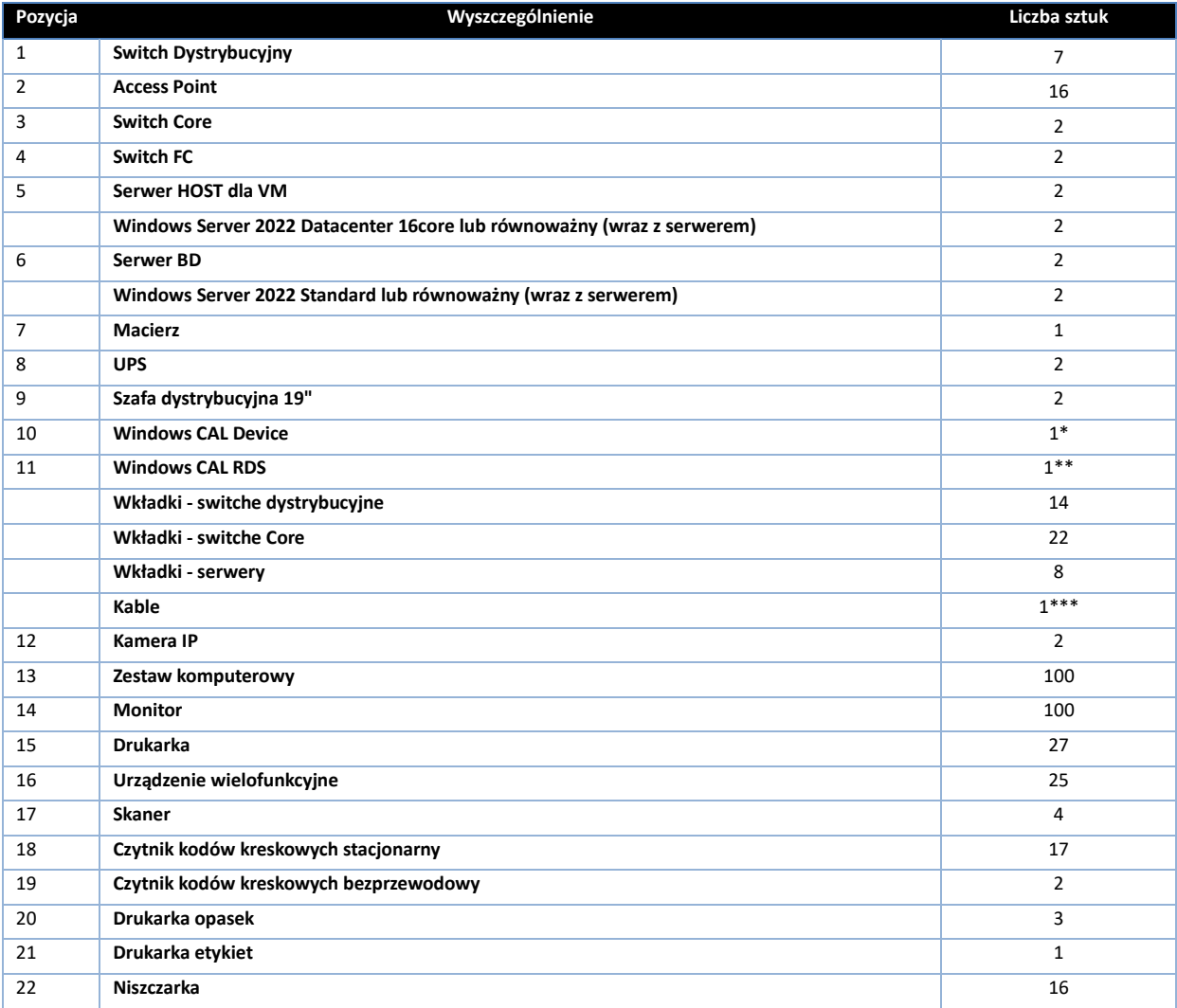

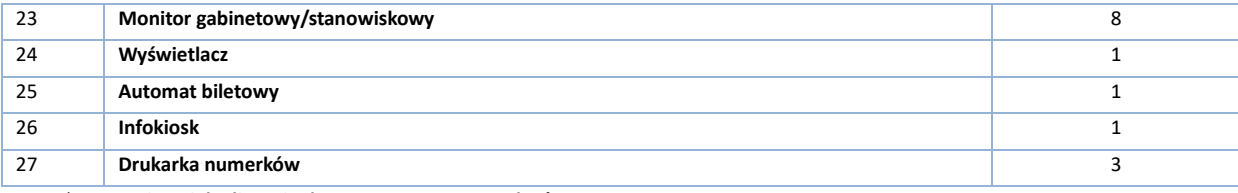

\* **- rozumiane jako licencje dostępowe na 170 urządzeń**

**\*\* - rozumiane jako licencje dostępowe na 20 urządzeń**

**\*\*\* - rozumiane jako 1 szpula 1000 mb** 

### **Szczegółowe parametry techniczne sprzętu**

1. Switch dystrybucyjny

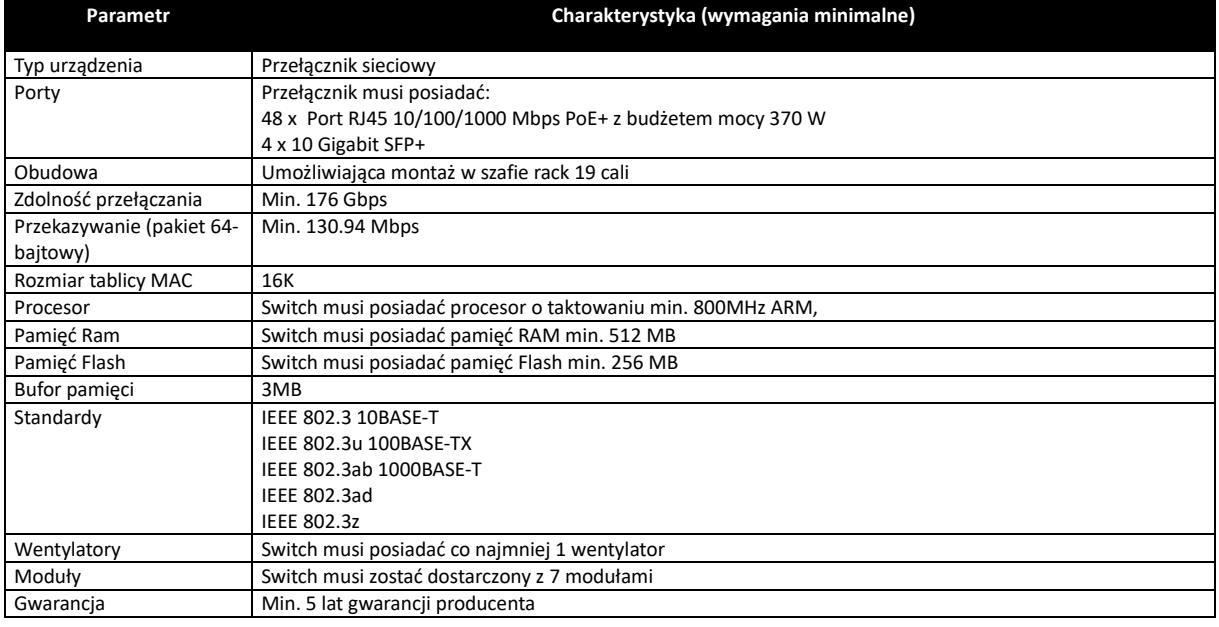

### 2. Access Point

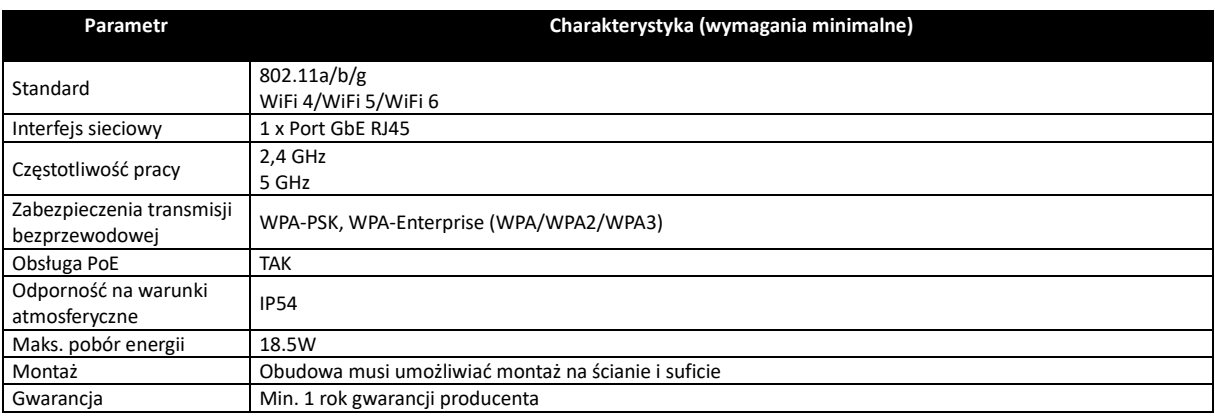

### 3. Switch Core

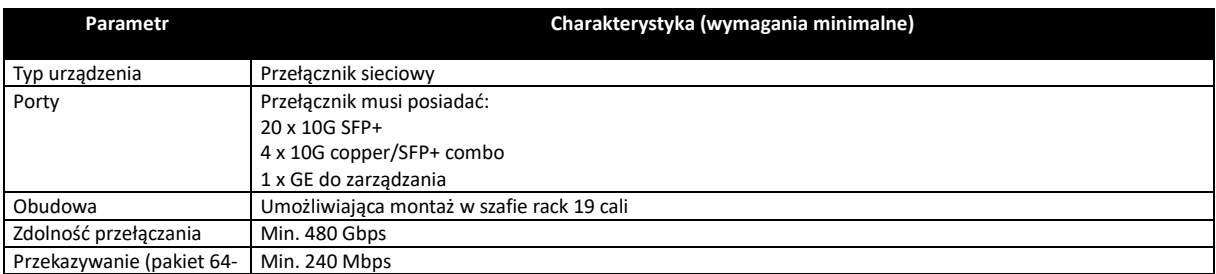

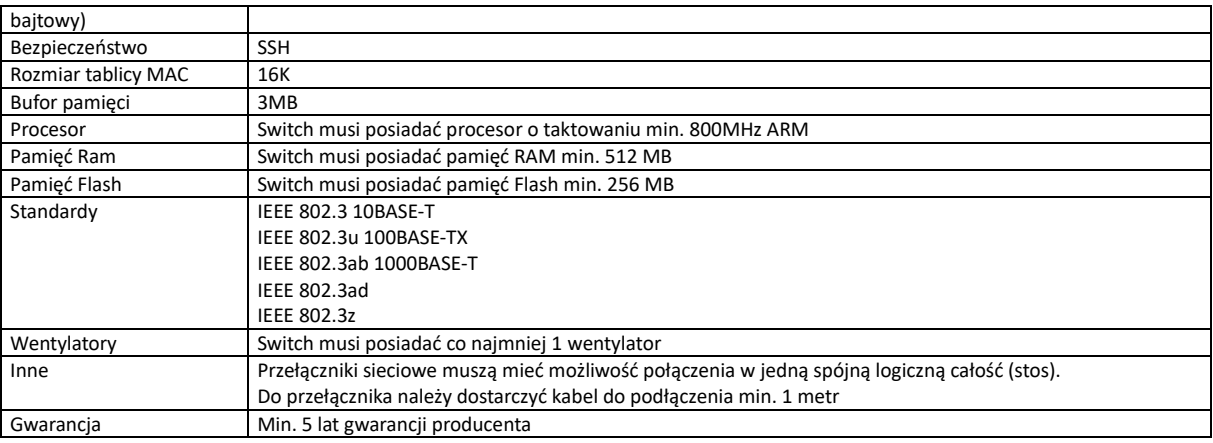

### 4. Switch FC

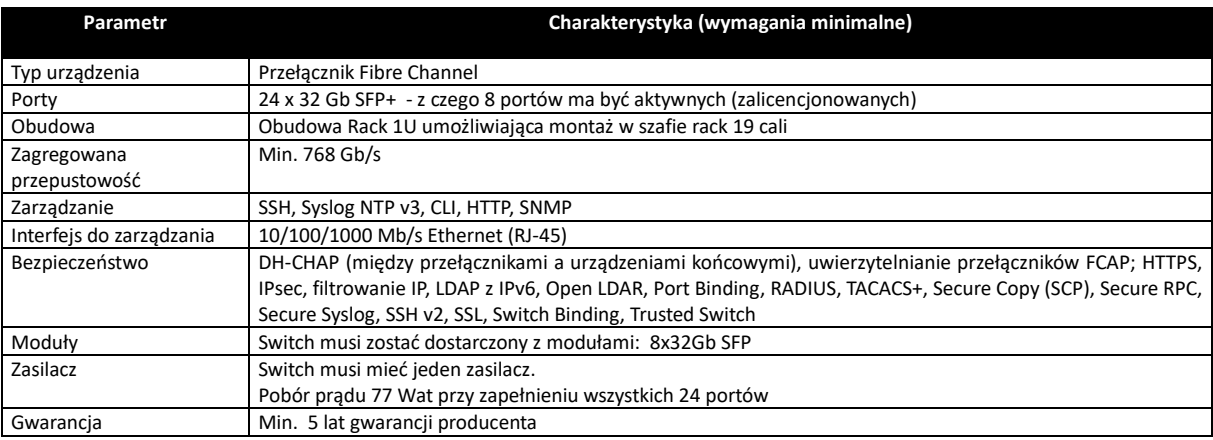

### 5. Serwer HOST

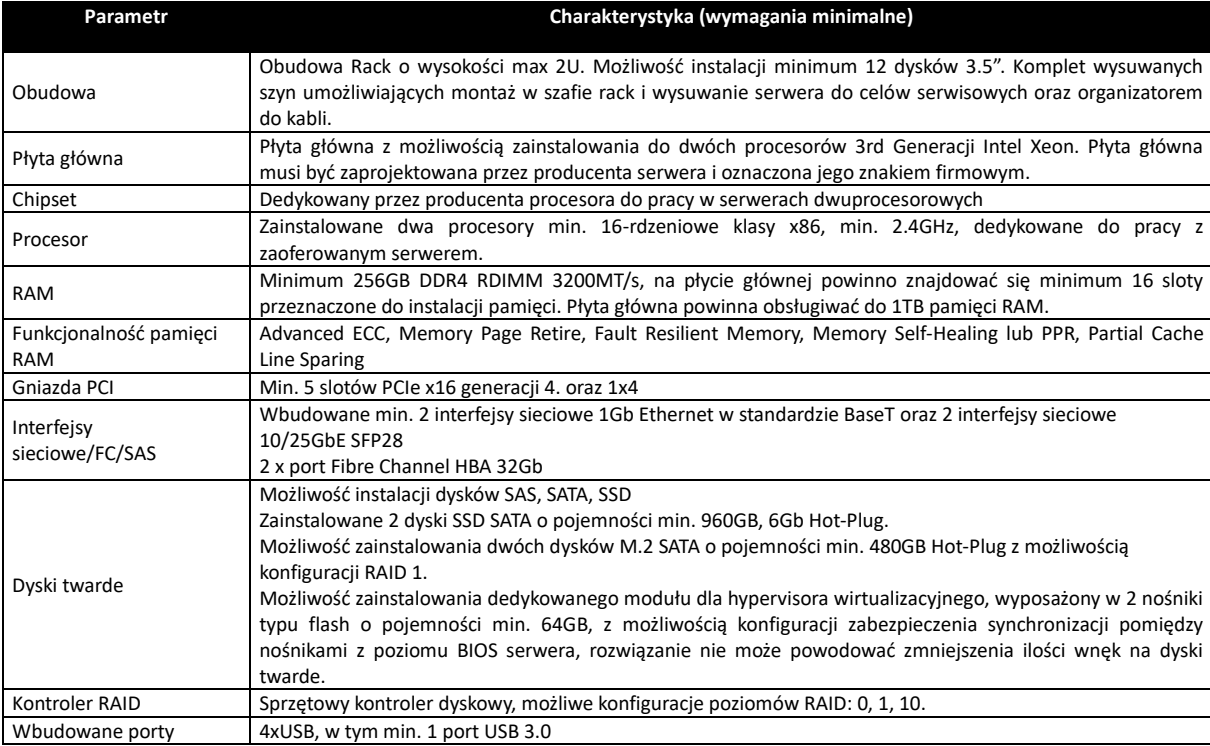

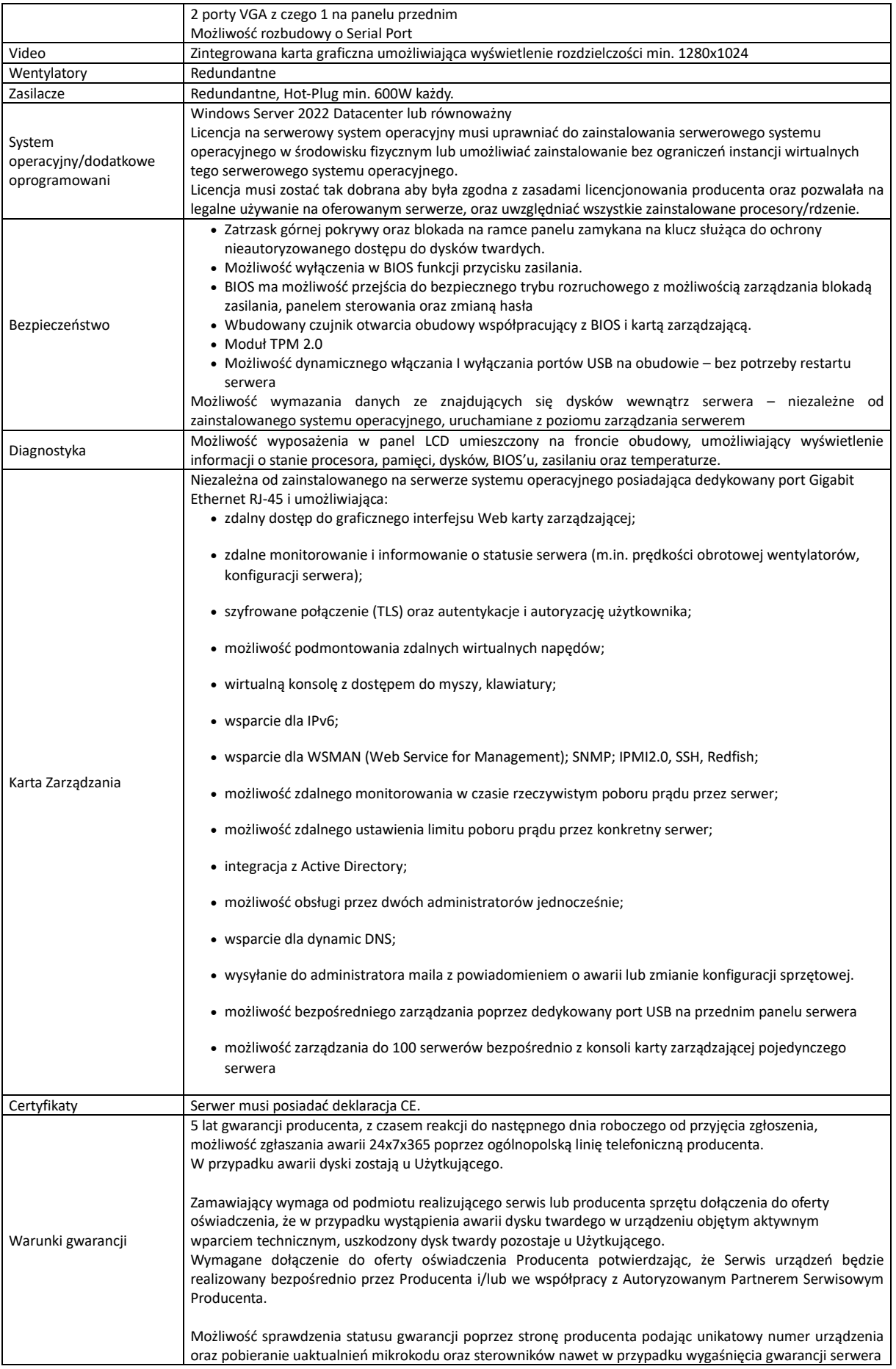

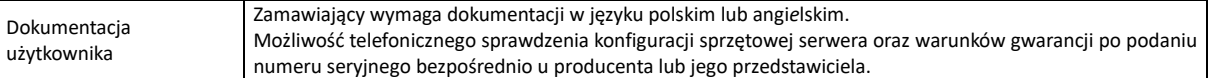

### 6. Serwer BD

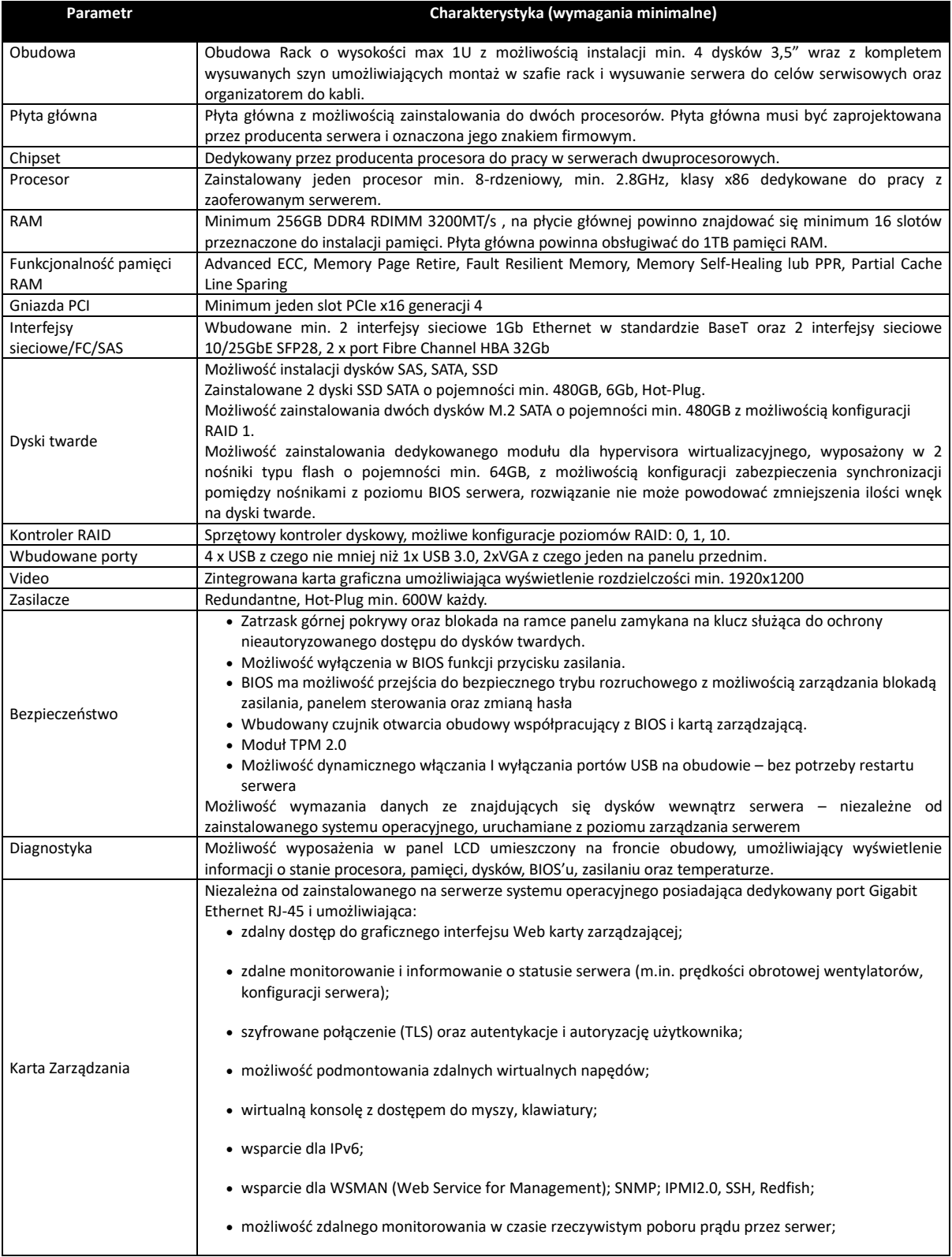

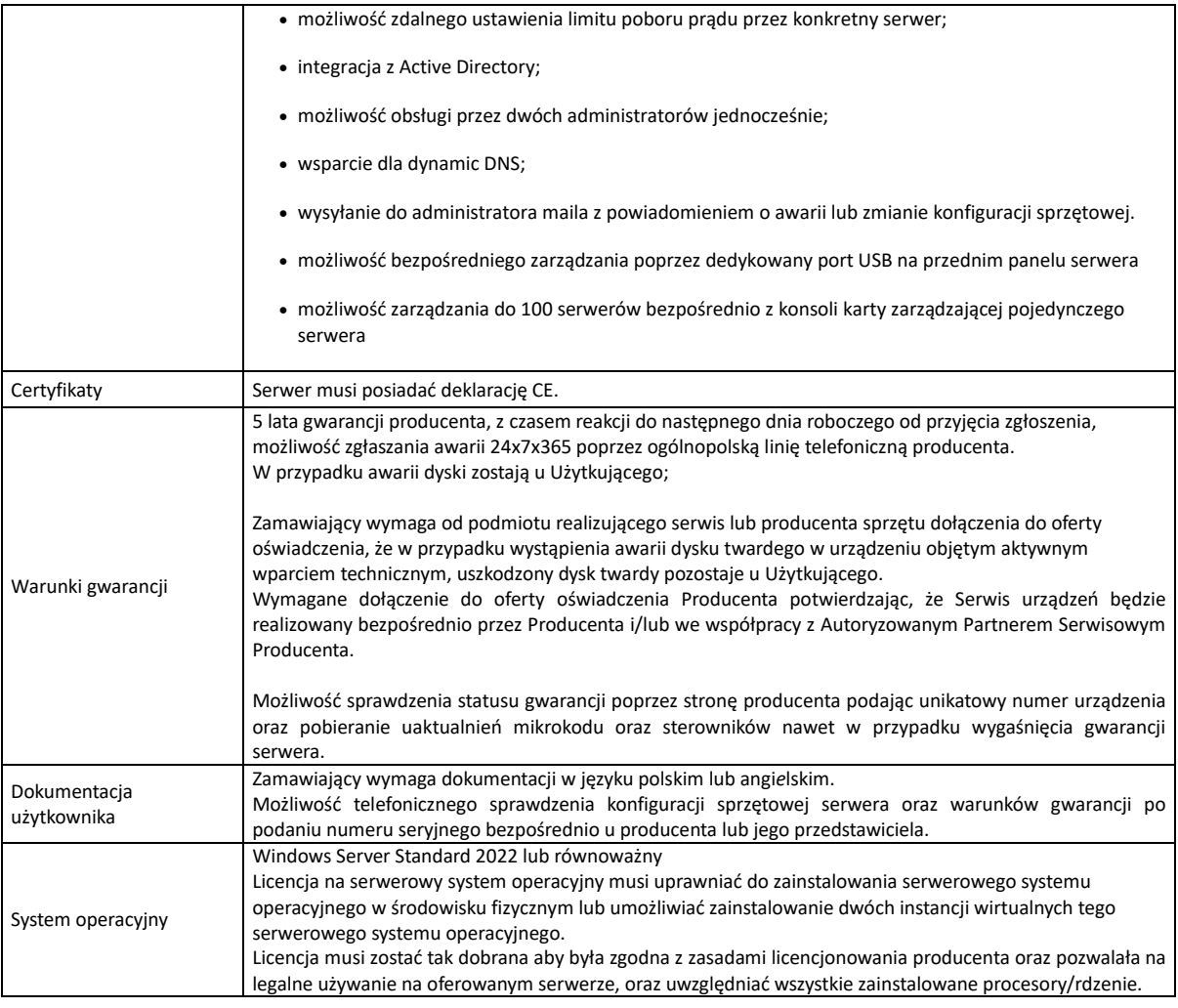

## 7. Macierz

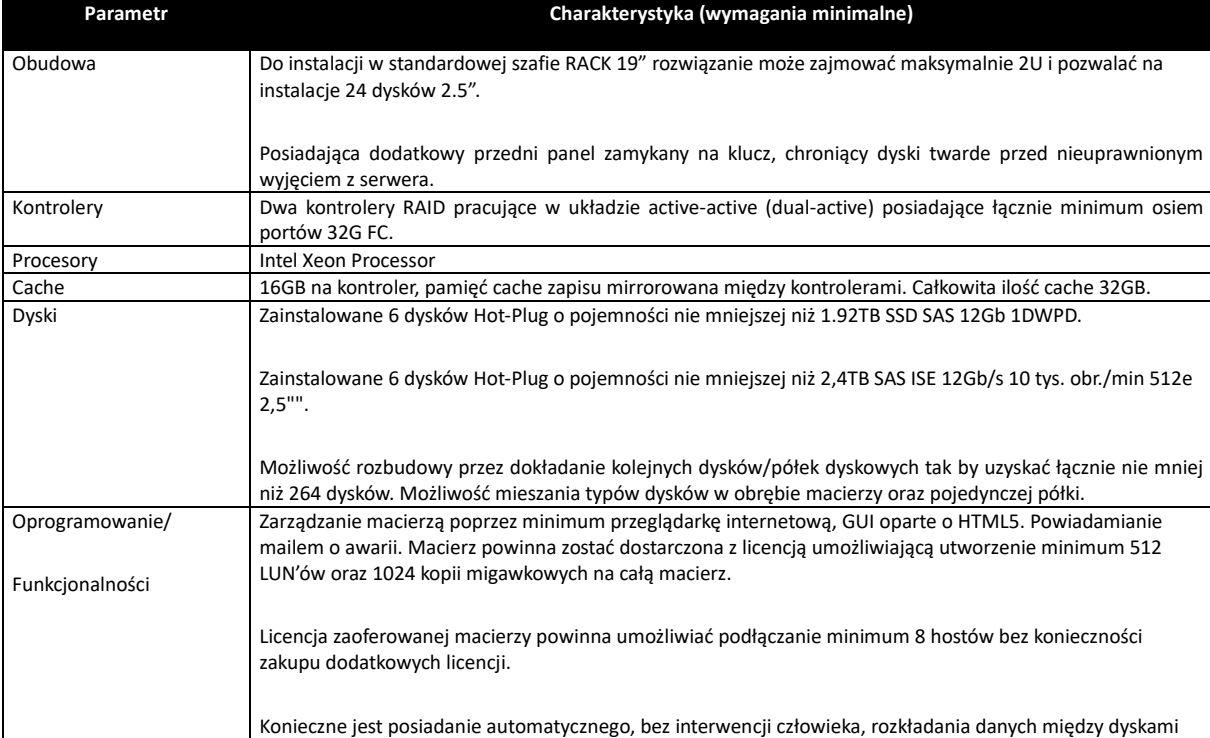

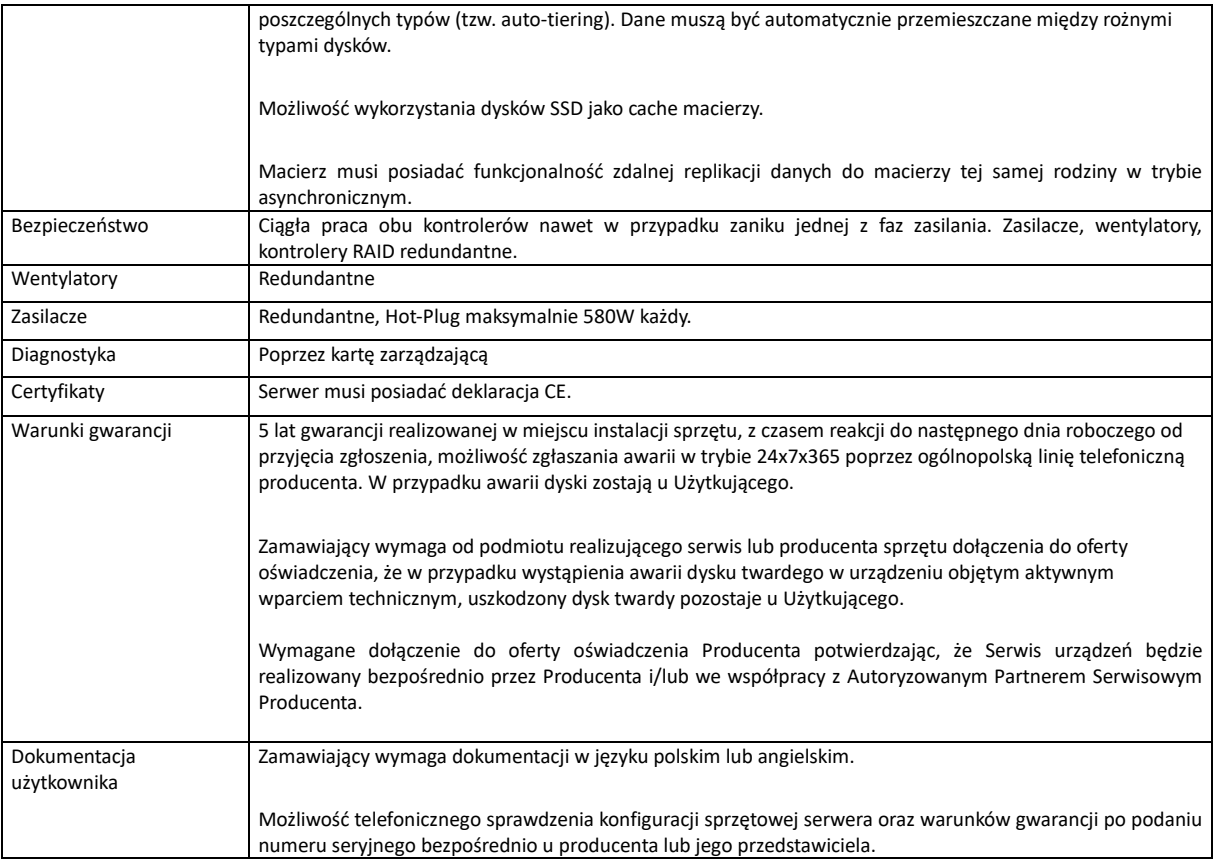

### 8. UPS

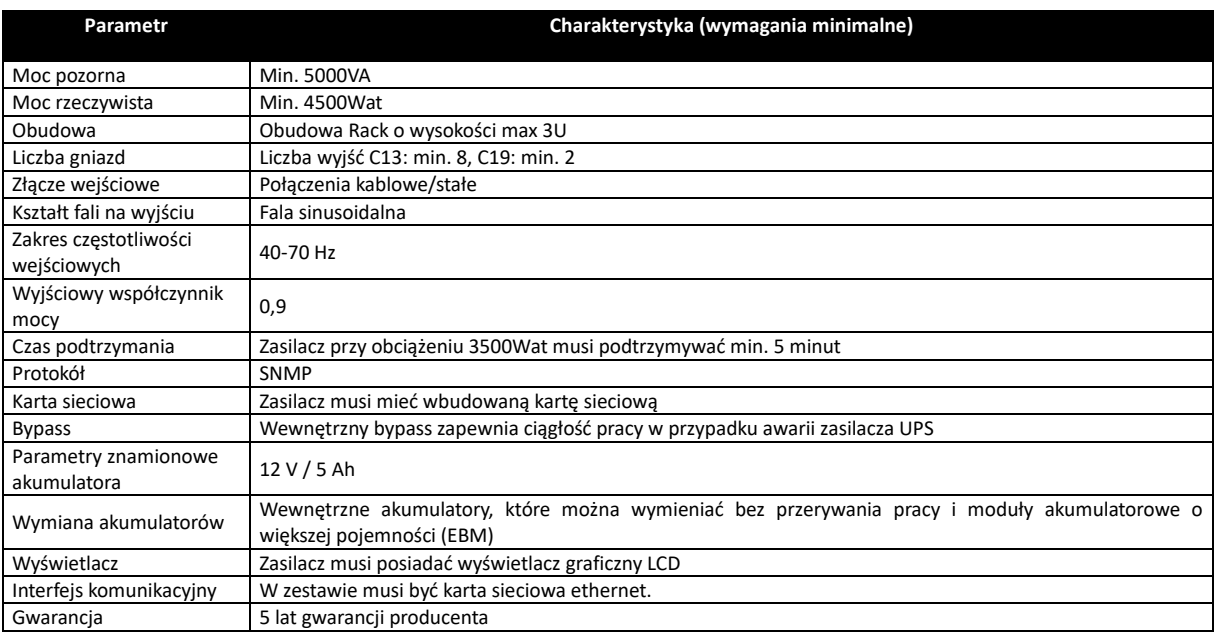

### 9. Szafa dystrybucyjna 19"

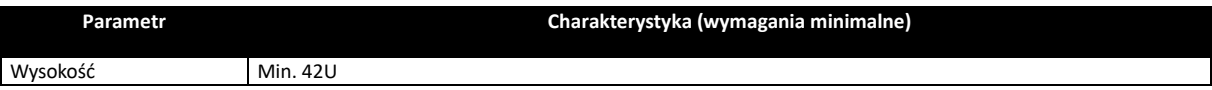

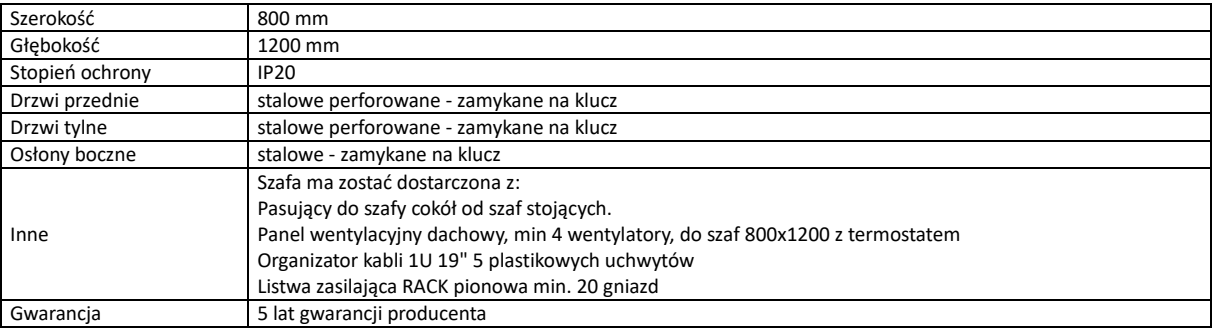

### 10. Licencja dostępowe

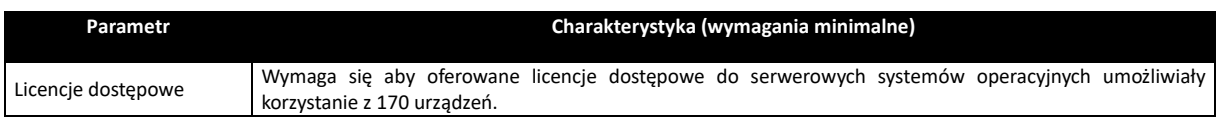

### 11. Licencje dostępowe zdalne

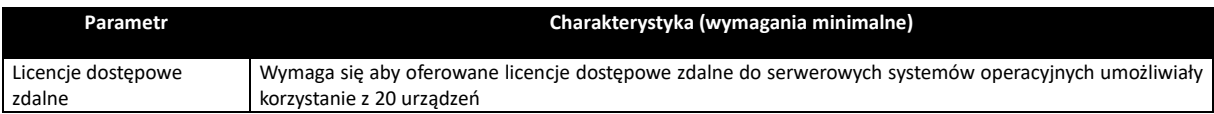

### 12. Kamera IP

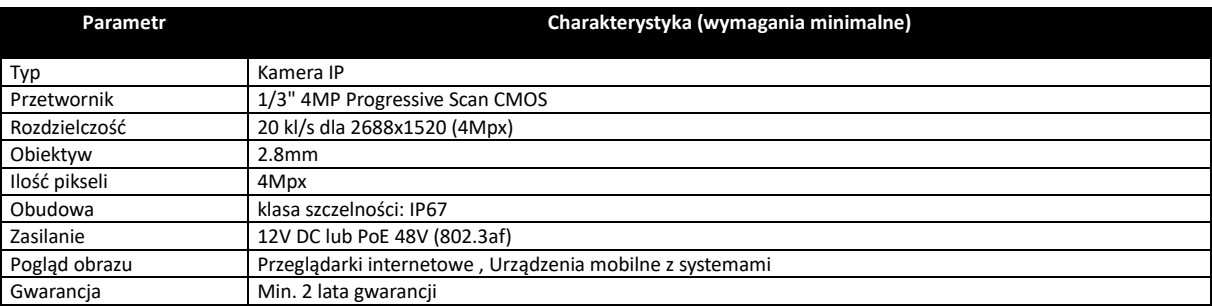

### 13. Zestaw komputerowy

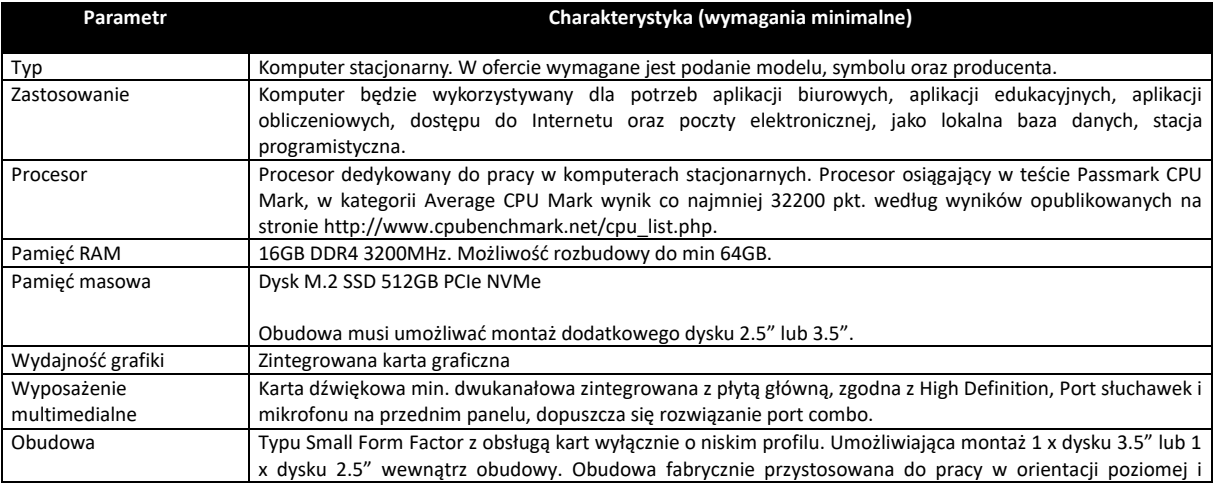

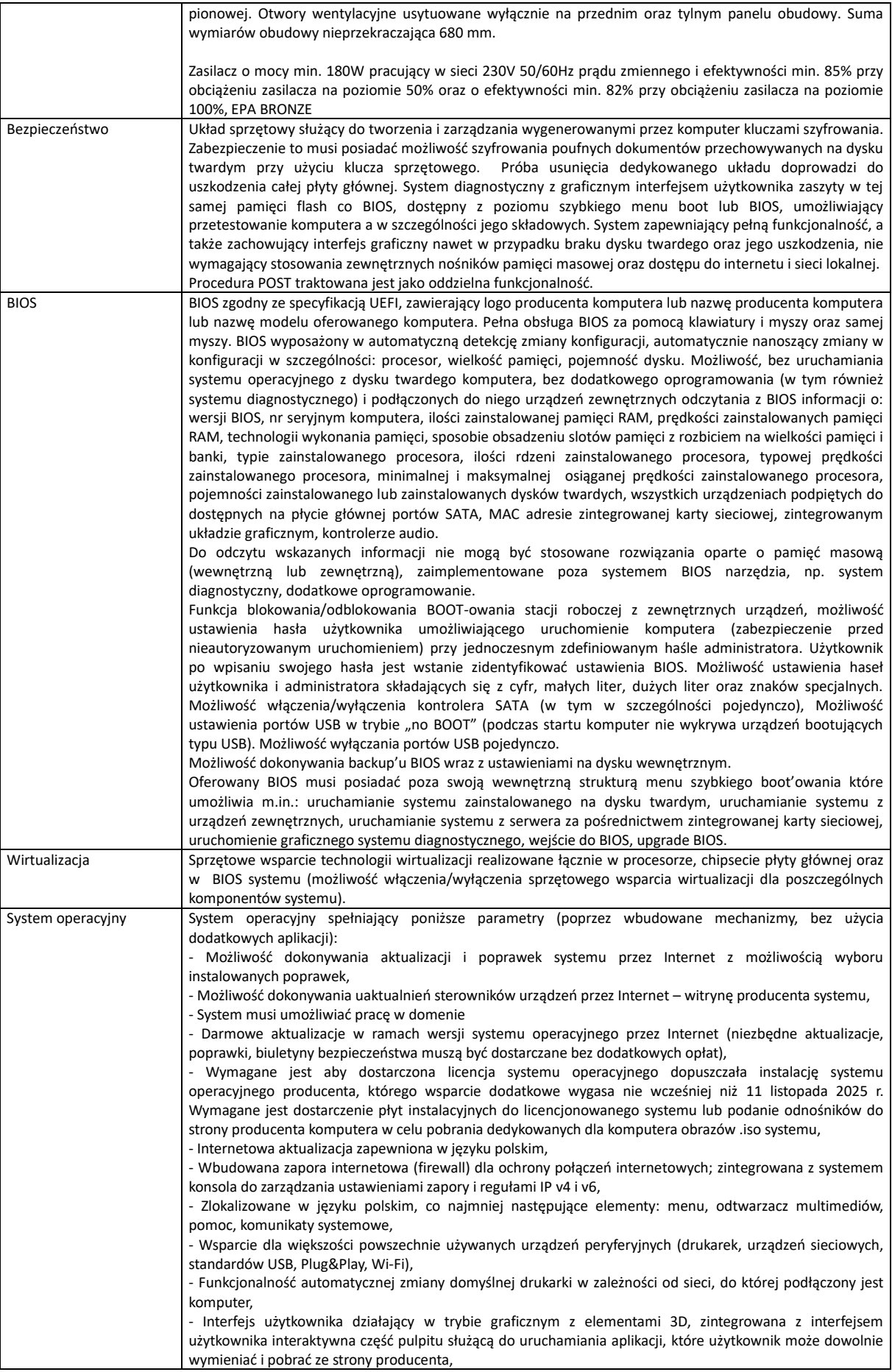

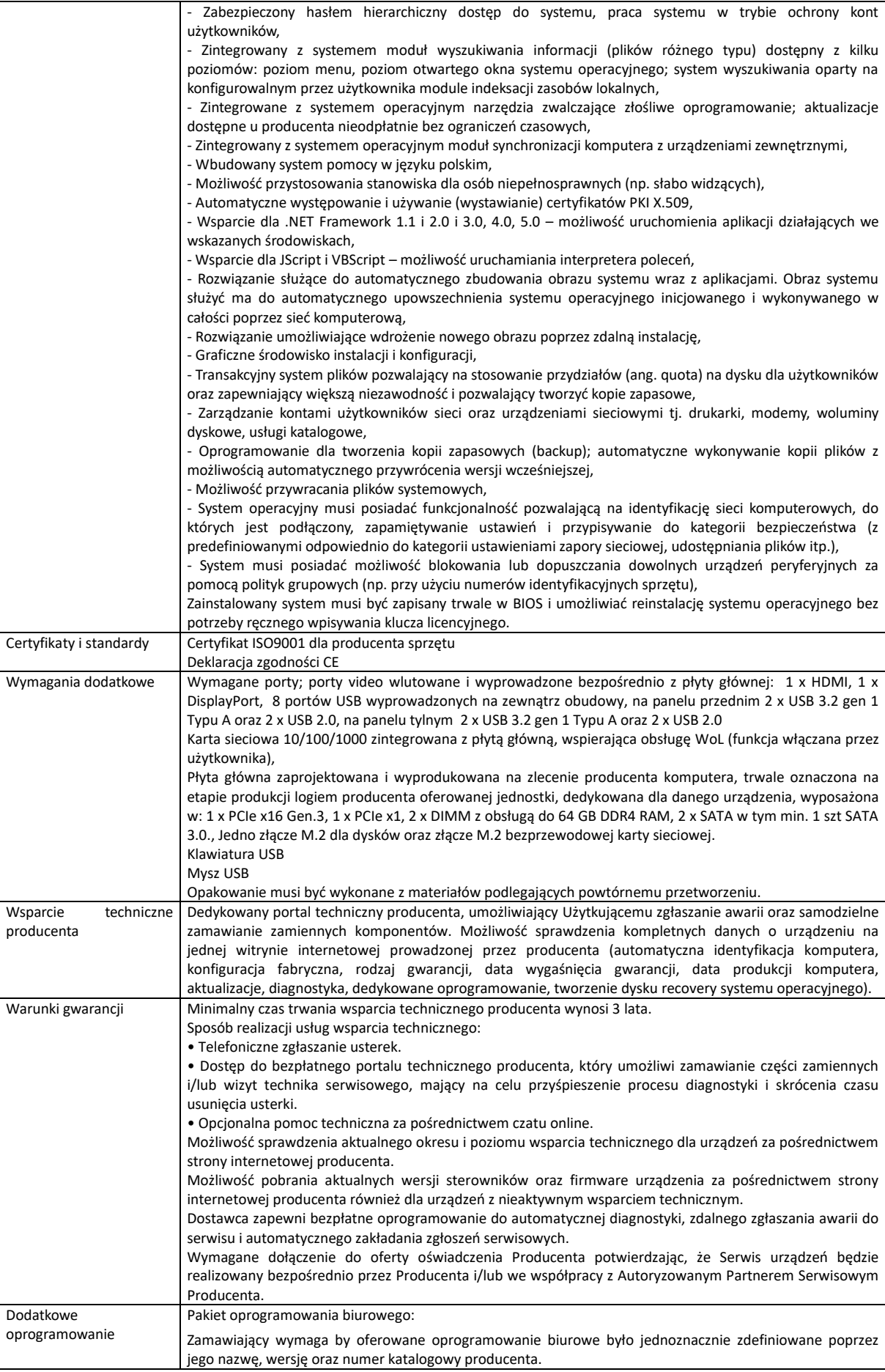

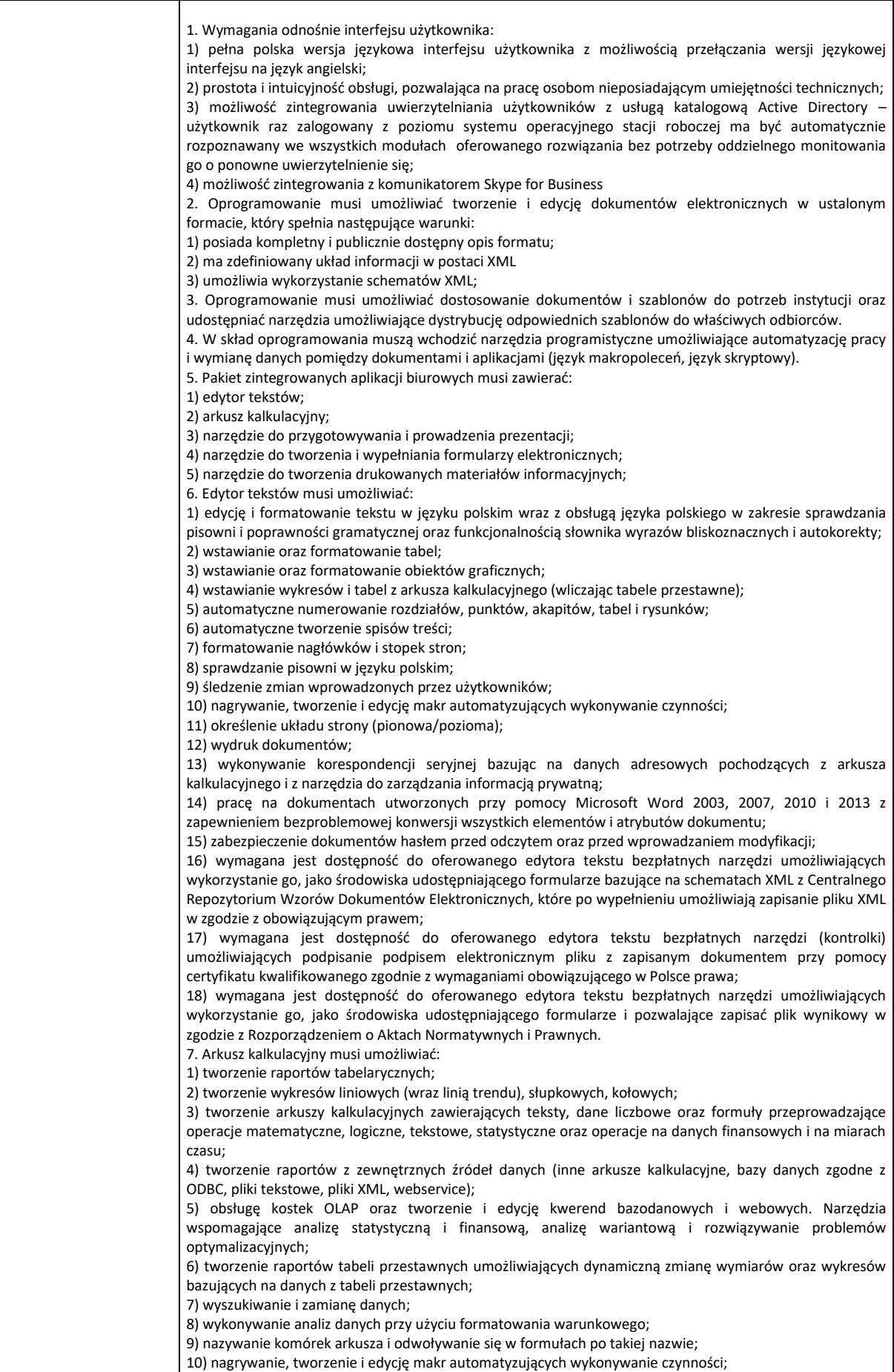

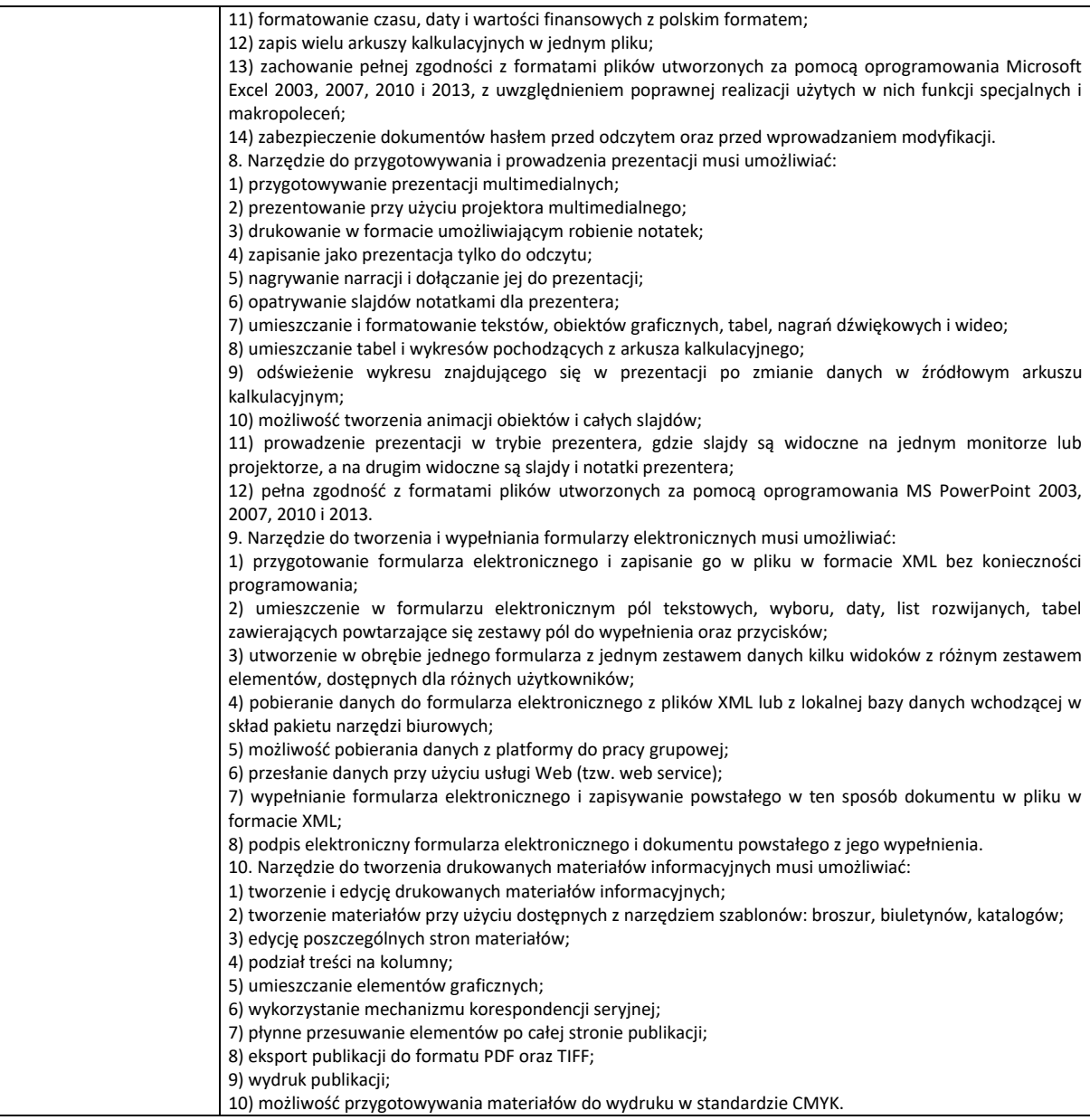

### 14. Monitor

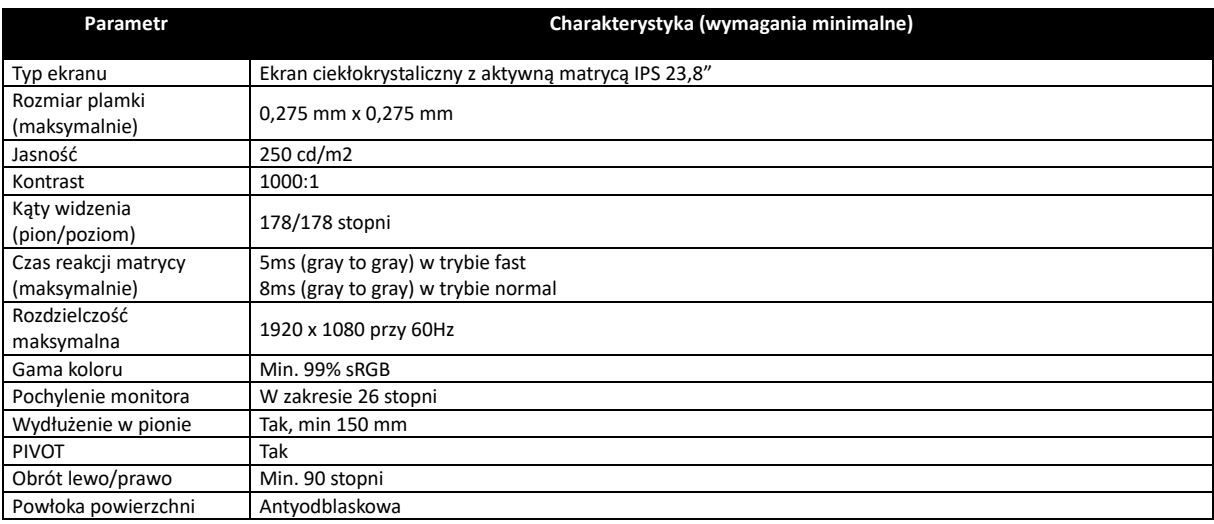

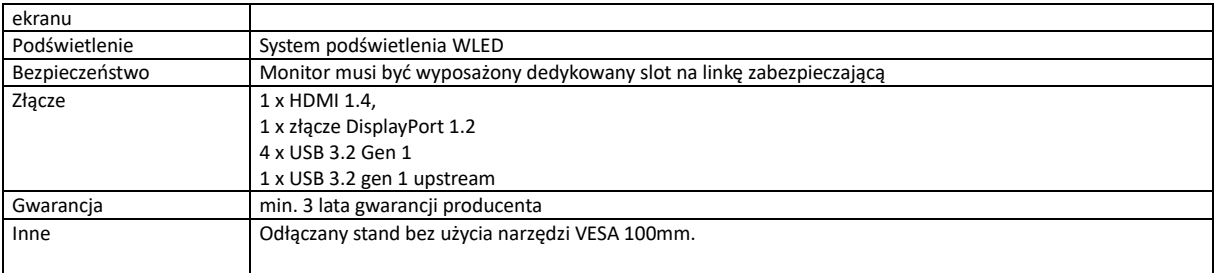

### 15. Drukarka

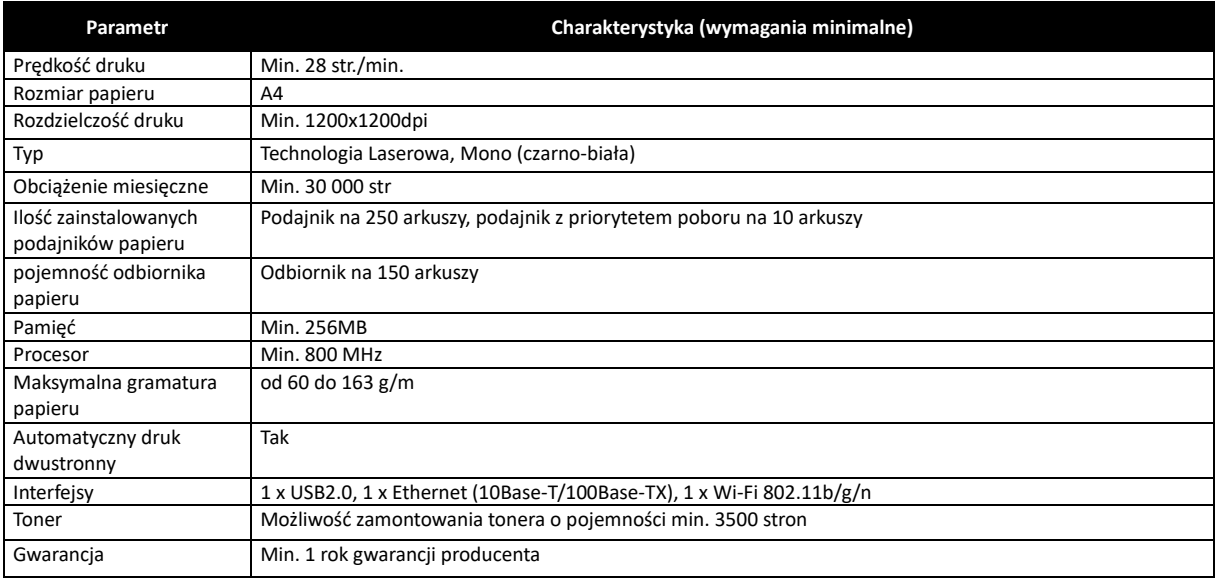

### 16. Urządzenie wielofunkcyjne

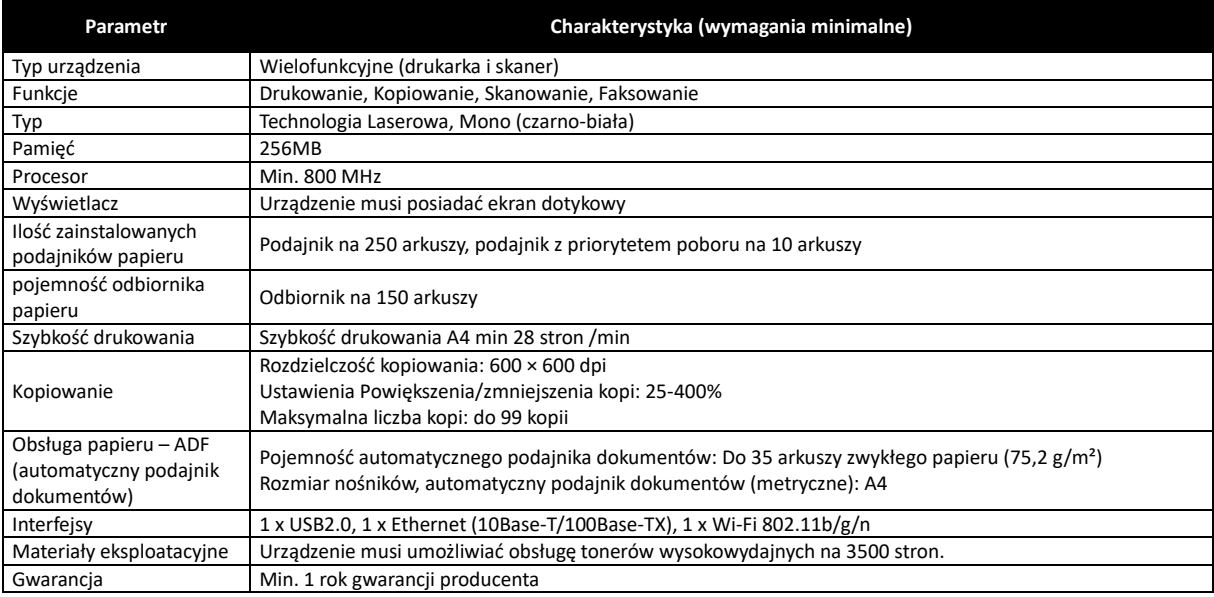

### 17. Skaner

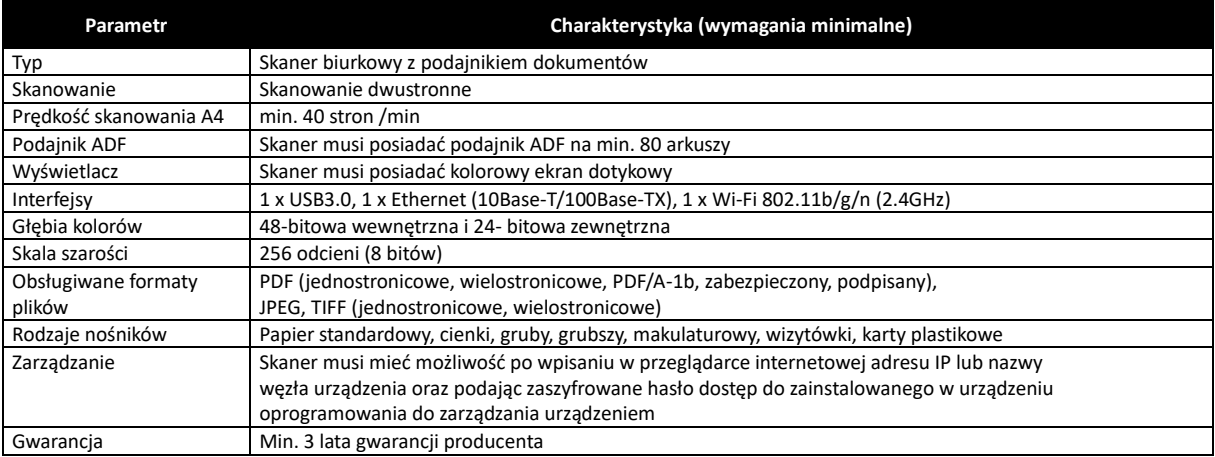

### 18. Czytnik kodów kreskowych stacjonarny

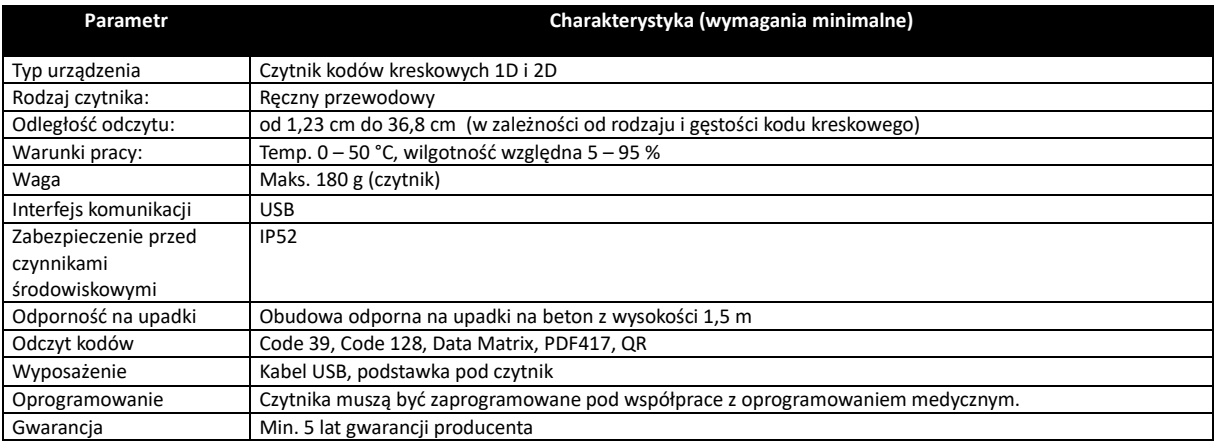

### 19. Czytnik kodów kreskowych bezprzewodowy

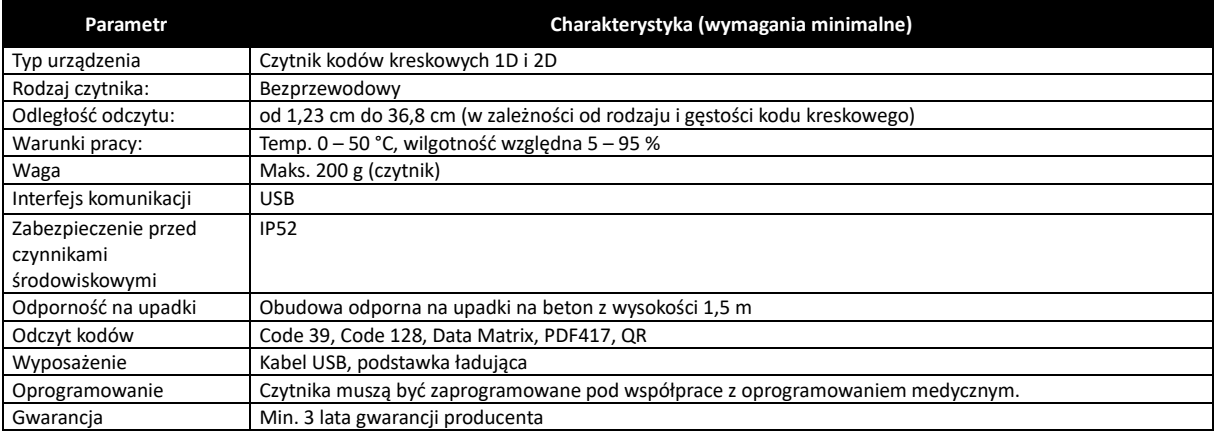

### 20. Drukarka opasek

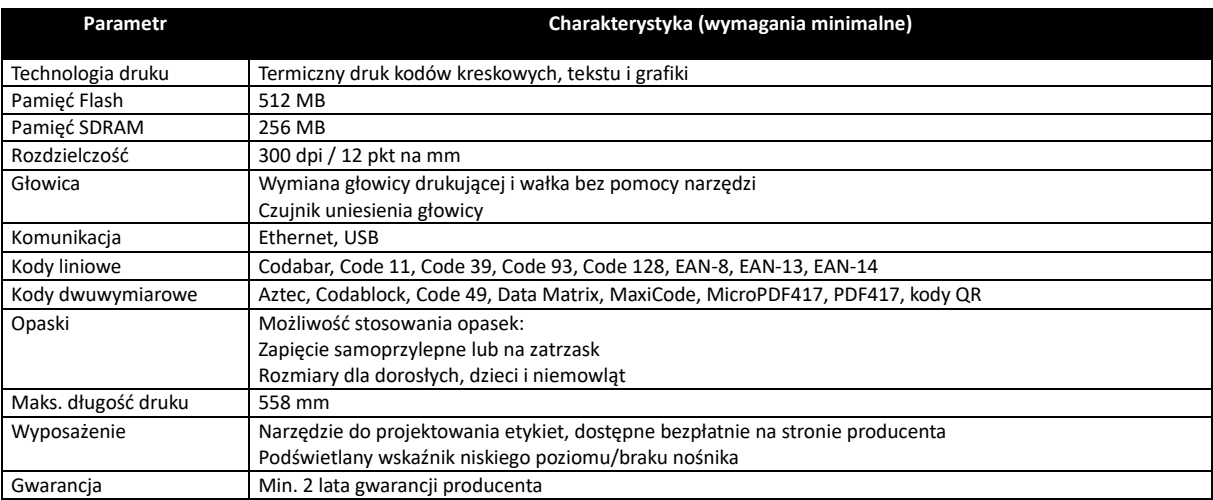

### 21. Drukarka etykiet

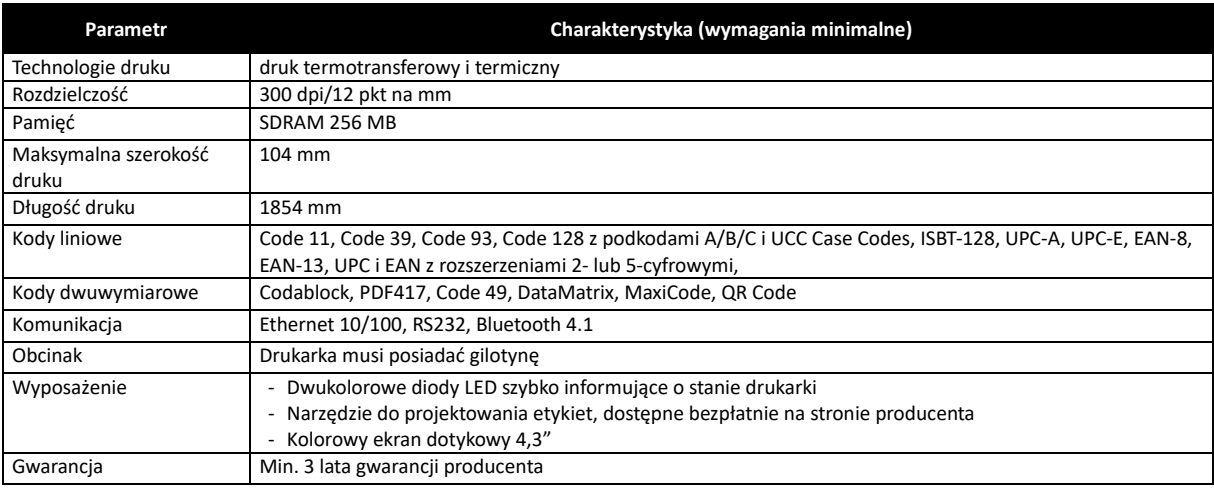

### 22. Niszczarka

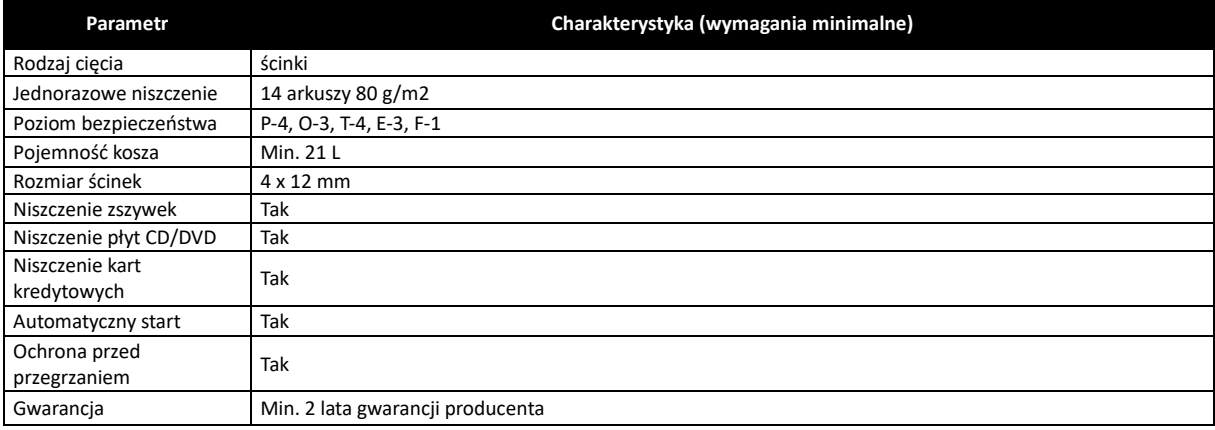

### 23. Monitor gabinetowy/stanowiskowy

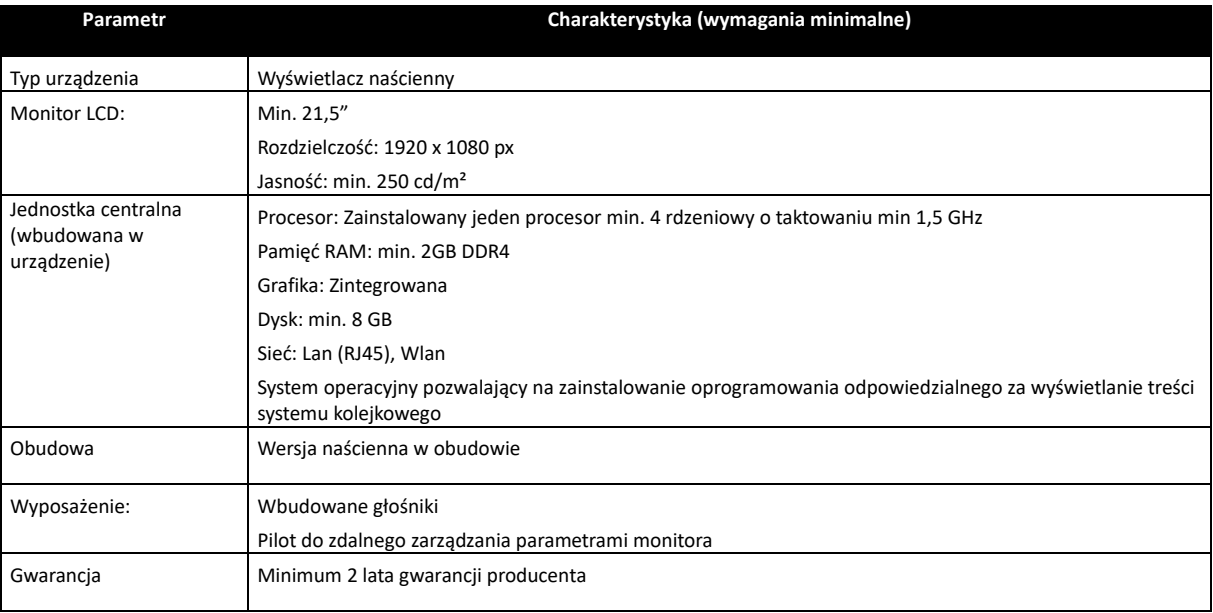

### 24. Wyświetlacz

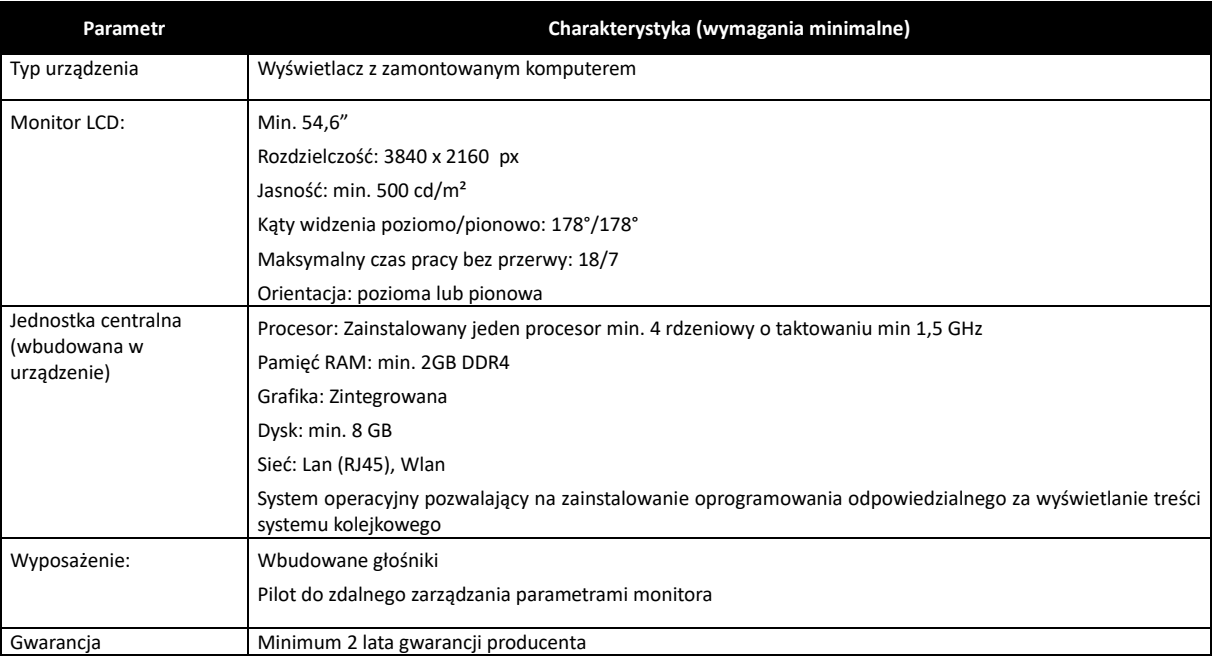

### 25. Automat biletowy

### **Parametr Charakterystyka (wymagania minimalne)**

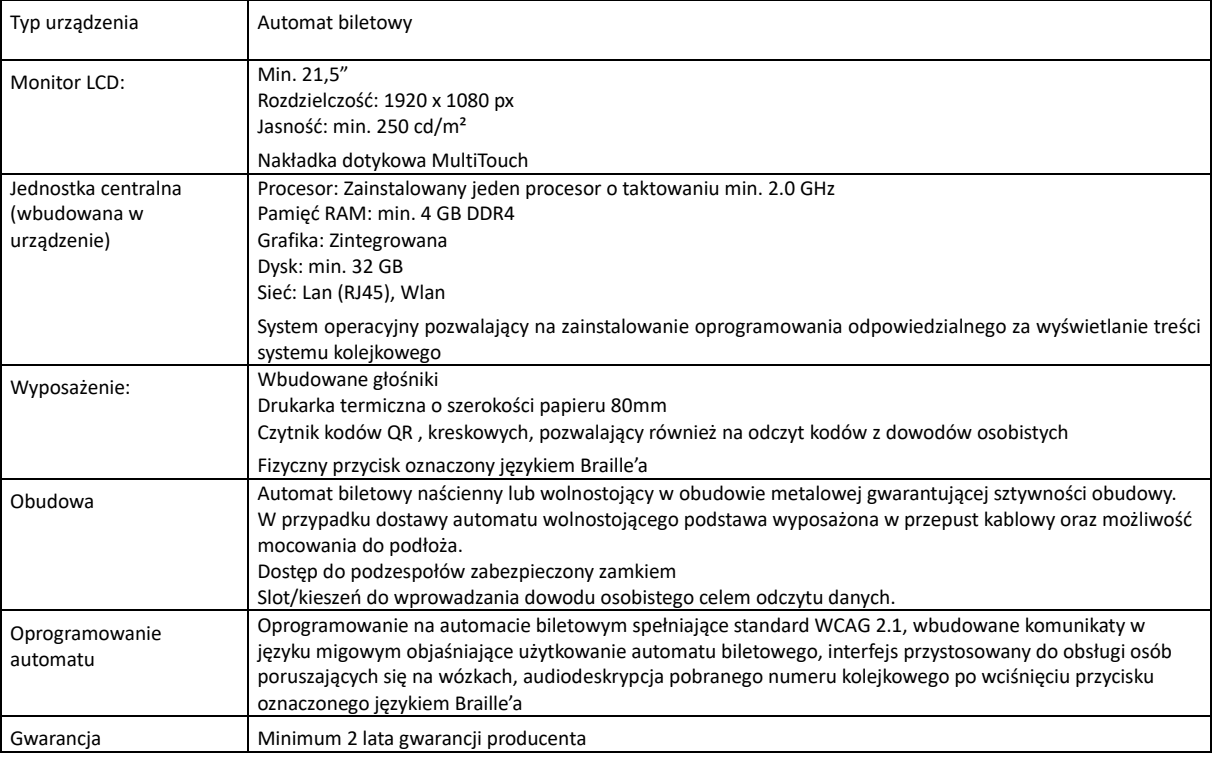

### 26. Infokiosk

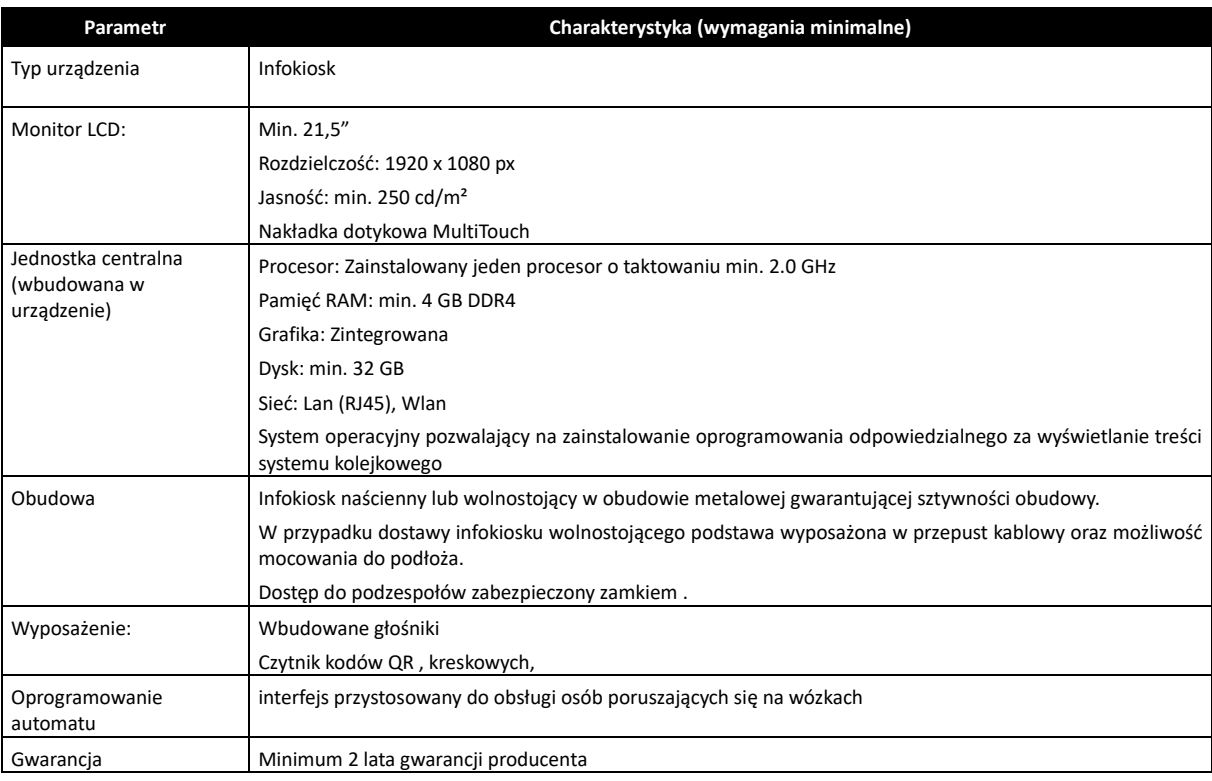

### 27. Drukarka numerków

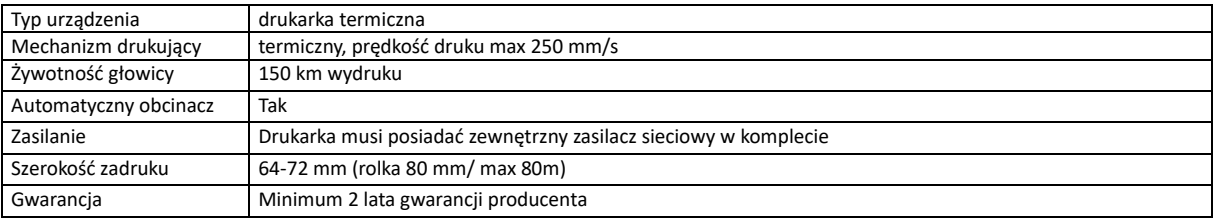

Wykonawca dostarczy ponadto wszystkie licencje wymagane do uruchomienia serwerów wirtualnych niezbędnych do realizacji całego przedmiotu zamówienia, tj. jeśli Wykonawca uruchamiał będzie systemy eUsług (lub jakiegokolwiek innego podsystemu) na bazie SQL wymagającej licencji (np. Oracle, MS SQL, DB2, itp.) to należy tę licencję dostarczyć zgodnie z dostarczanym serwerem bazodanowym w trybie pracy klastra niezawodnościowego na dostarczanych serwerach bazodanowych lub jeśli Wykonawca do uruchomienia jakiegokolwiek podsystemu wymagał będzie postawienia maszyny wirtualnej (np. z systemem Windows Server), to taką licencję należy dostarczyć w odpowiedniej wersji w liczbie wymaganej do realizacji całego przedmiotu zamówienia.

#### **Instalacja i konfiguracja sprzętu komputerowego**

Celem optymalnego przygotowania środowiska do realizacji prac opisanych w niniejszym dokumencie konieczne jest dobre oraz optymalne wdrożenie platformy serwerowej oraz systemu pamięci masowej. W związku z tym poniżej przedstawiono podstawowy opis przebiegu wdrożenia, na bazie którego należy przygotować dokumentację, a w kolejnym etapie dokonać wdrożenia:

- 1. Instalacja i konfiguracja infrastruktury sprzętowej:
	- a. Instalacja i konfiguracja rozwiązania serwerowo-bazodanowego polegającego na połączeniu dwóch par serwerów oraz macierzy w klastry wysokiej dostępności
		- Montaż serwerów
		- Aktualizacja oprogramowania wewnętrznego serwerów
	- b. Instalacja i konfiguracja systemu storage
		- Montaż w szafie serwerowej
		- Aktualizacja oprogramowania macierzy oraz dysków twardych
		- Zbudowanie grup RAID zgodnie z wymogami zamówienia
	- c. Instalacja pozostałych elementów infrastruktury serwerowej oraz systemów wspomagających
- 2. Instalacja i konfiguracja klastra serwerów wirtualnych:, oraz klastra serwerów bazodanowych.
	- a. Instalacja i konfiguracja serwerów, na których będzie uruchomione środowisko hiperwizora
	- b. Instalacja i konfiguracja serwerów zarządzających klastrami
	- c. Uruchomienie klastra serwerów wirtualnych (platforma fizyczna) wraz z konfiguracją niezbędnych usług dodatkowych:
		- Budowa niezawodnościowego klastra serwerów
		- Konfiguracja infrastruktury sieciowej (na potrzeby środowiska maszyn wirtualnych)
		- Konfiguracja mechanizmów mechanizm wysokiej niezawodności na poziomie hiperwizora)
		- Testy/Strojenie wydajnościowe
- 3. Budowa środowiska maszyn wirtualnych:
	- a. Przeprowadzenie migracji wskazanych maszyn za pomocą narzędzi do konwersji (ilość systemów podlegających konwersji zostanie ustalona na poziomie definiowania uzgodnień przedwdrożeniowych)
	- b. Budowa maszyn wirtualnych dla systemów niepodlegających migracji za pomocą narzędzia do konwersji
	- c. Testy i strojenie wydajnościowe
	- d. Testy mechanizmów wysokiej dostępności na każdym z poziomów infrastruktury maszyn wirtualnych
- 4. Instalacja i konfiguracja systemu backupu/archiwizacji:
	- a. Konfiguracja serwera pełniącego funkcję serwera backupu
	- b. Instalacja i konfiguracja systemu backupu
	- c. Zbudowanie konfiguracji środowiska backupu w oparciu o dokumenty uzgodnień przedwdrożeniowych
	- d. Przeprowadzanie testów backupu
	- e. Przeprowadzenie testów odtworzeniowych
	- 5. Budowa środowiska usługi katalogowej
		- a. Instalacja infrastruktury usługi katalogowej instalacja serwera/serwerów, aktualizacja, instalacja roli
		- b. Konfiguracja innych usług powiązanych, w zależności od potrzeb
			- DNS dodanie wpisów, utworzenie stref, rekordów
			- FileServer foldery, uprawnienia, udostępnienie
			- DHCP konfiguracja zakresów, opcji, utworzenie rezerwacji
			- Serwer terminali
			- CA (certificate authority) konfiguracja CA

W celu zapewnienia bezpieczeństwa danych gromadzonych na serwerach bazodanowych oraz wysokiej dostępności usługi bazy danych zostanie skonfigurowana baza danych. Baza danych zostanie skonfigurowana z dwoma jednocześnie pracującymi instancjami do których mogą łączyć się użytkownicy.

Klaster bazy danych będzie uruchomiony w oparciu o dwa węzły, z plikami znajdującymi się na współdzielonej poprzez sieć SAN macierzy dyskowej z wykorzystaniem medium Fibre Channel. Zapewni to redundancję oraz wysoką dostępność usługi w razie uszkodzenia jednego z węzłów klastra. Rozwiązanie w takiej konfiguracji musi być w stanie obsłużyć wszystkie stacje robocze jednocześnie pracujących użytkowników placówki. Zastosowany poziom redundancji zmniejszy ryzyko wystąpienia awarii pojedynczych elementów w obrębie podsystemu dyskowego. Skonfigurowane poziomy RAID na macierzy zapewnią najlepszą wydajność dla bazy danych.

Macierz dyskowa, oprócz obsługi produkcyjnie działającej bazy danych, będzie przechowywała podręczną kopie bezpieczeństwa, którą w razie awarii można będzie wykorzystać do odtwarzania całej bazy danych lub pojedynczych plików lub bloków plików bazy danych. Ilość kopii na macierzy będzie ograniczona do 3.

Baza danych musi pracować w trybie ciągłej archiwizacji, co w razie awarii pozwoli na zminimalizowanie utraty danych na odpowiednio niskim poziomie. Do wykonywania kopii powinno być użyte dedykowane oprogramowanie bazy danych wykonujące binarną kopię bazy danych. Instalacja musi zapewniać możliwość wykonywania kopii podczas pracy użytkowników.

Połączenia pomiędzy macierzą a serwerami oraz siecią LAN a serwerami produkcyjnymi muszą być redundantne. Urządzenia sieciowe muszą być tak dobrane i skonfigurowane, aby zapewnić praktycznie niezauważalna przerwę w przypadku uszkodzenia jednej ze ścieżek.

#### **Opis przeprowadzenia migracji danych z obecnie używanych serwerów.**

W pierwszym etapie Wykonawca musi wykonać audyt, który pozwoli zapoznać się ze środowiskiem poddanemu procesowi migracji obecnie wykorzystywanego środowisku bazy danych oraz dokładnie określić zakres prac. Na podstawie audytu Wykonawca musi przygotować raport stanu środowiska bazodanowego. Dodatkowo audyt musi pozwolić na wstępne przygotowanie procedur migracyjnych.

W następnym etapie Wykonawca musi stworzyć środowisko testowe na dostarczonych serwerach, do którego zostaną zaimportowane bazy eksploatacyjne (z wykorzystaniem procedur migracyjnych utworzonych po audycie). Po zakończeniu importu Wykonawca musi rozpocząć testy (merytoryczne i wydajnościowe) przygotowane przez Użytkującego. Podczas testów Wykonawca musi zapewnić wsparcie, które zaowocuje utworzeniem pełnej procedury migracyjnej i testowej.

W kolejnym etapie Wykonawca musi usunąć bazy testowe i ponownie je utworzyć celem wykonania pełnej procedury migracyjnej w oparciu o przygotowane wcześniej procedury. W przypadku wystąpienia błędów procedura migracyjna musi być poprawiona. W przypadku poprawnego wykonania migracji procedura zostanie zaakceptowana.

Proces migracji oraz testów musi być wykonany w zadanym oknie czasowym pod warunkiem, że możliwe będzie wykonanie eksportu/importu danych. Dokładny czas zostanie określony po wykonaniu testów. Nowe bazy danych będą pracowały w trybie ciągłej archiwizacji. Wykonawca będzie zobowiązany do wykonania procedur backup'owych oraz procedur odtwarzania bazy danych.

W zakresie komputerów PC Zamawiający wymaga instalacji urządzeń na stanowiskach docelowych, komputery PC muszą mieć zainstalowane oprogramowanie systemowe i skonfigurowane partycje odtwarzania systemu.

Wszystkie urządzenia i systemy operacyjne serwerów muszą być zsynchronizowane z lokalnym serwerem czasu.

#### **Konfiguracja i uruchomienie sprzętu oraz oprogramowania systemowego**

Do zadań Wykonawcy w każdym z poniższych punktów należy: wypakowanie i utylizacja opakowań oraz montaż w miejscu przeznaczenia używania, ponad to co jest opisane poniżej.

**Serwery:** Na serwerach należy zainstalować system wirtualizacji i skonfigurować go do korzystania z zasobów dyskowych macierzy w trybie klastra niezawodnościowego. Wykonawca zaprojektuje schemat rozmieszczeń, ilości i przydział zasobów dla wszystkich serwerów wirtualnych wymaganych do realizacji Przedmiotu Zamówienia zgodnie z zalecanymi wymaganiami instalowanych Systemów.

**Macierze dyskowe:** Do macierzy należy podłączyć i skonfigurować wszystkie półki, dyski, karty, wkładki, itp. w taki sposób, aby fizyczne i wirtualne maszyny uruchomione na serwerach fizycznych mogły korzystać z dysków macierzy w możliwie najszybszy sposób.

**Architektura klastra dla serwera bazy danych:** Serwer bazy danych systemu musi zostać zabezpieczony na wypadek awarii serwera, na którym będzie zainstalowany silnik bazodanowy. Dlatego instancja serwera SQL musi zostać uruchomiona w trybie klastra niezawodnościowego. Zamawiający nie stawia wymogu zastosowania konkretnej technologii czy konkretnego rozwiązania, wymaga jedynie spełnienie funkcjonalności w tym zakresie. Podstawowy serwer bazy danych musi zostać skonfigurowany w sposób maksymalizujący szybkość działania systemu bazodanowego [np.: podział dysków na grupy RAID, przeniesienie logów na oddzielne dyski, itp.].

**Architektura Domeny:** W celu zapewnienia wysokiego poziomu bezpieczeństwa wszystkich usług i danych, należy zmigrować obecną usługę Domeny – również w trybie HA, tj. min. 2 serwery wirtualne na min. 2 serwerach fizycznych – zgodnie z zaleceniami producenta oprogramowania. W ramach tego zadania Wykonawca utworzy wspólnie z ASI polityki dostępu do systemów i zaimplementuje je w GPO. Podłączenie komputerów do domeny jest obowiązkiem Użytkującego, Wykonawca musi jednak świadczyć usługę asysty w przypadku problemów z podłączeniem do domeny.

**Usługi wspomagające:** Należy uruchomić min. dwa serwery DNS działające w trybie HA i skonfigurować wszystkie niezbędne usługi – np.: round-robin dla load balancerów, itp.. Usługa DNS musi posiadać możliwość włączenia filtrowania kategorii stron internetowych, których adresy system DNS będzie zwracał. Należy uruchomić min. dwa serwery NTP działające w trybie HA lub wzajemnej synchronizacji i skonfigurować wszystkie usługi i urządzenia do korzystania z tych serwerów. Wykonawca uruchomi serwer wydruków (printserver), podłączy dostarczone w ramach postępowania urządzenia i skonfiguruje wspólnie z ASI reguły GPO dot. podłączania udostępnionych drukarek dla użytkowników. Wykonawca uruchomi i skonfiguruje serwer SYSLOG, służący do zbierania logów z retencją min. 180 dni ze wszystkich dostarczonych w ramach postępowania urządzeń oraz przeszkoli ASI do konfigurowania podłączenia innych urządzeń do serwera syslog.

**UPS:** Dostarczenie i zamontowanie wszystkich wymaganych urządzeń w szafie Rack; Podłączenie zasilaczy UPS do przygotowanej dedykowanej instalacji elektrycznej (przez osobę z wymaganymi do tego uprawnieniami); Podłączenie listew PDU do wyjść UPS-ów; Uruchomienie i konfiguracja zasilaczy UPS; Podłączenie kart zarządzających SNMP do sieci Ethernet i ich konfiguracja; Podłączenie i konfiguracja czujników warunków środowiskowych; Instalacja i konfiguracja oprogramowania do monitorowania i zarządzania UPS-ami.

#### **Gwarancja w zakresie infrastruktury serwerowej, oprogramowania systemowego i narzędziowego**

Wykonawca musi zapewnić świadczenie dla oferowanej infrastruktury serwerowej, oprogramowania systemowego i narzędziowego usług gwarancyjnych przez okres 60 miesięcy, liczony od momentu pozytywnego odbioru końcowego potwierdzonego podpisaniem Protokołu końcowego.

Dla sprzętu określonego jako serwer i macierz: w przypadku awarii dysków twardych dysk pozostaje u Użytkującego, czas przystąpienia do naprawy gwarancyjnej - do końca następnego dnia roboczego, Wykonawca naprawę gwarancyjną musi świadczyć w miejscu instalacji urządzenia, Zamawiający wymaga aby Wykonawca zapewnił opiekę kierownika technicznego ds. Eskalacji, dostęp do portalu technicznego producenta, który umożliwi zamawianie części zamiennych i/lub wizyt technika serwisowego, mający na celu przyśpieszenie procesu diagnostyki i skrócenie czasu usunięcia usterki, wsparcie telefoniczne świadczone przez wyszkolonych inżynierów, a nie przez call center bazujące na skryptach rozmów telefonicznych, w przypadku wystąpienia usterki wsparcie techniczne ma rozwiązywać problemy z fabrycznie zainstalowanym oprogramowaniem, w przypadku wystąpienia usterki wymagana jest reakcja wsparcia technicznego (diagnostyka zaraz po wystąpieniu awarii) w czasie do 8 godzin od chwili zgłoszenia usterki.

## Szczegółowy opis Przedmiotu Zamówienia w zakresie wdrożenia Oprogramowania aplikacyjnego

#### **Wymagania ogólne dotyczące wdrożenia**

- 1. Wszystkie dostarczone produkty i komponenty podlegają usłudze instalacji, konfiguracji i wdrożenia.
- 2. Usługi instalacji, konfiguracji i wdrożenia Wykonawca przeprowadzi zgodnie z zapisami niniejszego Opisu Przedmiotu Zamówienia w uzgodnieniu z Zamawiającym i Użytkującym oraz dobrymi praktykami w projektach informatycznych.
- 3. Zamówienie będzie realizowane w oparciu o przedstawiony przez Wykonawcę i zaakceptowany przez Zamawiającego Harmonogram wdrożenia zgodnie z etapami wyznaczonymi przez Umowę i OPZ.
- 4. Wykonawca w harmonogramie wdrożenia musi uwzględnić w szczególności podział na zadania takie jak analiza przedwdrożeniowa, dostawy, instalacja, testowanie, wdrożenie, szkolenie i odbiory.
- 5. Wykonawca umożliwi Zamawiającemu i Użytkującemu udział we wszystkich pracach realizowanych przez Wykonawcę w ramach realizacji przedmiotu zamówienia (m.in. w czasie instalacji, konfiguracji i wdrożenia).
- 6. Wykonawca zobowiązany jest do wykonania przedmiotu zamówienia z należytą starannością, efektywnością oraz zgodnie z najlepszą praktyką i wiedzą zawodową.
- 7. Wykonawca zobowiązany jest do dokonania z Zamawiającym i Użytkującym wszelkich koniecznych ustaleń mogących wpłynąć na przedmiot zamówienia i sposób jego realizacji oraz ciągłą współpracę z Zamawiającym i Użytkującym na każdym etapie wykonania przedmiotu zamówienia.

#### **Analiza przedwdrożeniowa**

Wykonawca zobowiązany jest do przeprowadzenia Analizy Przedwdrożeniowej. Zamawiający wymaga, aby:

- 1. Analiza Przedwdrożeniowa została opracowana w oparciu o Opis Przedmiotu Zamówienia (OPZ), Harmonogram wdrożenia oraz funkcjonalności i procesy będące w standardzie oferowanego Systemu.
- 2. Wykonawca przekazał Zamawiającemu Analizę Przedwdrożeniową w formie elektronicznej (.pdf, .doc .docx), a ponadto przedstawił jej założenia w formie prezentacji w siedzibie Użytkującego.
- 3. Analiza Przedwdrożeniowa zawierała co najmniej:
	- a. szczegółowy opis oraz harmonogram dostawy i wdrożenia, w tym:
		- metodykę zarządzania pracami;
		- szczegółowy harmonogram dostawy;
		- szczegółowy harmonogram wdrożenia;
	- b. wykaz procesów realizowanych przez Użytkującego poddanych analizie przedwdrożeniowej oraz opis ich realizacji w oferowanym Systemie;
	- c. założenia integracji wewnętrznej i integracji zewnętrznej z systemami wraz ze specyfikacją funkcjonalną usług integracyjnych,
	- d. wykaz oraz szczegółowy opis wykonania niezbędnych prac związanych z instalacją, dostosowaniem, modyfikacją i parametryzacją oferowanego Systemu;
	- e. założenia konfiguracji i parametryzacji oferowanego Systemu;
	- f. analizę środowiska technicznego oraz funkcjonalnego systemów informatycznych funkcjonujących u Użytkującego i procesów obsługiwanych przez te systemy;
	- g. diagnoza oraz identyfikacja przewidzianych do wytworzenia produktów w ramach realizacji przedmiotu zamówienia,
	- h. wykaz licencji na System i jego komponenty oraz na oprogramowanie narzędziowe,
	- i. zakres i tematykę szkoleń stanowiskowych z funkcjonowania oferowanego Systemu,
	- j. podejście do testów oraz scenariusze testów funkcjonalnych i testów wydajności wdrożonego Systemu,
	- k. plan komunikacji stron oraz zasady zgłaszania błędów,
	- l. skład zespołu wdrożeniowego z podziałem na role i zadania poszczególnych członków zespołu.
- 4. Wykonawca dokona uzgodnień dotyczących integracji systemów obecnie eksploatowanych przez Użytkującego z oferowanym Systemem wraz ze szczegółowym harmonogramem prac integracyjnych. Uzgodnienia zostaną przedstawione w formie dokumentu zawierającego:
	- a. zakres i sposób integracji poszczególnych komponentów oferowanego Systemu,
	- b. zakres scenariuszy testowych integracji.
- 5. Po zakończonych pracach konfiguracyjnych Wykonawca dostarczy dokumentację administratora, która będzie zawierała opis wymaganych czynności i działań związanych z instalacją i konfiguracją danego modułu systemu oraz opis wymagań co do konfiguracji środowiska eksploatacyjnego (platformy sprzętowej, systemowej, bazodanowej i aplikacyjnej). Dokumentacja ta musi zawierać wszystkie niezbędne loginy, hasła, kody dostępu pozwalające na odtworzenie kompletnego systemu po ewentualnej awarii oraz zarządzanie dostarczonym rozwiązaniem.

#### **Wdrożenie modułów oprogramowania aplikacyjnego**

- 1. W zakres usług wdrożeniowych wchodzić muszą w szczególności:
	- a. przeprowadzenie analizy przedwdrożeniowej,
	- b. instalacja oprogramowania aplikacyjnego,
	- c. konfiguracja oraz parametryzacja oprogramowania aplikacyjnego,
	- d. wdrożenie personelu obejmujące przeszkolenia w zakresie administracji i użytkowania oprogramowania aplikacyjnego,
	- e. opracowanie planu testów i scenariuszy testów akceptacyjnych oprogramowania aplikacyjnego,
	- przeprowadzenie testów akceptacyjnych według opracowanego planu i scenariuszy oprogramowania aplikacyjnego.
- 2. Zamawiający wymaga dostarczenia kompletnego Oprogramowania aplikacyjnego, tj. zawierającego wszystkie składniki wymagane do jego zainstalowania, wdrożenia i eksploatacji – w tym systemy operacyjne i bazodanowe jeśli to konieczne.
- 3. Zamawiający i Użytkujący nie przewiduje pośredniczenia w rozmowach z firmami trzecimi dotyczących integracji z ich systemami. Koszty integracji są częścią kosztu oferty składanej przez Wykonawcę w niniejszym postępowaniu.
- 4. Instalacja i wdrożenie muszą odbywać się w godzinach pracy pracowników Użytkującego tj. w dni robocze (od poniedziałku do piątku), w godz. 7:00-15:00. Zamawiający dopuszcza wykonywanie prac w innym czasie niż wskazany, po odpowiednim uzgodnieniu i jego akceptacji przez Użytkującego.
- 5. Wdrażanie dostarczanego oprogramowania aplikacyjnego musi uwzględniać ciągłość funkcjonowania Użytkującego i eksploatacji posiadanego przez niego systemu. Wszelkie przerwy w tym zakresie wynikające z prowadzonych przez Wykonawcę prac wdrożeniowych muszą zostać uzgodnione i zatwierdzone przez Zamawiającego w uzgodnieniu z Użytkującym.
- 6. Po zainstalowaniu i wdrożeniu oprogramowania aplikacyjnego muszą zostać spełnione:
	- a. wymagania określone niniejszą SWZ,
	- b. uwzględnienie charakteru prowadzonej przez Użytkującego działalności oraz spełnianie wymagań obowiązujących przepisów prawa, w szczególności ustaw i rozporządzeń dotyczących:
		- podmiotów objętych ustawą o działalności leczniczej,
		- rozliczeń i sprawozdawczości do NFZ,
		- rodzaju i zakresu dokumentacji medycznej oraz sposobu jej przetwarzania,
		- ochrony danych osobowych.
		- informatyzacji podmiotów realizujących zadania publiczne,
		- rachunkowości i sposobu liczenia kosztów u Użytkującego,
		- systemu informacji w ochronie zdrowia.
- 7. Zamawiający wymaga spełnienia następujących warunków przez wdrożone Oprogramowanie aplikacyjne:
	- a. zapewnienie możliwości wykonywania kopii zapasowych struktur danych w trakcie ich pracy,
	- b. posiadanie mechanizmu archiwizacji danych i mechanizmów gwarantujących spójność danych. Wymagane jest wzajemne współdziałanie modułów systemu poprzez powiązania logiczne i korzystanie ze wspólnych danych przechowywanych na serwerach,
	- c. komunikaty systemowe i komunikacja z użytkownikiem w języku polskim,
	- d. możliwość korzystania z rozbudowanych podpowiedzi.
- 8. Zamawiający wymaga od Wykonawcy przekazania przed podpisaniem Protokołu Odbioru Końcowego:
	- a. 2 zestawów egzemplarzy dokumentacji administratora i użytkownika w formie elektronicznej, na niezależnych nośnikach z aktywną blokadą zapisu na każdym z tych nośników, umożliwiającej Użytkującemu wprowadzanie do niej korekt, zmian i uzupełnień.

#### **Wymagania w zakresie szkoleń użytkowników:**

Wykonawca zobowiązany jest do przeprowadzenia szkoleń użytkowników i administratorów. Zamawiający wymaga:

- 1. W ramach szkoleń Wykonawca przekaże użytkownikom pełną wiedzę niezbędną do poprawnego użytkowania oprogramowania aplikacyjnego, potrzebną do wykonywania obowiązków służbowych na zajmowanym stanowisku pracy. Każde szkolenie powinno trwać minimum 4 godz., a grupy szkoleniowe nie powinny być większe niż 12 osób.
- 2. Szkolenia mają być przeprowadzone w siedzibie Użytkującego w uzgodnionych terminach tak, by nie zakłóciły one bieżącej pracy. Szkolenie ma wyczerpywać zakres funkcjonalności niezbędnych do realizacji zadań wynikających z ról pracowników.
- 3. Przed przystąpieniem do szkoleń Wykonawca uruchomi kopię testową oferowanego rozwiązania programowego, tak by umożliwić jego administratorom i użytkownikom testowanie funkcjonalności dostarczanego rozwiązania.
- 4. Przygotowania w grupach muszą odbywać się w podziale na moduły i grupy zawodowe, a tym samym w podziale na poszczególną funkcjonalność oprogramowania aplikacyjnego.
- 5. Czas przygotowań dla danego modułu i danej grupy zawodowej musi uwzględniać stopień złożoności oprogramowania aplikacyjnego.
- 6. Dla przeprowadzenia szkoleń Wykonawca nieodpłatnie zapewni 8 stanowisk roboczych (stacje komputerowe /laptopy). Użytkujący zapewni odpowiednie pomieszczenie wraz z infrastrukturą transmisji danych umożliwiającą dostęp do oprogramowania aplikacyjnego. Odpowiedzialność za przygotowanie stanowisk do przeprowadzenia przygotowania leży po stronie Wykonawcy.
- 7. Każdy cykl szkoleń należy musi zostać zakończony ćwiczeniem sprawdzającym wiedzę uzyskaną podczas przygotowania oraz podpisaniem protokołu z realizacji szkolenia, zawierającym: czas trwania przygotowania, jego zakres merytoryczny, wykaz osób objętych tym przygotowaniem. Protokół musi być podpisany przez osoby odpowiedzialne za przygotowanie i osoby objęte tym przygotowaniem.
- 8. Wykonawca po zawarciu umowy dostarczy harmonogram przygotowań administratorów i użytkowników do akceptacji Zamawiającego.
- 9. Uruchomienie produkcyjne musi zostać poprzedzone przeprowadzeniem przez Wykonawcę szkoleń.

#### **Szkolenia dla administratorów**

Zamawiający oczekuje, że Wykonawca przeszkoli 4 pracowników Użytkującego z zagadnień technicznej administracji dostarczanymi systemami. Szkolenie powinno trwać minimum 16 godzin (2 dni robocze) i obejmować całość zagadnień niezbędnych do samodzielnej administracji. W szczególności będzie ono obejmować:

- 1. Omówienie konfiguracji poszczególnych elementów systemu;
- 2. Procedurę tworzenia kopii awaryjnej i odtwarzania systemu.
- 3. Administrację użytkownikami
- 4. Administrację systemem
- 5. Dostarczanym systemem bazy danych

#### **Wymagania dotyczące opracowania planu testów i scenariuszy testów akceptacyjnych oraz przeprowadzenia według nich testów akceptacyjnych**

Wykonawca zobowiązany jest do opracowania planu testów i scenariuszy testów akceptacyjnych oraz przeprowadzenia wg nich testów akceptacyjnych. Dokumentacja testowa musi obejmować:

- Plan testowania (Symbol dokumentu, Obiekt testowania, Cechy podlegające testowaniu, Cechy nie podlegające testowaniu, Sposób wykonania testowania, Kryteria zaliczenia /nie zaliczenia testu, Dokumenty i dane dostarczone w wyniku testowania, Zadania testowe, Wymagania środowiskowe, Odpowiedzialność, Harmonogram);
- 2. Specyfikacje struktury testów (Symbol dokumentu, Cechy systemu podlegające testowaniu, Uszczegółowiony sposób testowania, Lista przypadków i procedur testowych, Kryteria zaliczenia i nie zaliczenia testu);
- 3. Arkusze przypadków testowych (Symbol dokumentu, Zestaw danych wejściowych, Zestaw danych wyjściowych);
- 4. Instrukcje wykonania testów (Symbol dokumentu, Cele przeprowadzenia procedury, Wymagania szczegółowe, Czynności podejmowane w ramach testu);
- 5. Rejestry błędów;
- 6. Dzienniki wykonywania testów;
- 7. Raporty podsumowujące (Symbol dokumentu, Podsumowanie testów, Realizacja wymagań środowiskowych, Statystyka wykonania, Zatwierdzenie dokumentu);
- 8. Protokół akceptacji:

Przed przystąpieniem do wykonywania testów, plany testów i scenariusze testów muszą zostać zaakceptowane przez Zamawiającego.

#### **Wymagania dotyczące personelu Wykonawcy:**

Zamawiający wymagą, by prace instalacyjne i wdrożeniowe oraz przygotowania personelu Użytkującego przeprowadzały osoby posiadające doświadczenie w zakresie produktów, których dotyczyć będzie instalacja oraz wdrożenie.

Osoby wykonujące prace instalacyjne i wdrożeniowe oraz realizujące przygotowania personelu Użytkującego muszą być dyspozycyjne w trakcie trwania prac instalacyjnych, wdrożeniowych oraz szkoleń. Wymagany jest stały kontakt roboczy z Użytkującym w czasie roboczym.

Wykonawca najpóźniej w dniu zawarcia umowy przekaże Zamawiającemu wykaz numerów telefonów kontaktowych do osób wykonujących prace instalacyjne, wdrożeniowe i szkolenia. Stały kontakt oznacza dyspozycyjność osób wykonujących prace instalacyjne i wdrożeniowe w trakcie trwania prac instalacyjnych i wdrożeniowych w dni robocze w godzinach pracy Użytkującego tj. 7:00 do 15:00.

Zamawiający wymaga, by wszelkie zastępstwa lub trwała zmiana w osobach instalujących i wdrażających zgłaszana była niezwłocznie przez Wykonawcę, z zastrzeżeniem, że osoba zastępująca musi posiadać niemniejsze kwalifikacje niż osoba zastępowana.

#### **Wymagania w zakresie migracji danych:**

Instancje bazy danych zawierają dane i zajmują obecnie:

- 1. w części medycznej (lecznictwo zamknięte, otwarte) ok. 500GB
- 2. w części administracyjnej ok. 100GB

Średnia liczba przyjęć do hospitalizacji: ok. 14000 osób rocznie. Liczba personelu Użytkującego: ok. 500 osób.

Wykonawca, z którym zostanie zawarta umowa, dokona konwersji danych z aktualnie eksploatowanych przez Użytkującego systemów do oferowanego ZSI. Migracja obejmuje dane aktualnie przetwarzane w systemach firmy COMARCH S.A.. Wykonawca ma obowiązek uwzględnić koszty pozyskania wiedzy i przygotowania interfejsów migracyjnych w oferowanym systemie.

Zamawiający informuje, że zgodnie z wiążącymi Użytkującego umowami licencyjnymi Użytkujący nie posiada praw autorskich do systemu obecnie eksploatowanego jak również nie jest w posiadaniu kodów źródłowych tych systemów. Zgodnie z wiedzą Zamawiającego przekazaną mu przez Użytkującego, do oszacowania kosztów przeniesienia danych konieczna jest tylko i wyłącznie wiedza o zakresie oraz objętości danych, jakie mają podlegać konwersji między systemami. Na podstawie tych informacji Wykonawca jest w stanie oszacować koszty konwersji, gdyż wie ile czasu zajmie mu przygotowanie mechanizmów/skryptów przekazujących określony rodzaj i ilość danych.

Użytkujący po podpisaniu umowy zapewni dostęp do posiadanych baz danych Użytkującego dla wyznaczonych pracowników Wykonawcy oraz udostępni dane, które będą podlegały przeniesieniu /konwersji.

Wykonawca oświadcza, iż informacje uzyskane w ramach tych czynności nie będą wykorzystane do innych celów niż do dokonania migracji danych z danych z aktualnie eksploatowanych przez Użytkującego systemów do oferowanego ZSI, przekazane innym osobom, chyba że jest to niezbędne do dokonania migracji danych, oraz że będą przetwarzane zgodnie z przepisami prawa o ochronie danych osobowych. Informacje uzyskane przez Wykonawcę w toku wykonywania powyższych czynności stanowią tajemnicę przedsiębiorstwa w rozumieniu przepisów ustawy o zwalczaniu nieuczciwej konkurencji.

Wymagany zakres danych do migracji:

- 1. dane personelu medycznego,
- 2. dane osobowe pacjentów (ze wsparciem uzupełnienia kodyfikacji TERYT)
- 3. świadczenia (zrealizowane i zarezerwowane przez pacjentów do realizacji),
- 4. dane dotyczące skierowań,
- 5. dane dotyczące kolejek oczekujących,
- 6. dane dotyczące weryfikacji uprawnień pacjentów do świadczeń pozyskiwanych z systemu eWUŚ,
- 7. dane dotyczące weryfikacji uprawnień pacjentów do świadczeń pozyskiwanych na podstawie dokumentów w wersji papierowej,
- 8. dane podmiotów medycznych zewnętrznych zlecających realizację świadczeń,
- 9. dane personelu zlecającego świadczenia z podmiotów zewnętrznych,
- 10. dane dotyczące realizacji ordynacji recept,
- 11. dane dotyczące Historii Zdrowia i Choroby Pacjenta
- 12. dane z systemu ERP

Dane o których mowa powyżej muszą zostać przeniesione do nowej bazy danych z możliwością wyszukiwania pełno tekstowego, sortowania i agregowania. Nie dopuszcza się migracji danych w postaci zrzutów ekranów, załączników graficznych lub tekstowych w nowej bazie danych.

Wykonawca bierze odpowiedzialność za jakość migracji danych, zobowiązuje się do naprawy wykrytych błędów, braków i różnic w przeniesionych danych na każdym etapie realizacji umowy oraz w okresie 3 miesięcy po zakończeniu wdrożenia.

Szczegółowe zakresy danych podlegających migracji oraz ich formaty zostaną uzgodnione podczas prowadzenia prac analizy przedwdrożeniowej i budowania koncepcji wdrożenia wdrażanego systemu, jednakże Zamawiający oczekuje zgodnie z wolą Użytkującego migracji danych w co najmniej następującym zakresie:

- 1. finanse-księgowość: bilans otwarcia, rozrachunki nieuregulowane na dzień startu, obroty rozpoczęcia, kontrahenci, słownik usług, słowniki (statusy placówek, kody resortowe, klucze podziału, świadczenia medyczne, lista placówek, lista ośrodków, statystyka: klucze dla ośrodków, rodzaje kosztów dla ośrodka, koszty normatywne dla ośrodka
- 2. środki trwałe i ewidencja wyposażenia: kartoteki środków trwałych, wartość środków trwałych i umorzeń na dzień startu,
- 3. obsługa gospodarki materiałowej: kartoteki, stany magazynowe na dzień startu,
- 4. obsługa apteki centralnej i apteczek oddziałowych: słownik personelu, słownik pacjentów, słownik dostawców, plan kont, stany magazynowe na dzień startu.
- 5. obsługa kadr-płac: dane pracownika, dane adresowe, wykształcenia, prawa do emerytur i rent, stopnie niepełnosprawności, członkowie rodzin; umowy, historia zatrudnienia; szkolenia, badania lekarskie, specjalizacje, prawa wykonywania zawodu; struktury (organizacyjna, podział pracowników na zespoły); podstawy do średnich chorobowych, podstawy do średnich urlopowych; wartości wynagrodzeń wypłaconych od początku roku do dnia wdrożenia (PIT-11, PIT-4R); składniki wynagrodzeń z aktualnego okresu rozliczeniowego, potrącenia wynagrodzeń z aktualnego okresu rozliczeniowego; absencje pracowników; przeniesienie aktualnego stanu pożyczek i wkładów PKZP pracowników;
- 6. ruch chorych: dane osobowe i adresowe pacjentów, dane lekarzy kierujących w zakresie co najmniej: nazwisko, imię, numer prawa wykonywania zawodu; dane jednostek kierujących co najmniej w zakresie: nazwa jednostki, numer REGON jednostki, dane adresowe, kody resortowe; dane o pobycie pacjenta w księdze głównej: numer księgi głównej, data oraz tryb przyjęcia do księgi głównej, lekarz przyjmujący, oddział przyjęcia, dane skierowania, data wypisu, tryb wypisu; dane o pobycie pacjenta w

księdze oddziałowej: numer księgi oddziałowej, data oraz tryb przyjęcia do księgi oddziałowej, lekarz przyjmujący, oddział, data wypisu, tryb wypisu.

- 7. kolejki oczekujących: numer wpisu w kolejce oczekujących, dane osobowe i adresowe pacjentów wpisanych w kolejkach oczekujących, planowana data udzielenia świadczenia, nazwa oraz rodzaj kolejki oczekujących, komórka organizacyjna, lekarz rejestrujący pacjenta w kolejce, data zamknięcia wpisu w kolejce, przyczyna zamknięcia wpisu w kolejce, data skreślenia pacjenta z kolejki, przyczyna skreślenia pacjenta z kolejki, dane skierowania.
- 8. dane o rezerwacjach do poradni i pracowni: data i godzina planowanej wizyty, dane osobowe i adresowe pacjentów umówionych w rezerwacji, komórka organizacyjna, lekarz rejestrujący pacjenta w kolejce, poradnia udzielająca świadczenia, dane skierowania, data skreślenia pacjenta z kolejki, przyczyna skreślenia pacjenta z kolejki.

#### **Wymagania w zakresie integracji z innymi systemami:**

Wykonawca zobowiązany jest do połączenia/integracji wdrożonego systemu z wszystkimi systemami funkcjonującymi u Użytkującego. Warunki organizacyjne przeprowadzenia integracji:

- 1. Uzyskanie opisów interfejsów lub innych sposobów wymiany danych do integracji z wymienionymi w OPZ systemami oraz określenie wykonawcy lub wykonawców tych integracji jest obowiązkiem Wykonawcy.
- 2. Ustalenie kosztów integracji z systemami posiadanymi przez Użytkującego jest obowiązkiem Wykonawcy.
- 3. Na wniosek Wykonawcy, Użytkujący umożliwi Wykonawcy dostęp do baz danych posiadanych systemów informatycznych, udzieli wsparcia Wykonawcy w dokonaniu integracji, poprzez nadanie wskazanym pracownikom Wykonawcy niezbędnych uprawnień do pracy w systemie.
- 4. Wykonawca ponosi odpowiedzialność za ewentualne szkody, wyrządzone przez jego pracowników w trakcie prac integracyjnych.
- 5. Wykonawca zobowiązany jest uwzględnić w ofercie pełny koszt wykonania integracji uwzględniający również, o ile będzie to konieczne, wykonanie modyfikacji interfejsów wymiany danych oferowanych systemów. Koszty integracji, jakie wystąpią po stronie Wykonawcy, są częścią ceny składanej przez Wykonawcę.
	- Przedmiotem zamówienia nie jest system PACS ani LIS a jedynie integracja z posiadanymi systemami. Zamawiający nie posiada umów serwisowych gwarantujących możliwość integracji. Należy w ofercie uwzględnić koszty integracji z systemem PACS i LIS. Jeśli po stronie systemu HIS zmieniają się obecnie wykorzystywane komunikaty i wpływa to na prace po stronie systemu PACS lub LIS należy założyć również dodatkowe prace. Przedmiotem zamówienia nie jest usługa gwarancyjna i serwisowa systemu PACS I LIS. Posiadany system LIS posiada możliwość podpisywania wyników badań zgodnie z wymaganiami do integracji z P1.
	- Przedmiotem zamówienia nie jest system TOPSOR a jedynie integracja z posiadanym systemem. Zamawiający nie posiada umowy serwisowej gwarantującej możliwość integracji. Należy w ofercie uwzględnić koszty integracji z systemem TOPSOR, który posiada odpowiednie interfejsy integracyjne do systemu HIS, które zostaną udostępnione nieodpłatnie. Przedmiotem zamówienia nie jest usługa gwarancyjna i serwisowa systemu TOPSOR.
	- Jednocześnie Zamawiający informuje, że dopuszcza wymianę systemu w zakresie LIS.
		- W tym przypadku Wykonawca powinien oszacować wdrożenie i szkolenia w zakresie wymienianych modułów oraz zapewnić serwis i gwarancję na minimum 60 miesięcy. Wymieniany system musi być zintegrowany z dostarczanym systemem HIS w zakresie jak opisano w OPZ. Po tym okresie Zamawiający będzie rozszerzał umowę gwarancyjną w zakresie tego systemu (LIS) w związku z tym iż, jak wskazano powyżej przedmiotem zamówienia nie jest usługa gwarancyjna i serwisowa systemu LIS.

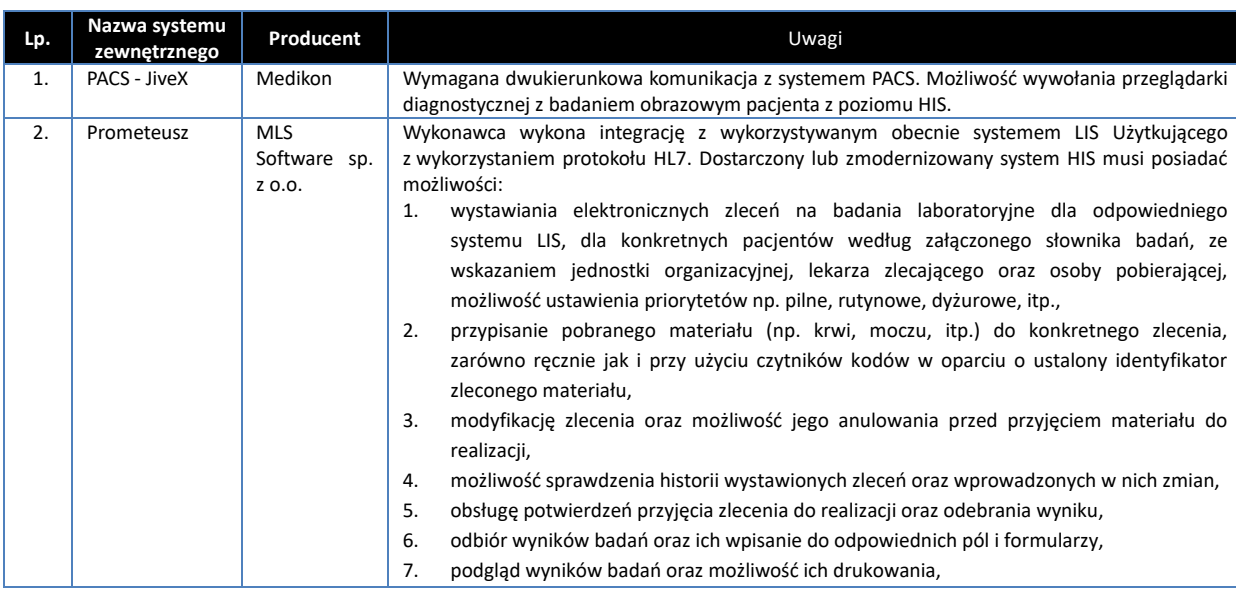

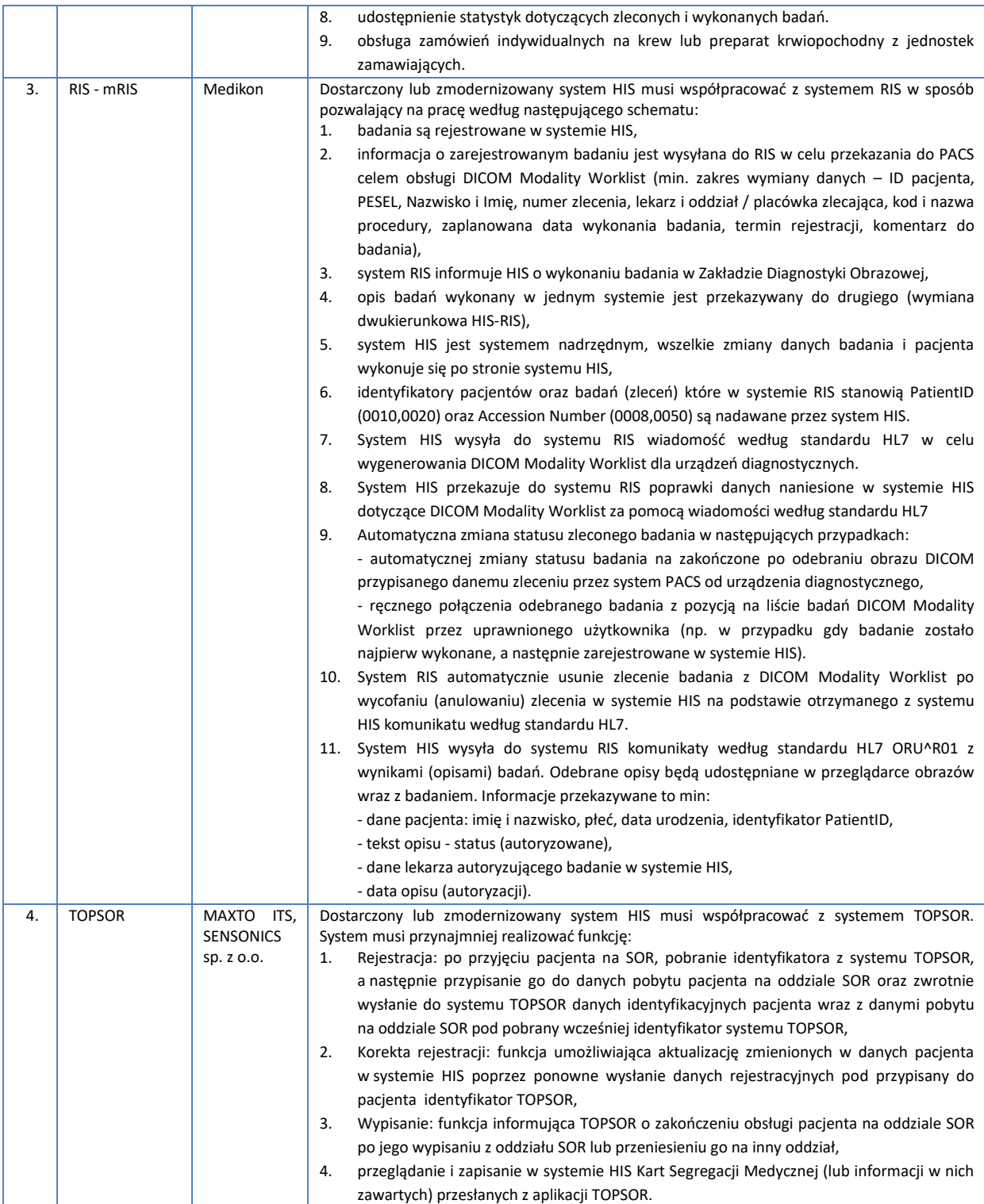

## Szczegółowy opis Przedmiotu Zamówienia w zakresie dostawy licencji Oprogramowania aplikacyjnego

#### **Wymagania dotyczące dostawy licencji**

1. Zamówieniem objęte będą jednostki organizacyjne Użytkującego, tj. oddziały szpitalne m.in. Stacja Dializ, Szpitalny Oddział Ratunkowy, Blok Operacyjny, Oddział Anestezjologii i Intensywnej Terapii, Oddział Pediatrii, Oddział Rehabilitacji, Oddział Ginekologiczno-Położniczy oraz Noworodkowy z salami porodowymi, Oddział Chirurgii Ogólnej, Oddział Chirurgii Ortopedycznej, Oddział Paliatywny, Zakład Opiekuńczo-Leczniczy, Izba przyjęć, Zakład Diagnostyki Obrazowej, Zakład Diagnostyki Laboratoryjnej, Apteka Szpitalna, Apteki oddziałowe, punkt pobrań, pracownie diagnostyczne, Centralna Sterylizatornia, Zakład rehabilitacji z komórkami organizacyjnym: poradnią rehabilitacji i fizjoterapią, Poradnie Specjalistyczne Przyszpitalne, POZ w zakresie nocnej i świątecznej opieki zdrowotnej, POZ, rejestracja, statystyka medyczna i rozliczenia z NFZ. W tzw. części szarej – Administracja i magazyny szpitala. Wykonawca musi zapewnić zgodność oprogramowania aplikacyjnego z wymaganiami prawnymi dotyczącymi prowadzenia Elektronicznej Dokumentacji Medycznej.

2. Zamawiający wymaga, aby moduły oprogramowania aplikacyjnego, wdrożone przez Wykonawcę w ramach realizacji Przedmiotu zamówienia, były wdrożone w pełnej ich funkcjonalności opisanej w SWZ.

Powyższe dotyczy sytuacji gdy Wykonawca będzie wymieniał posiadany przez Zamawiającego system. Zamawiający dopuszcza aby moduły, które Wykonawca nie zamierza wymienić np. system ERP czy EOD pozostały zgodne z obecnie posiadanymi funkcjonalnościami, natomiast Wykonawca w swojej ofercie musi uwzględnić koszty dot. serwisu i gwarancji na cały okres realizacji zamówienia systemu ERP i EOD.

Wymaganie funkcjonalności systemu ERP i EOD dotyczą jedynie sytuacji, kiedy Wykonawca będzie wymieniał system. Wówczas też obowiązują wszystkie wymagania dot. migracji danych do nowego systemu oraz gwarancja i serwis na nowo wdrożony system.

Jednocześnie zgodnie z powyższym jeśli Wykonawca nie będzie modernizował ani zmieniał systemów w zakresie ERP i EOD to w wypełnionym Załączniku funkcjonalnym, który należy dołączyć do oferty w tych właśnie zakresach wystarczające będzie potwierdzenie, że "nie dotyczy z uwagi na pozostawienie systemu w aktualnej wersji".

- 3. Wykonawca zobowiązany jest do dostarczenia dokumentacji użytkownika dla dostarczanych modułów oprogramowania.
- 4. Wykonawca zobowiązany jest do dostarczenia dokumentacji dla administratora wraz z opisem procedury instalacji i aktualizacji modułów.
- 5. Zamawiający wymaga aby wszystkie moduły i elementy oferowanego oprogramowania zostały dostarczone w najnowszych opublikowanych wersjach.
- 6. Zamawiający wymaga, aby wszystkie moduły oferowanego oprogramowania miały interfejs graficzny.
- 7. Zamawiający wymaga, aby wszystkie dostarczane moduły oferowanego oprogramowania pracowały w posiadanym przez Użytkującego środowisku graficznym MS Windows na stanowiskach użytkowników Użytkującego (Windows 7, Windows 8, Windows 10, Windows 11).
- 8. Wszystkie nazwy własne oprogramowania i sprzętu użyte w opisie przedmiotu zamówienia należy traktować, jako określenie standardów parametrów technicznych, użytkowych, funkcjonalnych i jakościowych oczekiwanych przez Zamawiającego i należy odczytywać wraz z wyrazami "lub równoważne".
- 9. Wykonawca oferując rozwiązanie równoważne do opisanego w specyfikacji jest zobowiązany wykazać równoważność w zakresie parametrów technicznych, użytkowych, funkcjonalnych i jakościowych, które muszą być spełnione na poziomie nie niższym niż parametry wskazane przez Zamawiającego.

### **Warunki licencyjne**

- 1. Wszystkie dostarczone licencje nie mogą nakładać ograniczeń czasowych na prawo do użytkowania oprogramowania.
- 2. Wykonawca zobowiązany jest udzielić licencji na czas nieokreślony na wszystkie moduły dostarczanego oprogramowania. Udzielane licencje mogą być licencjami niewyłącznymi.
- 3. Udzielona licencja otwarta musi umożliwiać Użytkującemu przygotowanie nieograniczonej liczby kont użytkownika w systemie, nie może wprowadzać ograniczenia na jednoczesny dostęp i tzw. "nazwanych użytkowników".
- 4. Licencje obejmą również wszelkie nowe wersje, poprawki i aktualizacje systemu pojawiające się w trakcie obowiązywania umowy, a także w okresie gwarancji.
- 5. Wykonawca przekaże Użytkującemu dokument licencyjny dla oferowanych modułów oprogramowania. Przekazanie licencji jest warunkiem koniecznym do otrzymania przez Wykonawcę Końcowego odbioru.
- 6. Dla oprogramowania wymagającego licencji obcych, niebędącego własnością Wykonawcy, ma on dostarczyć oryginalne nośniki, dokumentację, licencje oraz wszelkie inne składniki dołączone do oprogramowania przez jego producenta.
- 7. Licencje muszą być wystawione na Użytkującego, a Wykonawca dopełni wszystkich formalności wymaganych prawem, licencją i innymi wymogami producenta zapewniających, że Użytkujący będzie pełnoprawnym użytkownikiem dostarczonego oprogramowania.
- 8. Wykonawca oświadcza, że przysługują mu prawa do udzielania licencji/sublicencji lub posiada nadane przez autora oprogramowania aplikacyjnego prawo do udzielania licencji /sublicencji na użytkowanie tego programowego usługowego rozwiązania informatycznego i udzieli Użytkującemu takich licencji /sublicencji.
- 9. Użytkujący ma prawo do przygotowywania kopii modułów oprogramowania aplikacyjnego, które są niezbędne do zapewnienia bezpieczeństwa działania tych modułów.
- 10. Użytkujący nie ma prawa do sprzedaży, odsprzedaży, wypożyczania, użyczania, powielania, odstępowania lub rozpowszechniania w innej formie, zmieniania, dekompilacji, tłumaczenia oprogramowania aplikacyjnego.
- 11. Użytkujący nie ma prawa do usuwania bądź zmiany znaków handlowych i informacji o Wykonawcy bądź producencie podanym w oprogramowaniu aplikacyjnym i materiałach towarzyszących.
- 12. Użytkujący ma prawo do rozpowszechniania bez ograniczeń rezultatów wykonywania oprogramowania aplikacyjnego oraz danych i zestawień utworzonych za jego pomocą.

#### **Gwarancja w zakresie wdrożonego systemu informatycznego**

- 1. Wykonawca musi zapewnić świadczenie dla oferowanych modułów usług gwarancyjnych przez okres zaoferowany przez Wykonawcę w ofercie, jednak nie krótszy niż 60 miesięcy, liczonych od momentu pozytywnego odbioru końcowego potwierdzonego podpisaniem Protokołu końcowego.
- 2. Zamawiający wymaga, aby Wykonawca posiadał aplikację internetową do przyjmowania i obsługi zgłoszeń, będącej podstawą komunikacji między Użytkującym i Wykonawcą w zakresie zgłoszeń. Aplikacja musi posiadać możliwość wysyłania powiadomień na temat zgłoszeń na podany adres e-mail oraz musi posiadać możliwość generowania raportów związanych ze zgłoszeniami.
- 3. Usuwanie błędów oprogramowania aplikacyjnego będzie realizowane przy następujących parametrach usługi.
	- a. Gwarantowany czas reakcji na Błędy blokujące 6 godzin roboczych
	- b. Gwarantowany czas reakcji na Błędy krytyczne 4 godziny robocze
	- c. Gwarantowany czas reakcji na usterki 8 godzin roboczych
	- d. Gwarantowany czas naprawy Błędów blokujących 12 godzin roboczych
	- e. Gwarantowany czas naprawy Błędów krytycznych 8 godzin roboczych
	- Gwarantowany czas naprawy Usterki- 14 dni roboczych
- 4. Zamawiający dopuszcza rozwiązanie błędu blokującego lub krytycznego przez zastosowanie rozwiązania tymczasowego (tzw. obejście). Rozwiązanie tymczasowe musi zostać uruchomione w okresie przewidzianym na naprawę danego typu błędu, a następnie błąd musi zostać rozwiązany w 7 dni od zgłoszenia.
- 5. Wymagany zakres usług gwarancyjnych w zakresie wdrożonych modułów oprogramowania/systemu, to:
	- a. gotowość Wykonawcy do usuwania błędów wdrożonego oprogramowania,
	- b. wprowadzanie zmian w oprogramowaniu w zakresie dotyczącym istniejących funkcjonalności, objętych umową, w zakresie wymaganym zmianami powszechnie obowiązujących przepisów prawa lub przepisów prawa wewnętrznie obowiązujących Użytkującego, wydanych na podstawie delegacji ustawowej,
	- c. zagwarantowanie prowadzenia rejestru zgłaszanych przez użytkowników błędów wdrożonego oprogramowania,
	- d. wprowadzanie do oprogramowania nowych funkcji oraz usprawnień już istniejących, stanowiących wynik zaakceptowanych przez Wykonawcę sugestii użytkowników Zamawiającego,
	- e. wprowadzanie do oprogramowania zmian stanowiących konsekwencję wejścia w życie nowych aktów prawnych lub aktów prawnych zmieniających obowiązujący stan prawny, opublikowanych w postaci ustaw, rozporządzeń, itp.
	- f. wprowadzanie do oprogramowania aplikacyjnego zmian wymaganych przez wyszczególnione organizacje, w stosunku do których Użytkujący ma obowiązek prowadzenia sprawozdawczości: Ministerstwa Zdrowia, NFZ, Urzędu Wojewódzkiego, Ministerstwa Finansów,
	- g. wprowadzanie w trybie pilnym do oprogramowania zmian i poprawek usuwających stwierdzone błędy i luki we wbudowanych mechanizmach i funkcjach zabezpieczeń,
	- h. gotowość do odpłatnego wykonania na zlecenie Użytkującego zaproponowanych przez niego modyfikacji we wdrożonym oprogramowaniu.
- 6. Wykonawca w szczególności musi dostosować oferowane oprogramowanie do wymiany informacji z systemami centralnymi projektowanymi w ramach Ustawy o Systemie Informacji w Ochronie Zdrowia.
- 7. Wykonawca w czasie gwarancji musi przekazać bezpłatnie Użytkującemu nowe wersje systemu, jeżeli będzie to związane z podniesieniem jakości i funkcjonalności oprogramowania lub usuwających wykryte przez Wykonawcę błędy w działaniu oprogramowania.
- 8. Gwarancja musi polegać na dostosowaniu parametrów systemu oraz zmieniających się potrzeb Użytkującego metod i sposobów przeliczania i prezentacji danych oraz innych zaawansowanych czynności administracyjnych wymagających wiedzy merytorycznej i informatycznej w danej dziedzinie systemu, naprawa błędów powstających podczas pracy użytkowników, których nie obejmuje gwarancja dla systemu, tworzenie zaawansowanych zestawień.

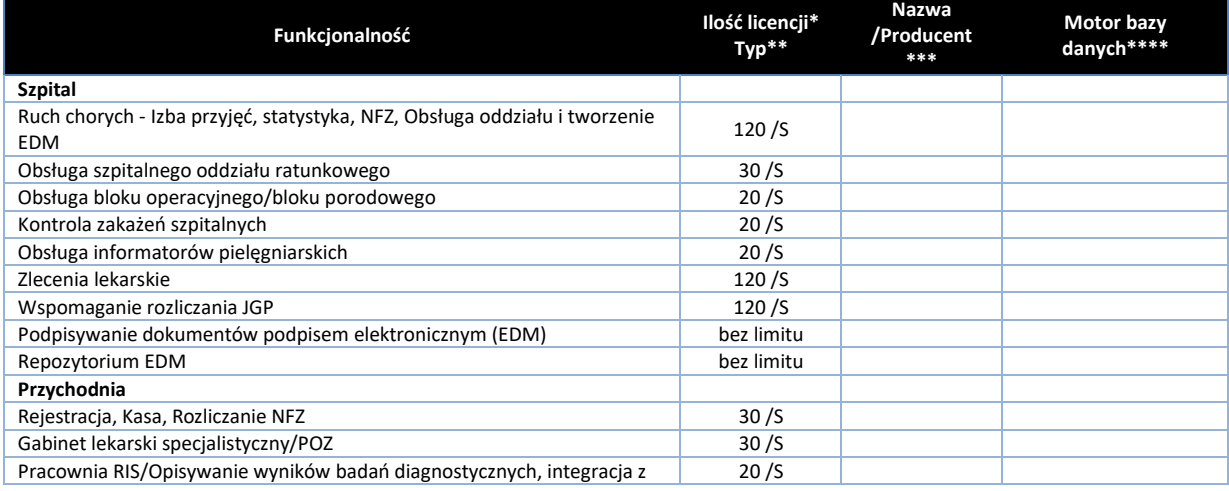

#### **Wymagane ilości licencji dostarczanego ZSI**

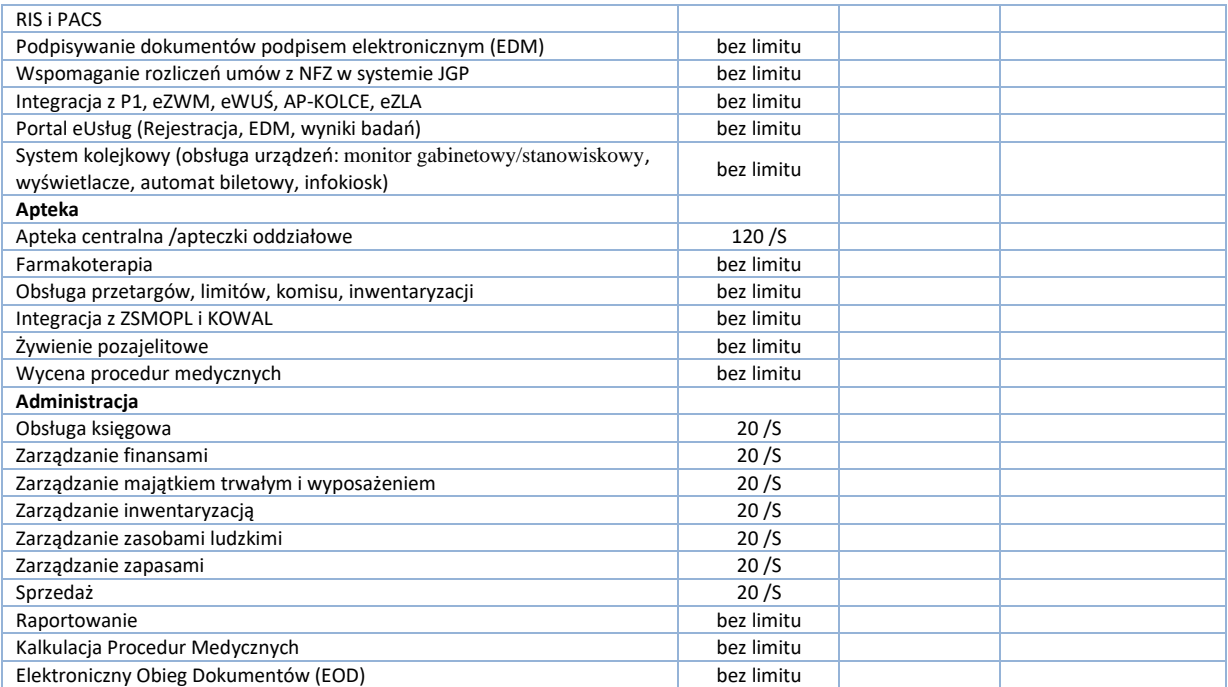

1. \* jeżeli dana funkcjonalność jest licencjonowana wieloma licencjami, to każda z tych licencji musi spełniać podane parametry wymagane z dokładnością do liczby i typu, a suma tych licencji powinna zapewniać funkcjonalność opisaną szczegółowo w punkcie odnoszącym się do danej pozycji w tej tabeli.

- 2. \*\* określa typ licencji, gdzie /S określa licencje ograniczoną jedynie liczbą stanowisk, "bez limitu" oznacza licencję otwartą, tzn. powinna umożliwiać jednoczesną pracę dowolnej liczby użytkowników, na dowolnej liczbie stacji roboczych.
- 3. \*\*\* nazwy handlowe oferowanych modułów oprogramowania dziedzinowego realizujące wymaganą funkcjonalność (nie dopuszczalne jest więcej niż 2 dla jednej pozycji) oraz producent oprogramowania realizującego daną funkcjonalność opisaną – dopuszczalny tylko jeden dla danej pozycji
- 4. \*\*\*\* motor bazy danych wykorzystywany przez dany moduł dopuszczalny tylko jeden dla danej pozycji, nie więcej niż trzy dla całego ZSI.

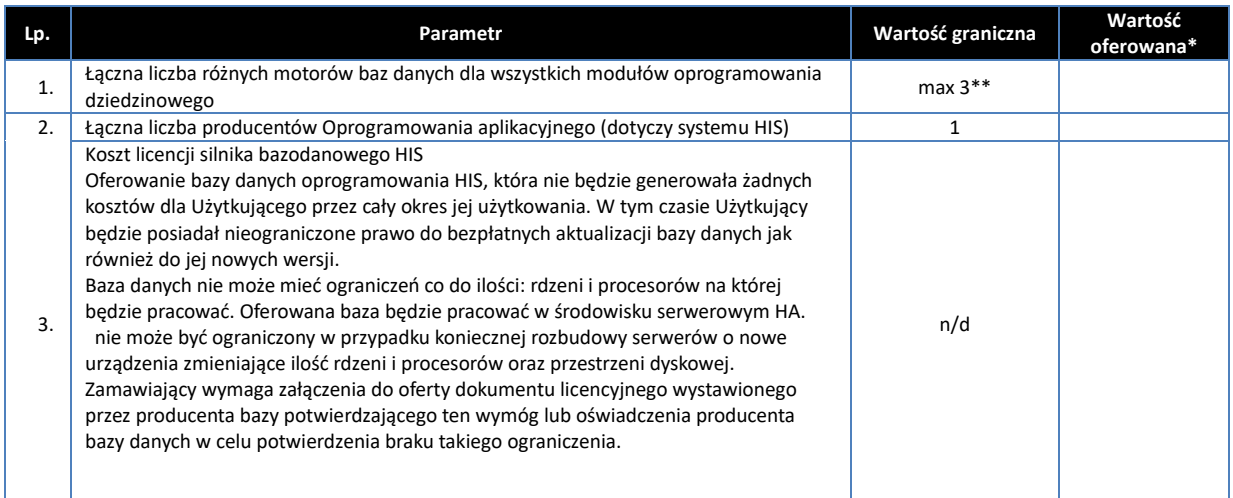

- 1. \* wypełnia Wykonawca
- 2. \*\* w przypadku braku podania liczby motorów, z której korzysta zaoferowany HIS Zamawiający odrzuci ofertę jako niezgodną z wymaganiami

#### **Opis wymagań dla Oprogramowania aplikacyjnego**

Głównym celem postępowania jest wdrożenie Zintegrowanego Systemu Informatycznego (ZSI) do prowadzenia elektronicznej dokumentacji medycznej (EDM) zgodnie z obowiązującymi przepisami prawa oraz udostępnienie e-usług dla pacjentów i personelu medycznego. Wdrożenie ZSI jest niezbędne aby całościowo zrealizować dokumentowanie procesu leczenia i prowadzenia Elektronicznej Dokumentacji Medycznej (EDM), a także dokumentacji w postaci elektronicznej zgodnie z obowiązującymi przepisami prawa. Zamawiający oczekuje aby

dostarczane moduły były zintegrowanie w taki sposób, aby raz wprowadzone do systemu dane były widoczne na różnych poziomach i nie było konieczne wprowadzanie ich kilkukrotnie, czy przepisywanie do odseparowanych modułów.

Wykonawca zobowiązuje się dostarczyć Użytkującemu wymagane funkcjonalności HIS poprzez zmodernizowanie i rozbudowanie istniejącego rozwiązania lub dostarczenie nowego rozwiązania w taki sposób, aby zostały zaspokojone obecne potrzeby Użytkującego. Koniecznym jest zachowanie pełnej wzajemnej interoperacyjności nowo wdrażanych modułów /grup funkcjonalności, a także w przypadku rozbudowy, pełnej interoperacyjności z modułami /grupami /systemami funkcjonalności już funkcjonującymi u Użytkującego.

Zarówno w przypadku rozbudowy i zmodernizowania istniejącego systemu HIS jak i dostawy nowego rozwiązania, Wykonawca ma obowiązek zachować (utrzymać status quo) funkcjonalnie pełną, istniejącą obecnie integrację z systemami i urządzeniami zewnętrznymi, które nie są przedmiotem wymiany lub rozbudowy w ramach postępowania oraz zapewnić dostęp do historycznych danych medycznych pacjentów bezpośrednio za pomocą nowego /zmodernizowanego rozwiązania.

W przypadku, gdy Wykonawca dokonuje rozbudowy systemu posiadanego przez Użytkującego przy użyciu produktu z innej linii produktowej (rozumianej jako produkt o innej nazwie handlowej lub innym zarejestrowanym znaku towarowym) Wykonawca zobowiązany jest zaktualizować wszystkie posiadane przez Użytkującego moduły systemu do ich najnowszej wersji z linii produktowej wdrażanej jako rozbudowa. W przypadku, gdy Wykonawca dokonuje rozbudowy systemu posiadanego przez Użytkującego przy użyciu produktu z innej linii produktowej (rozumianej jako produkt o innej nazwie handlowej lub innym zarejestrowanym znaku towarowym wykonawca zobowiązany jest do migracji danych z istniejącego systemu klasy HIS/ERP na warunkach opisanych w OPZ.

Zamawiający zaznacza, że podział na moduł ma jedynie charakter umowny wprowadzający logiczne pogrupowanie wymaganych funkcjonalności i Wykonawca może dostarczyć oprogramowanie, które posiada inny podział pod warunkiem, że jako komplet będzie spełniało wszystkie wyspecyfikowane wymagania.

Zamawiający poniżej przedstawił szczegółowo wymaganą funkcjonalność poszczególnych modułów ZSI. Wszystkie funkcje /cechy /właściwości ZSI opisane w tym Załączniku są wymagane obligatoryjnie. Podpisany Załącznik należy dołączyć do oferty. Podpisanie załącznika jest jednoznaczne z deklaracją dostarczenia wszystkich wymienionych w tym Załączniku funkcjonalności na dzień złożenia oferty.

Opis kolumn: Lp. – Numer wymagania; Funkcjonalność – opis funkcji, jej działania, opis wymagań stawianych przez Zamawiającego poszczególnym elementom oferowanego ZSI. Niespełnienie dowolnego wymagania z tego Załącznika oznaczać będzie odrzucenie oferty jako niespełniającej wymagań obligatoryjnych.

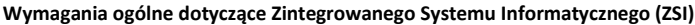

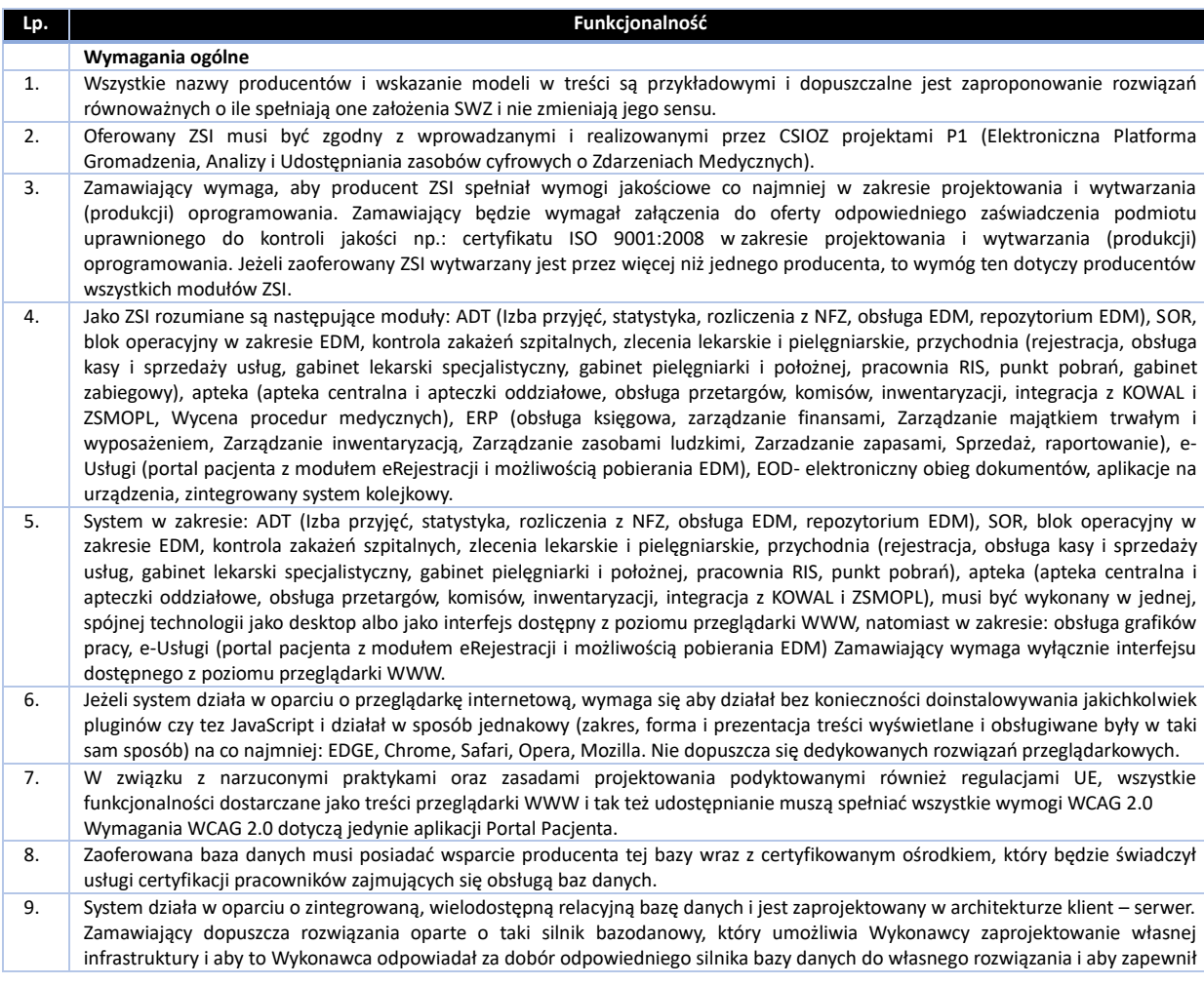

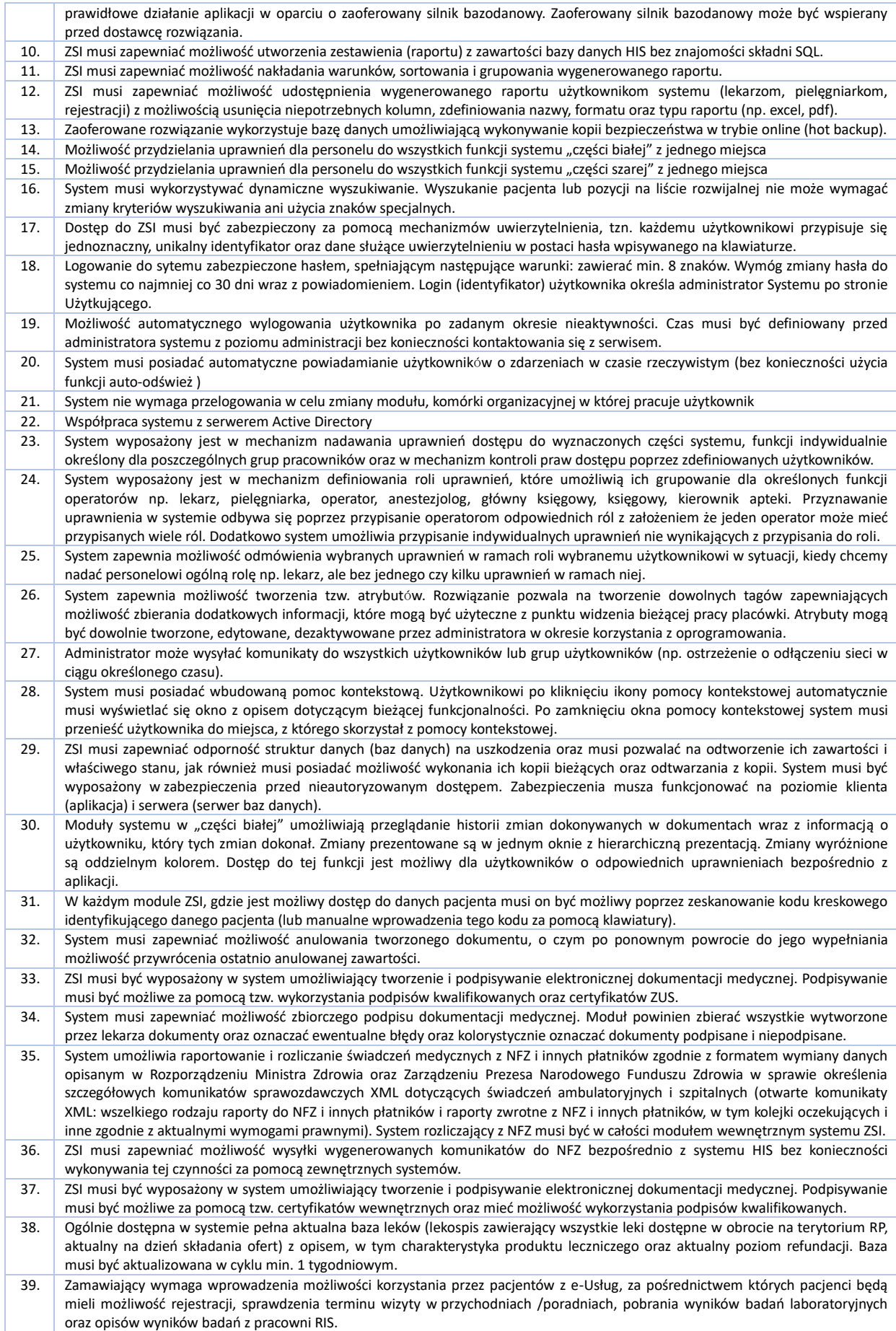

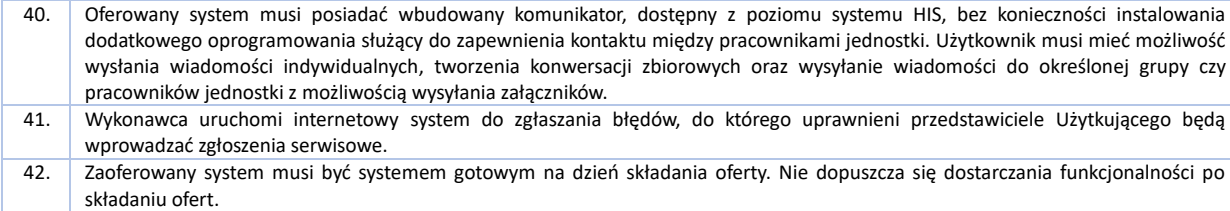

### **Wymagania szczegółowe dla poszczególnych modułów Oprogramowania aplikacyjnego – SYSTEM KLASY HIS**

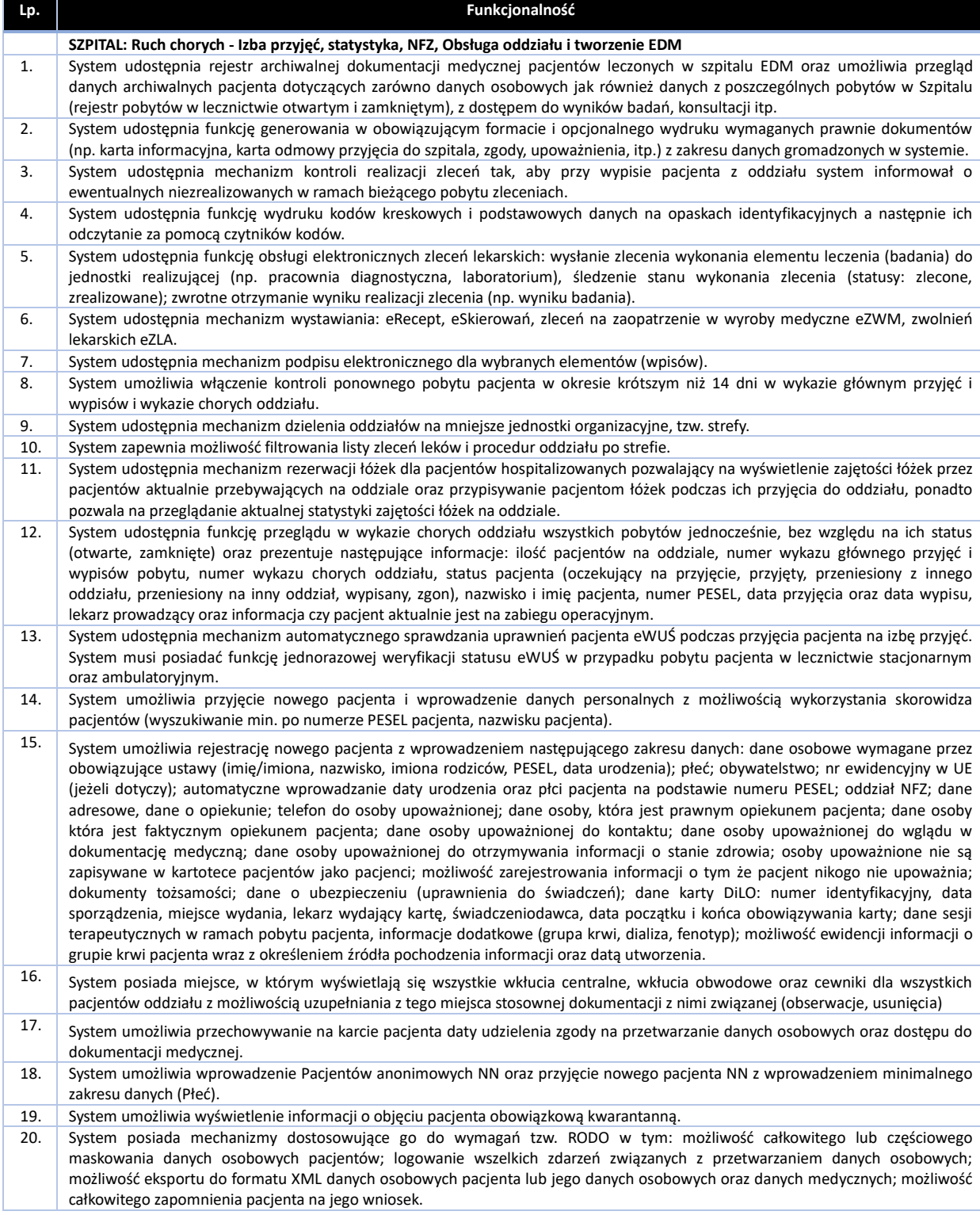

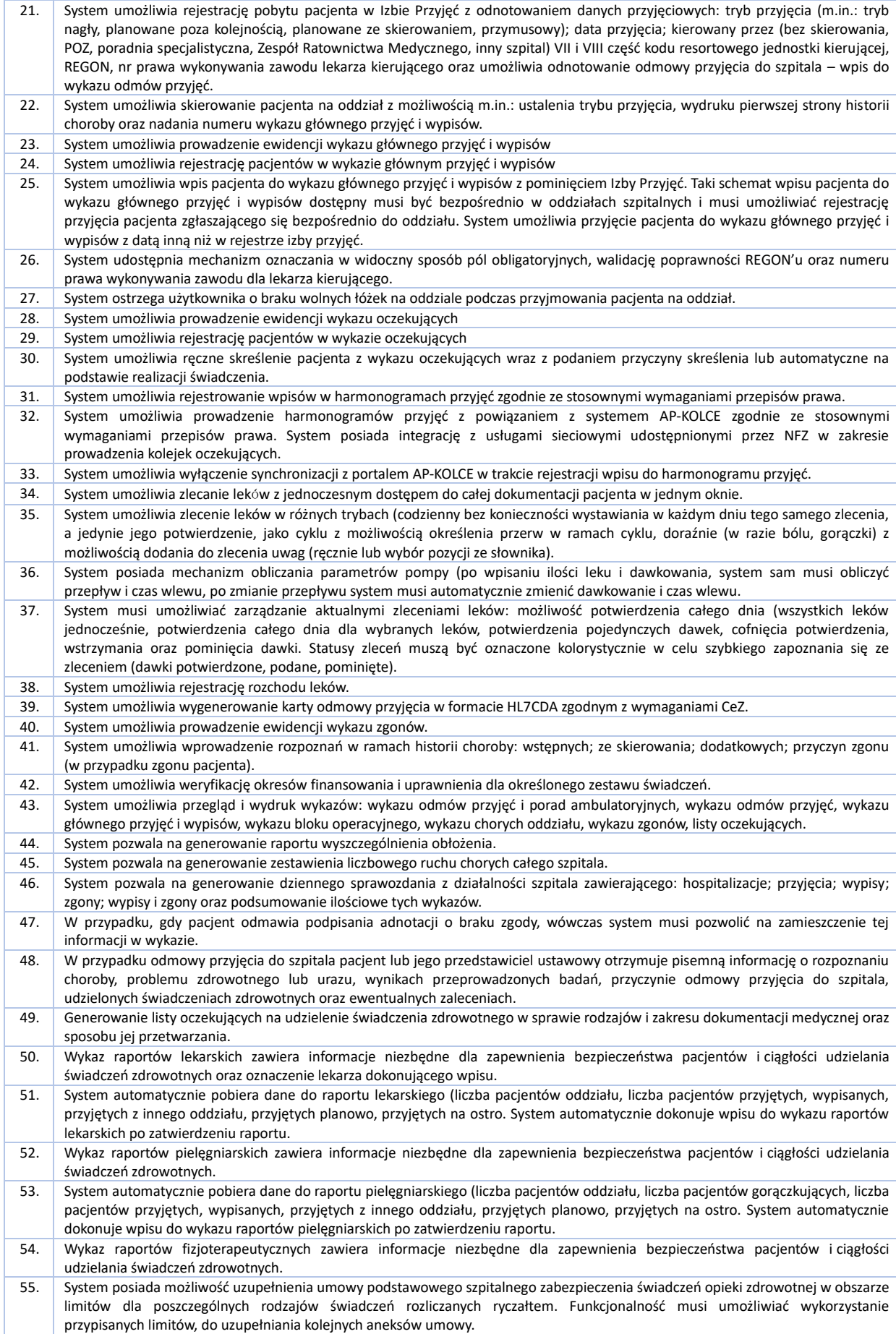

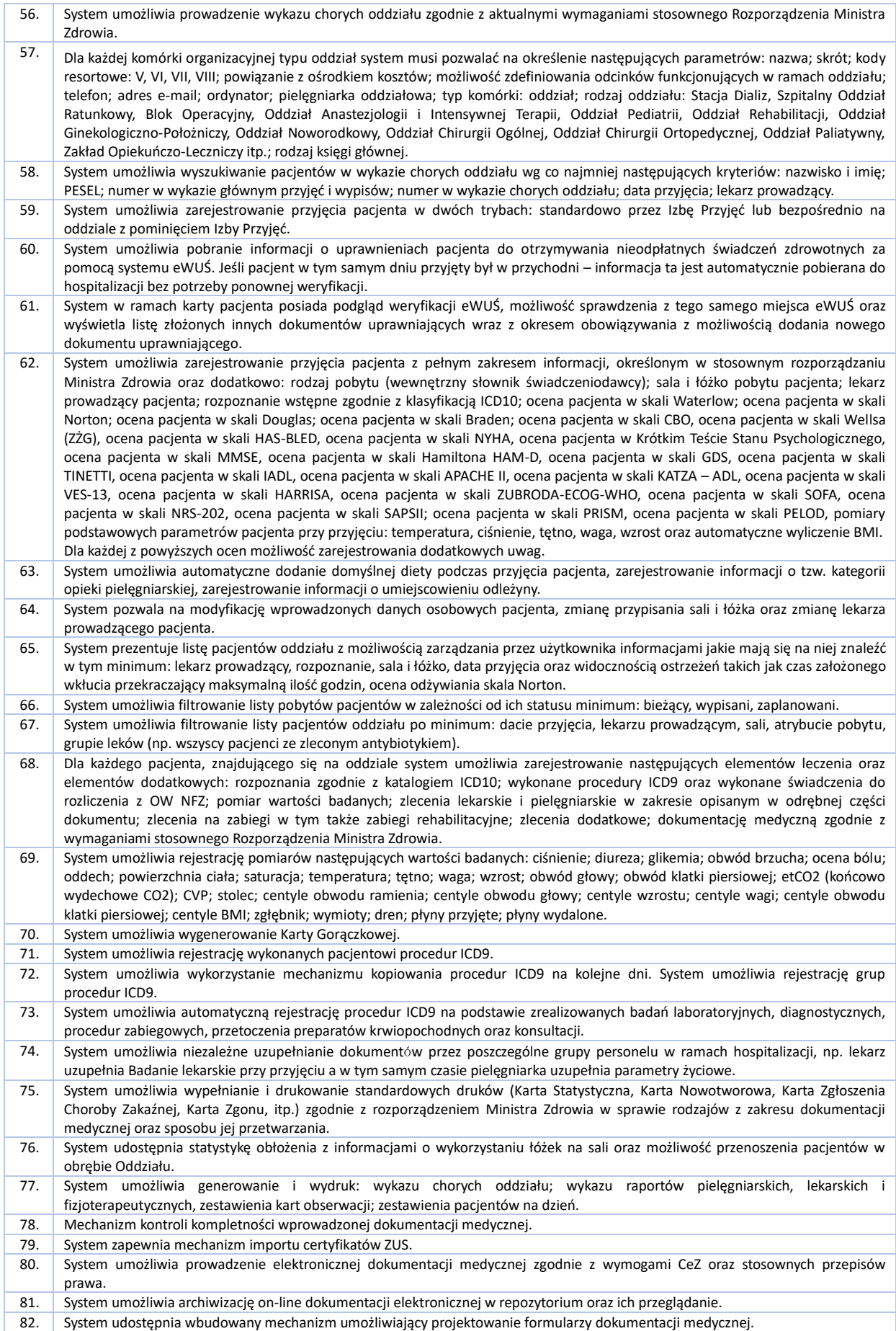
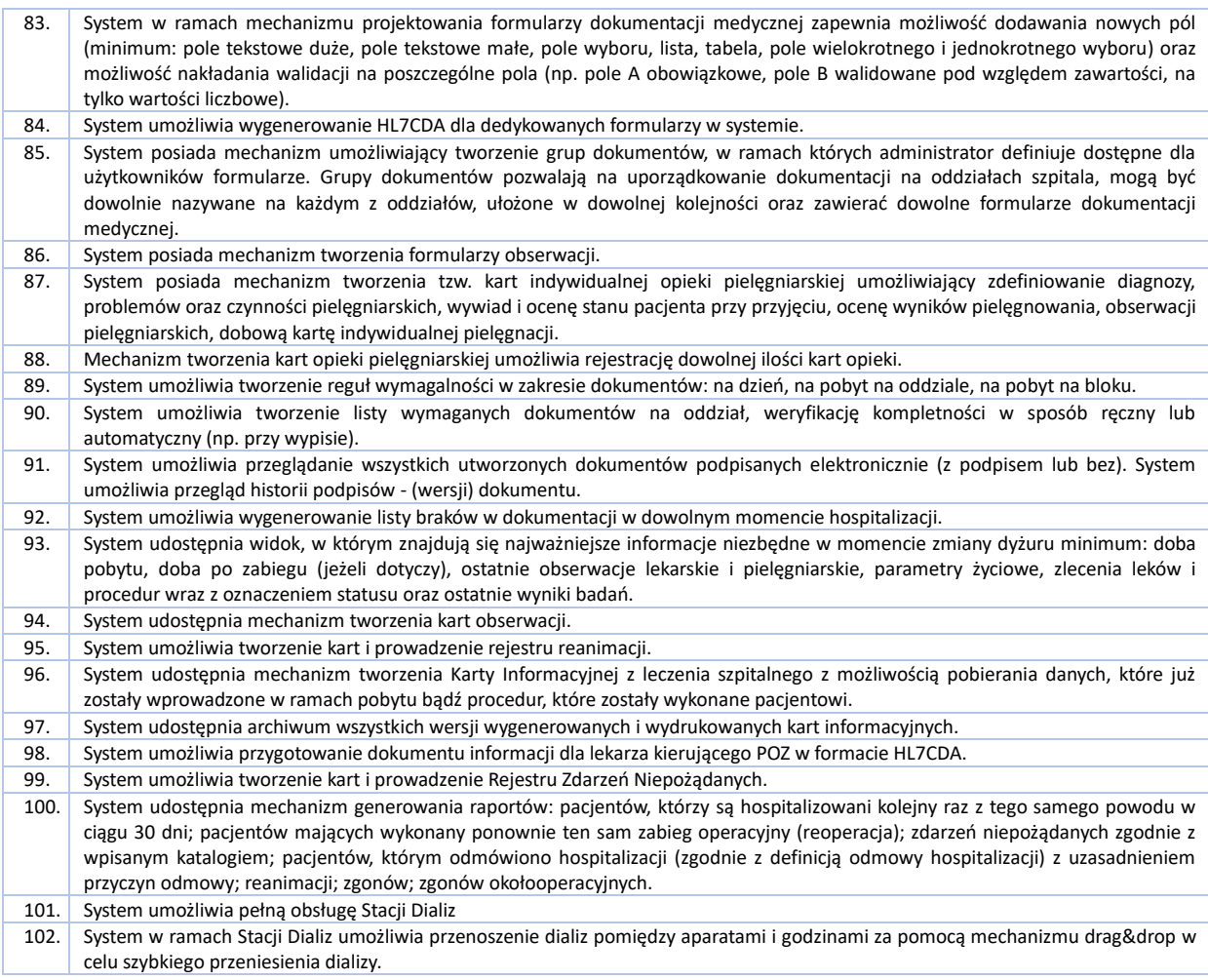

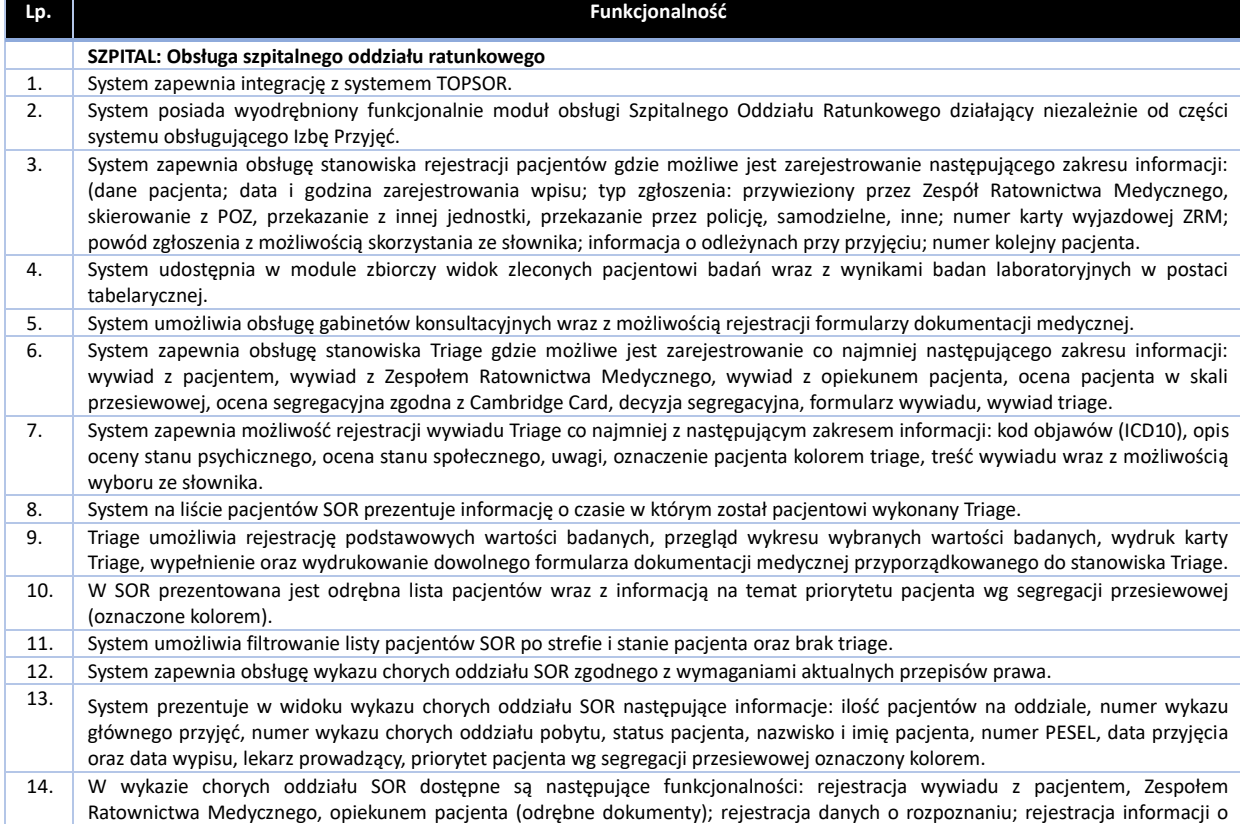

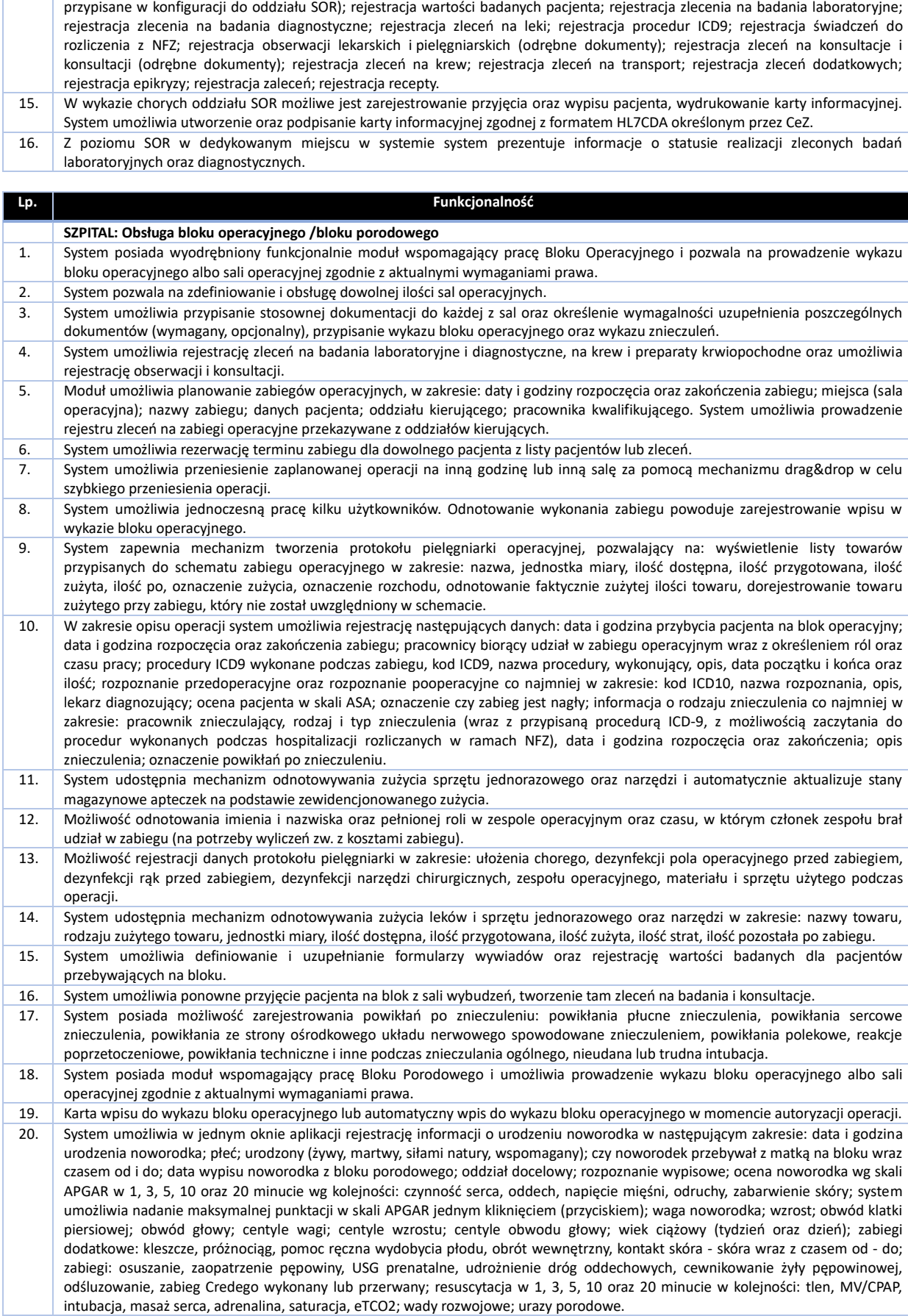

segregacji przesiewowej oraz decyzji segregacyjnej; rejestracja formularzy dokumentacji medycznych (tylko tych, które zostały

21. Noworodek zarejestrowany na Bloku Porodowym widoczny jest jako pacjent na oddziale docelowym wybranym przez użytkownika

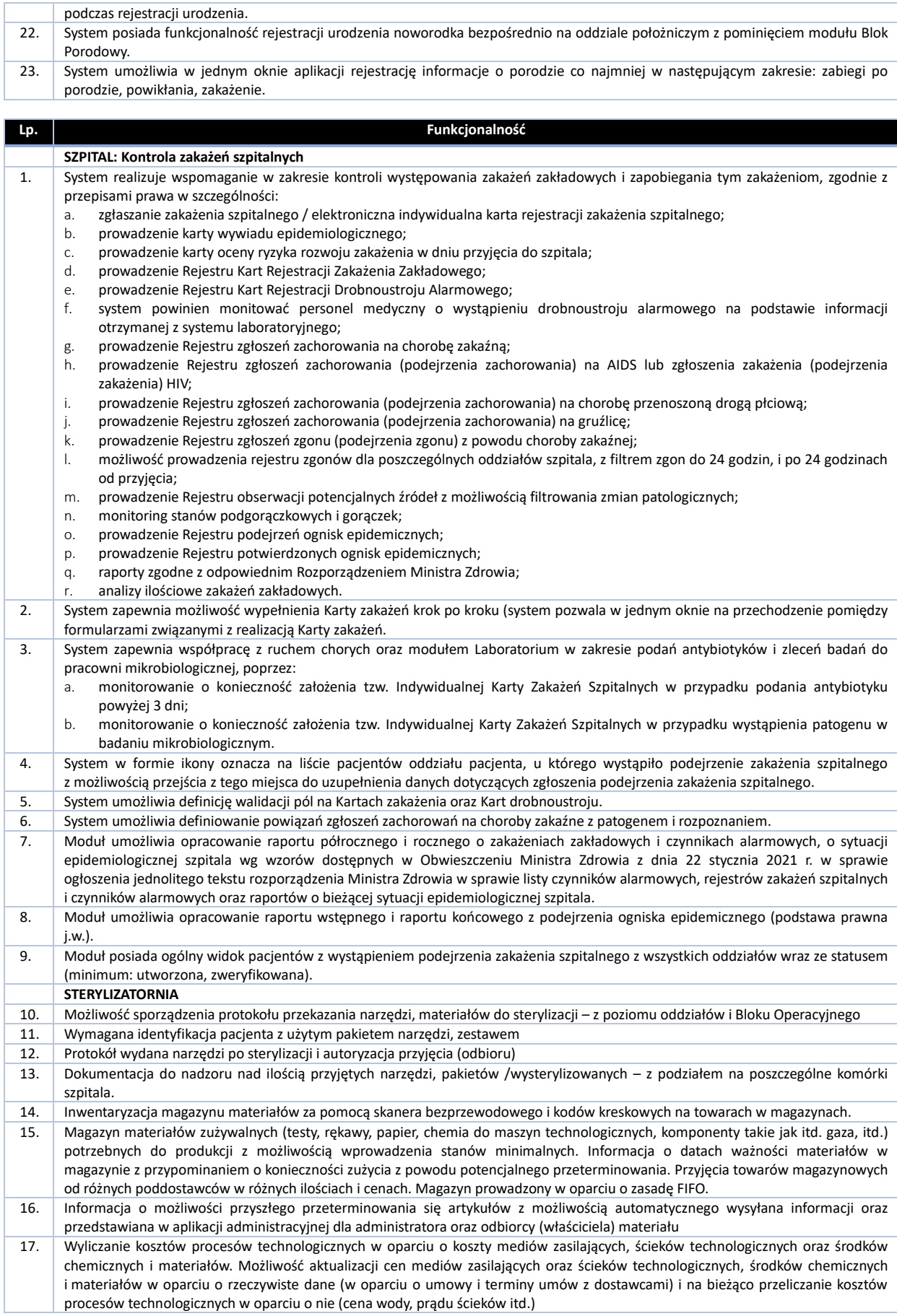

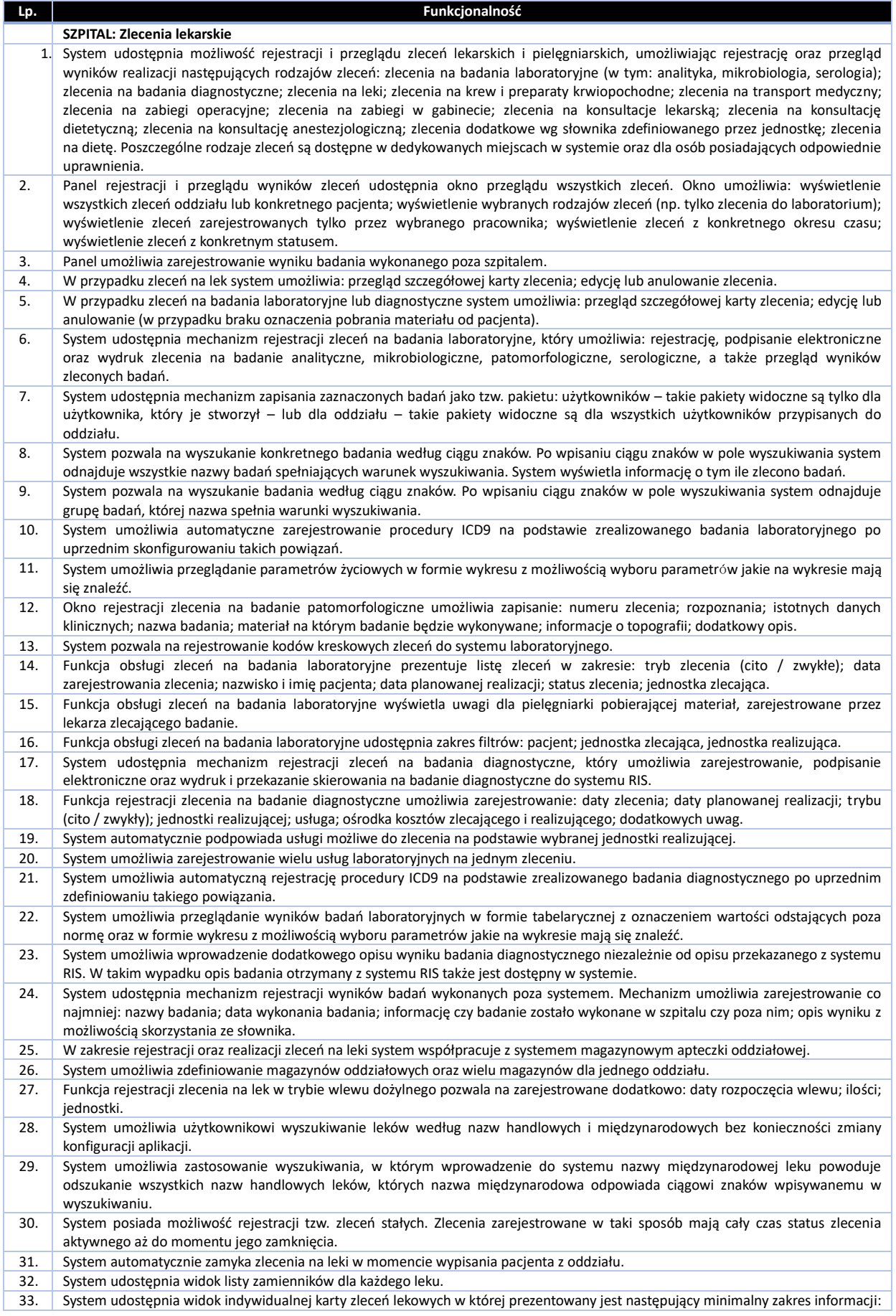

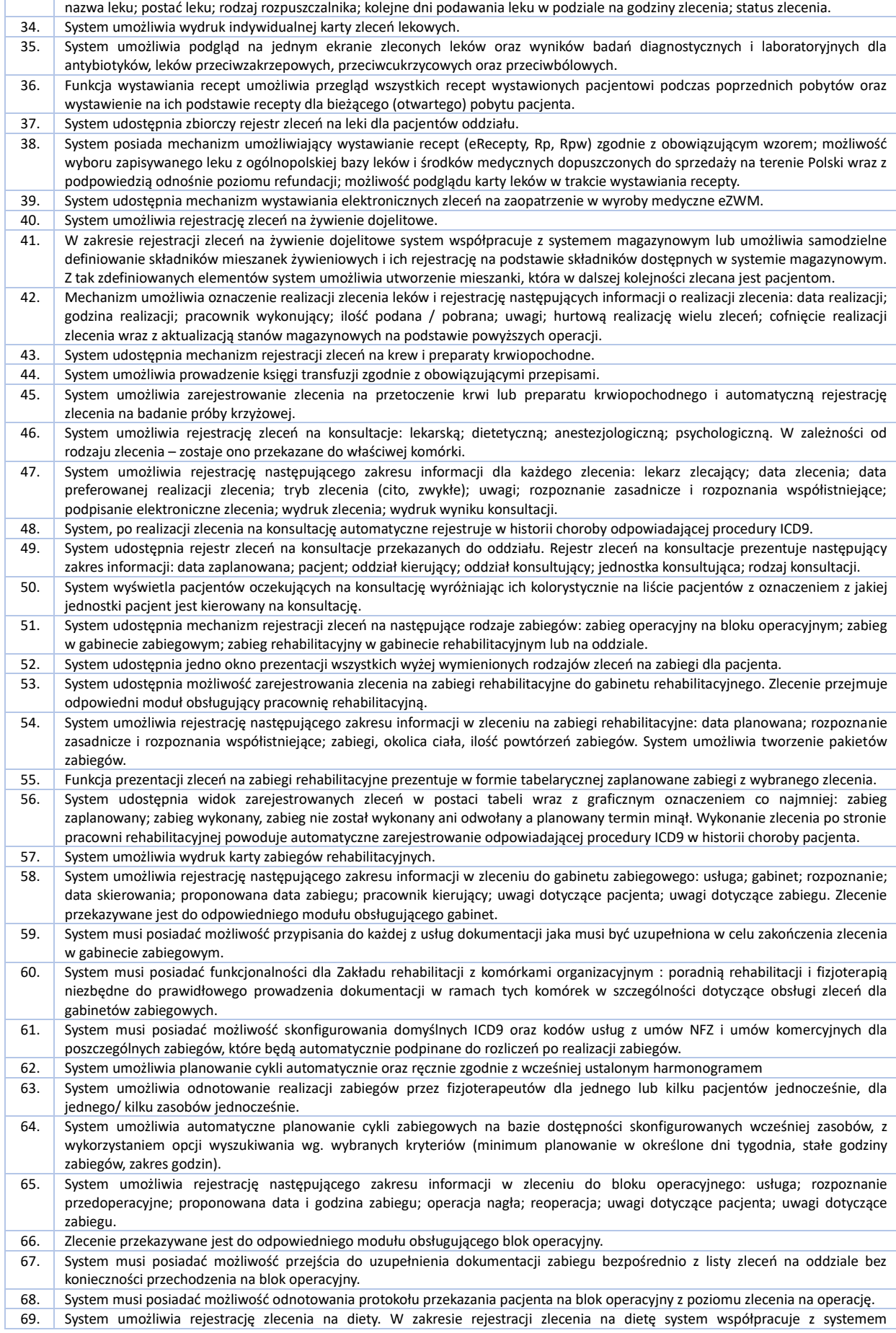

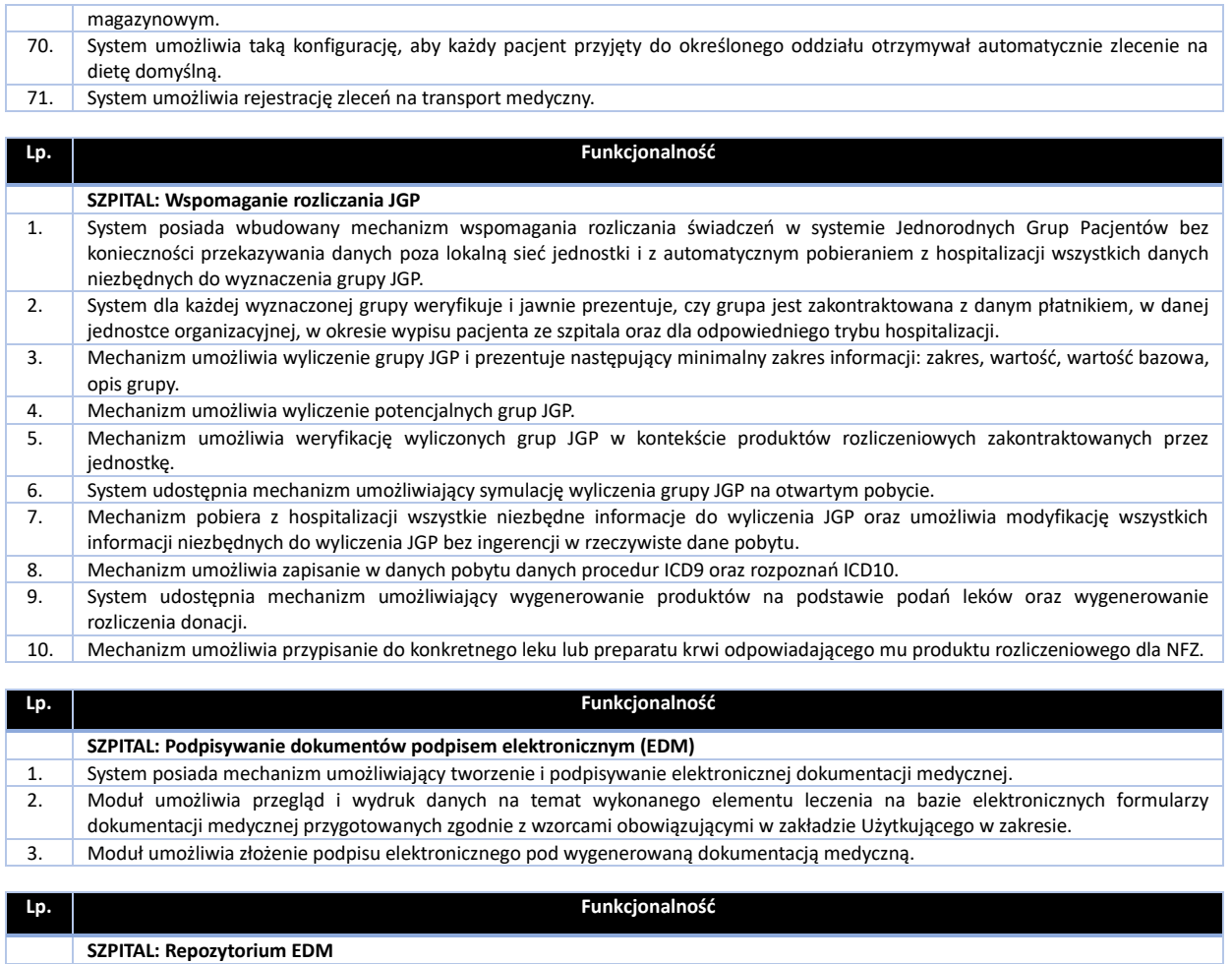

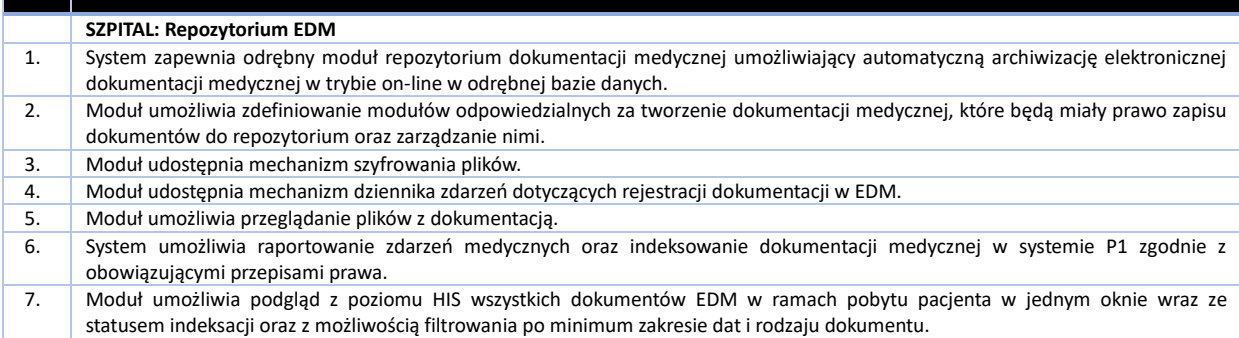

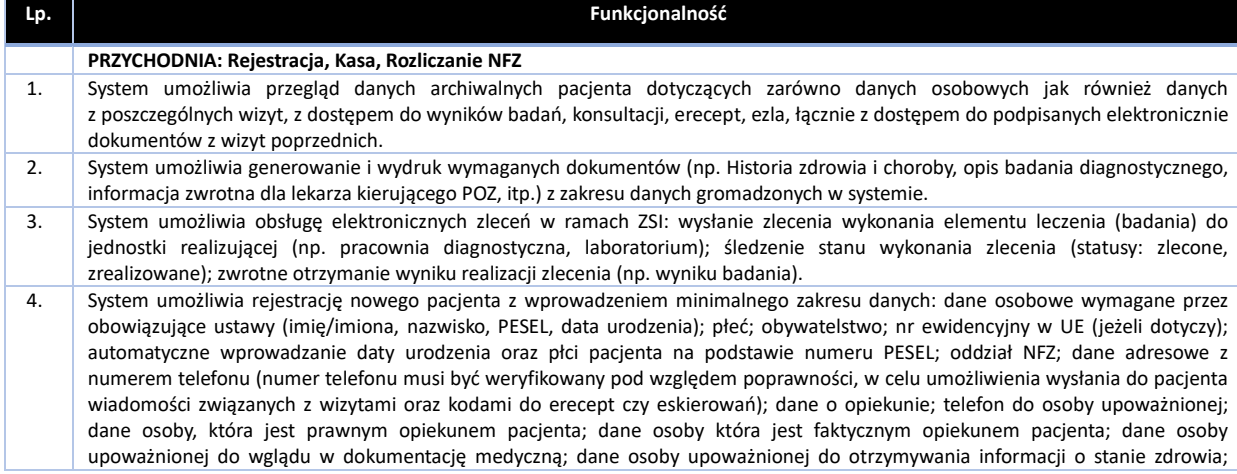

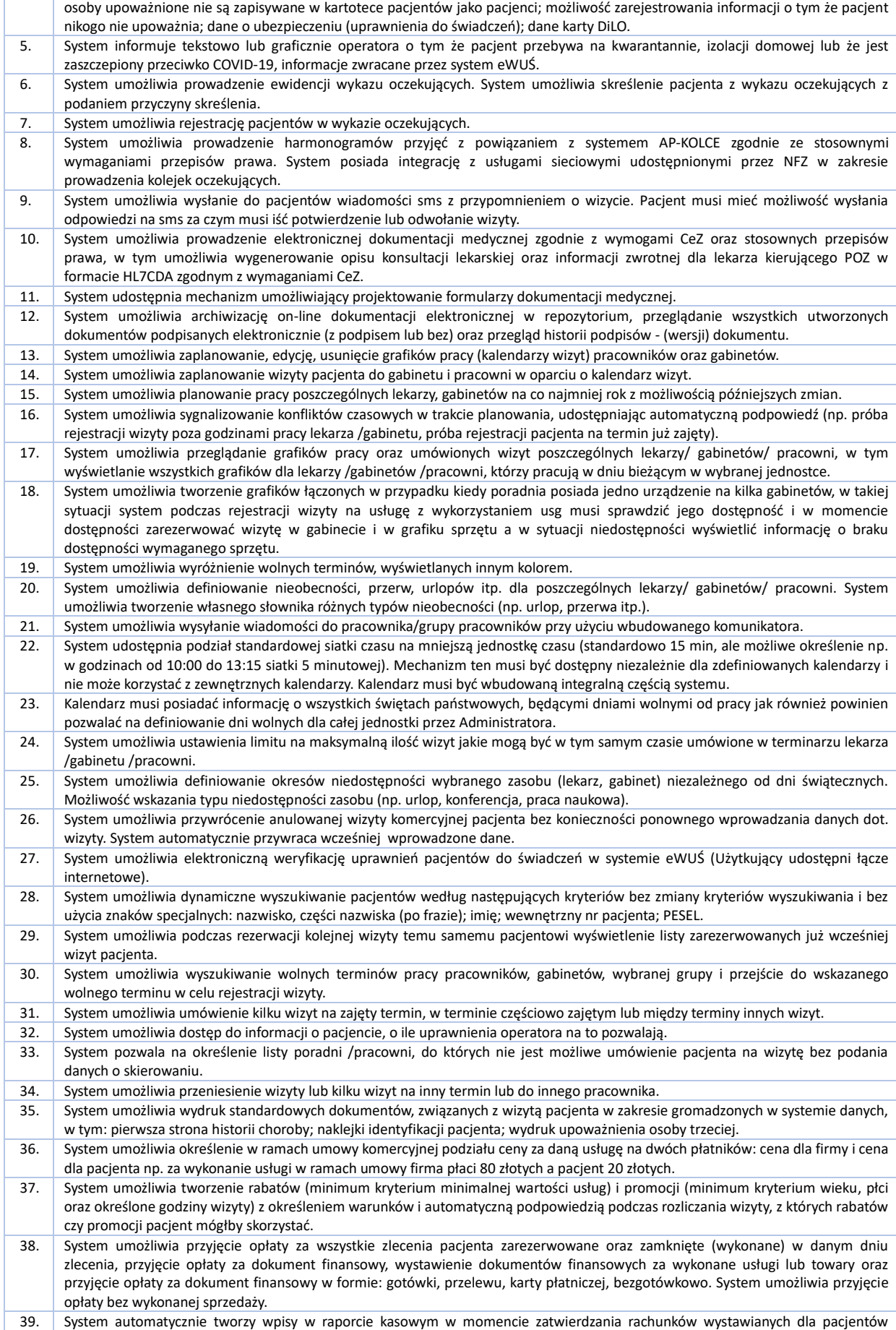

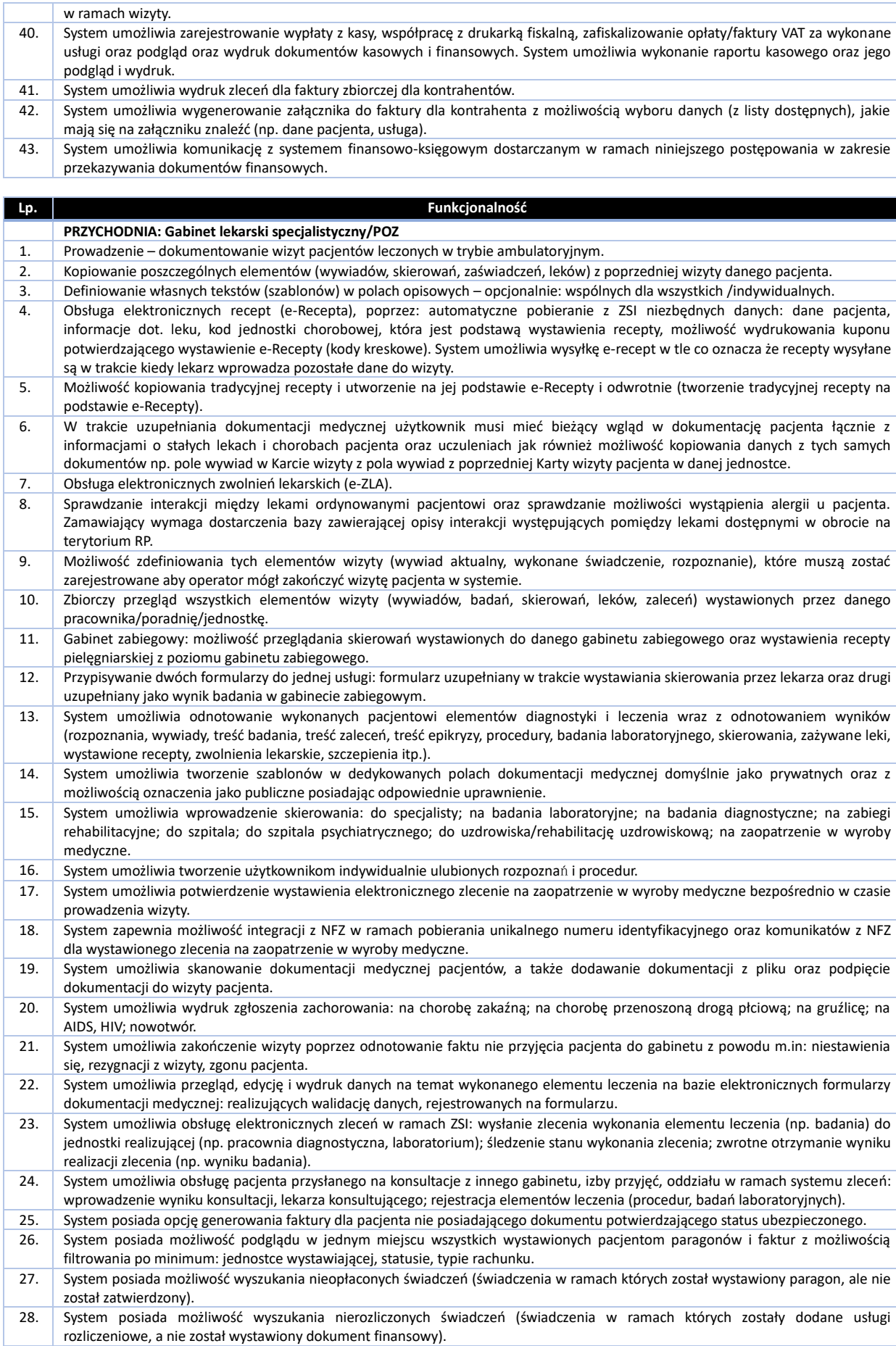

 $\Gamma$ 

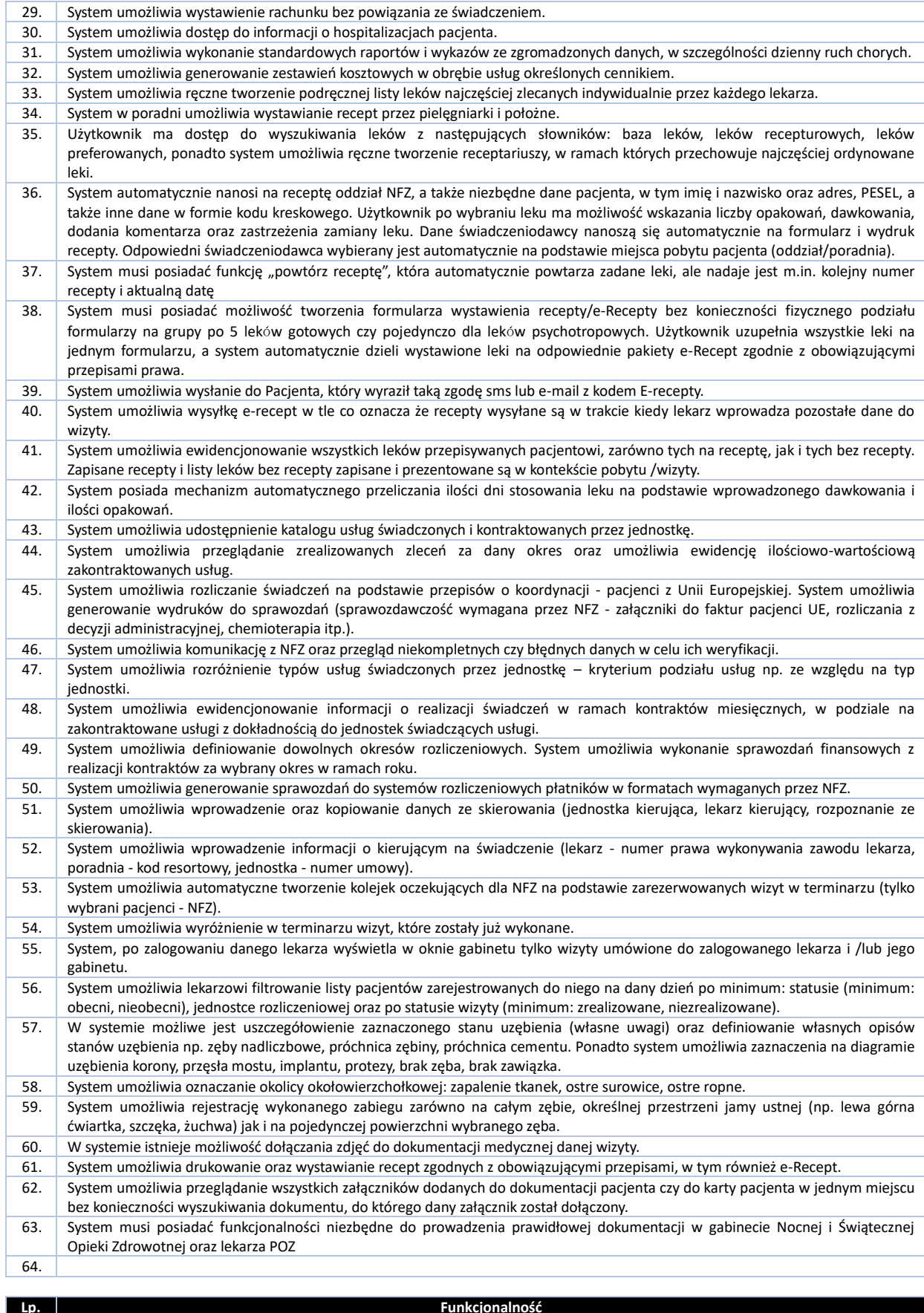

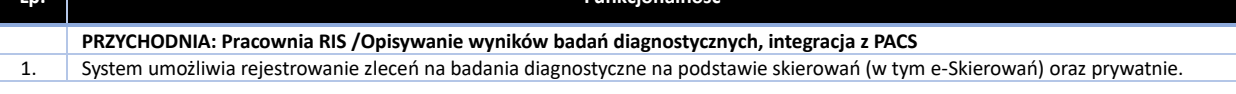

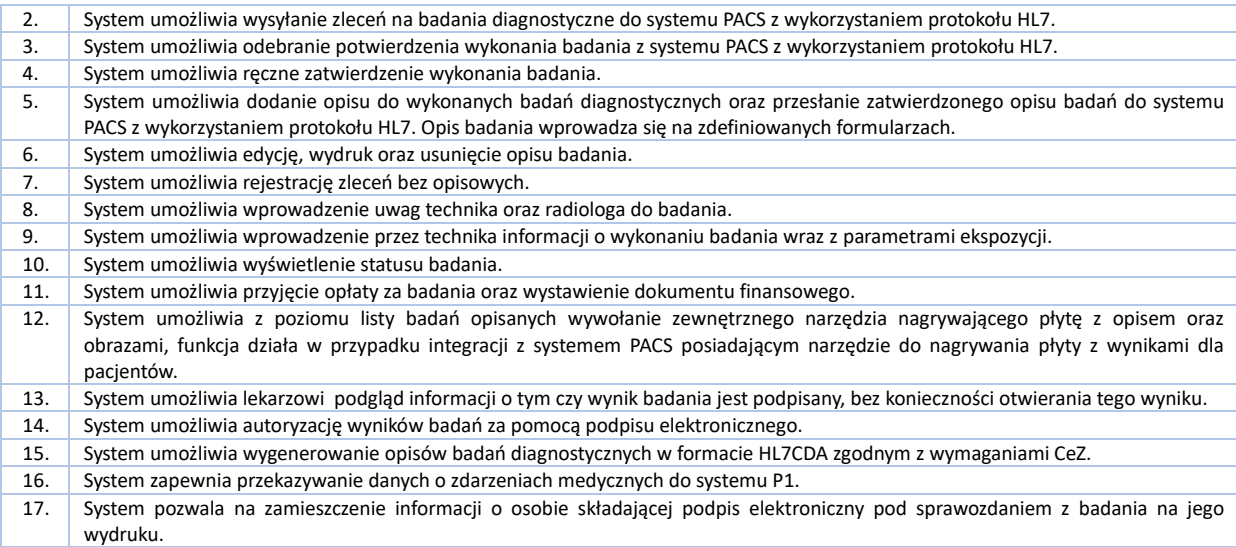

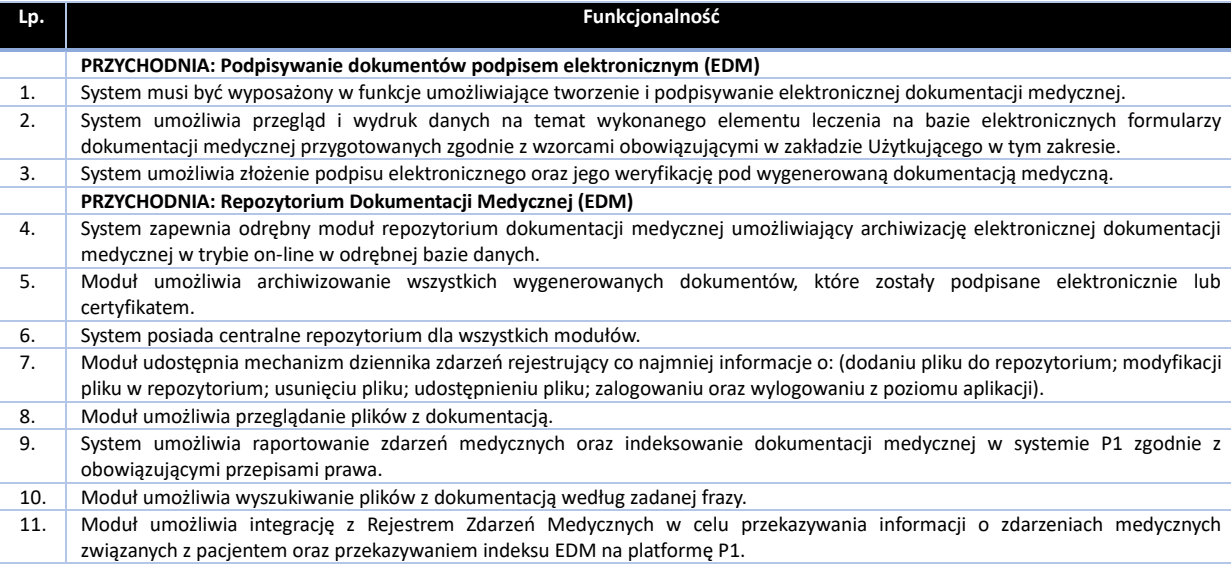

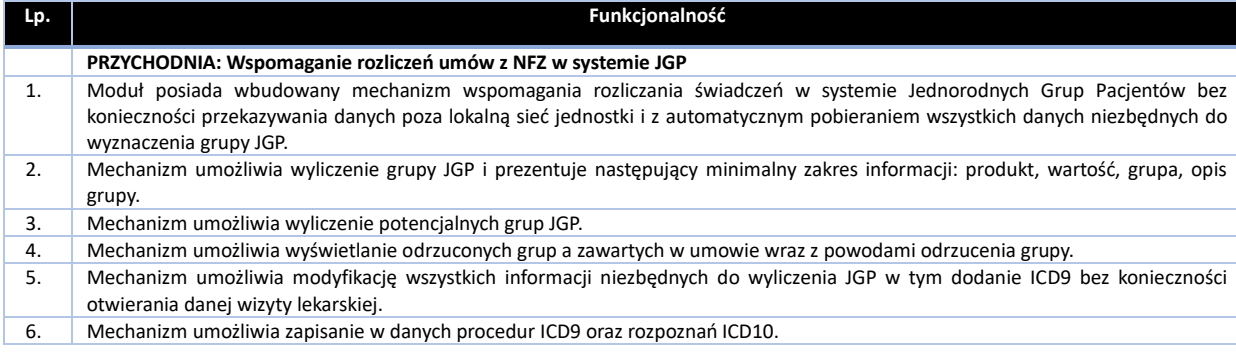

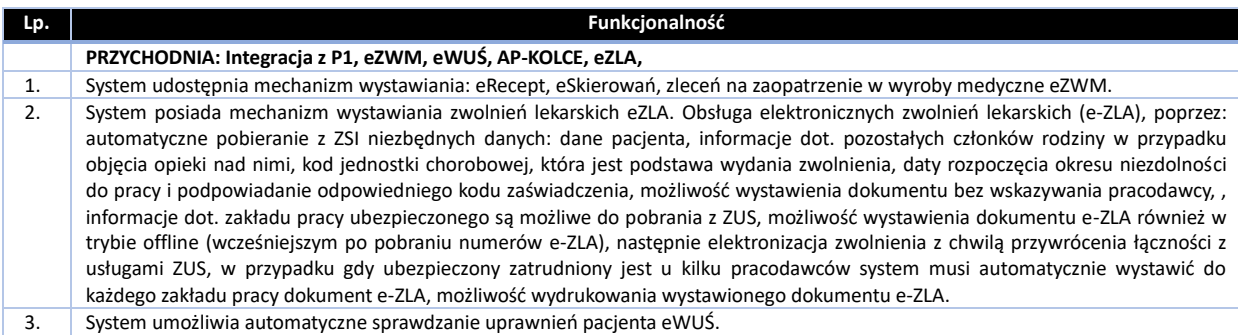

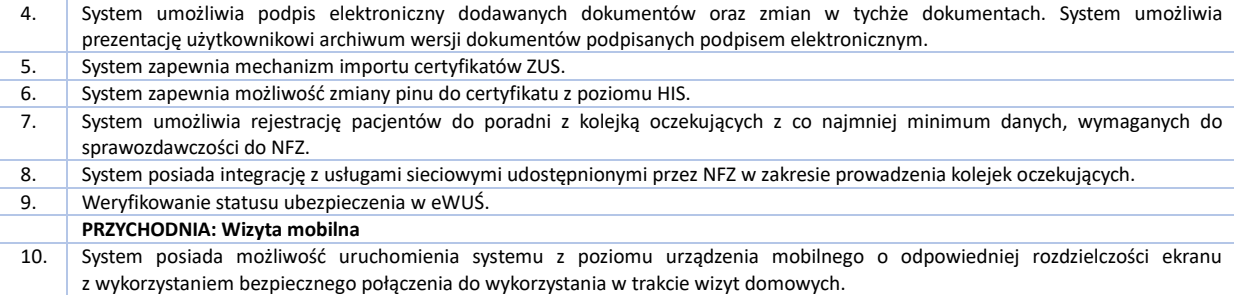

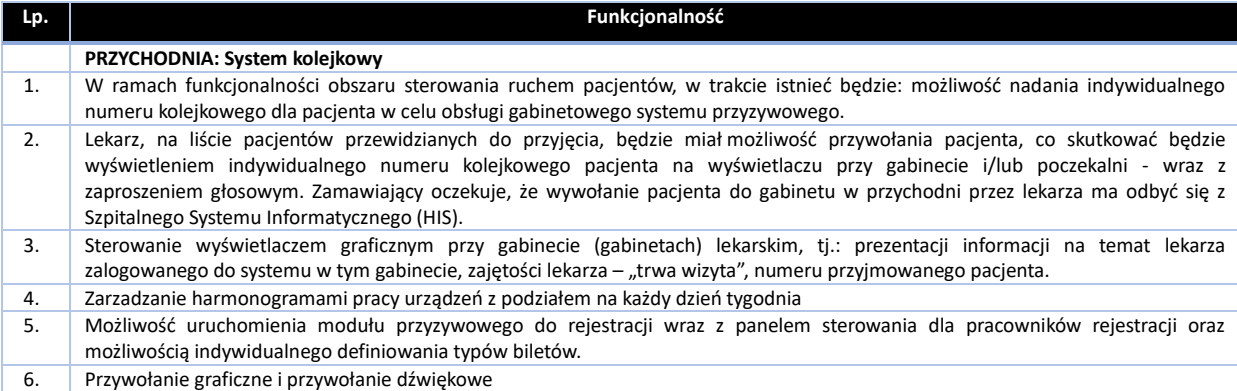

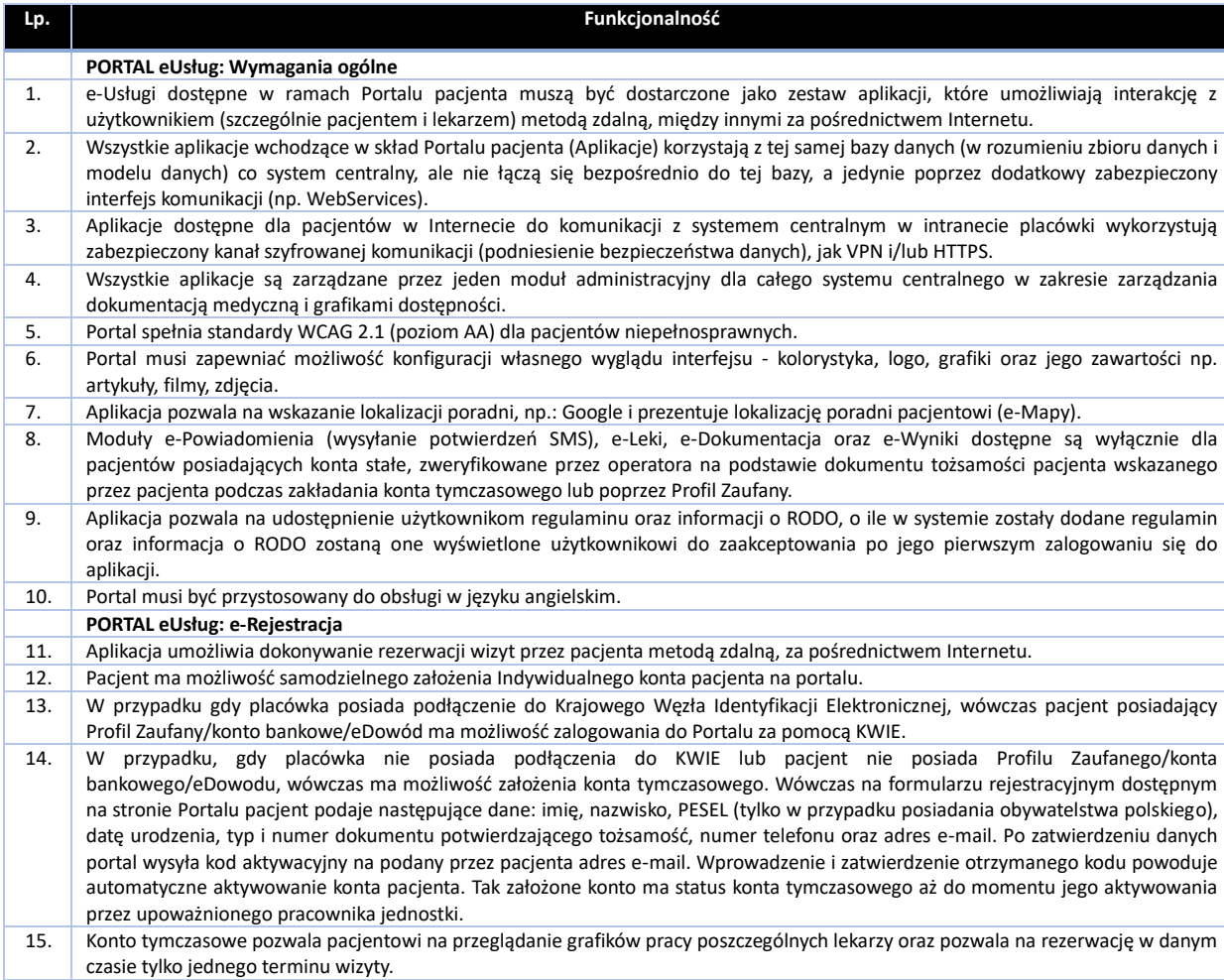

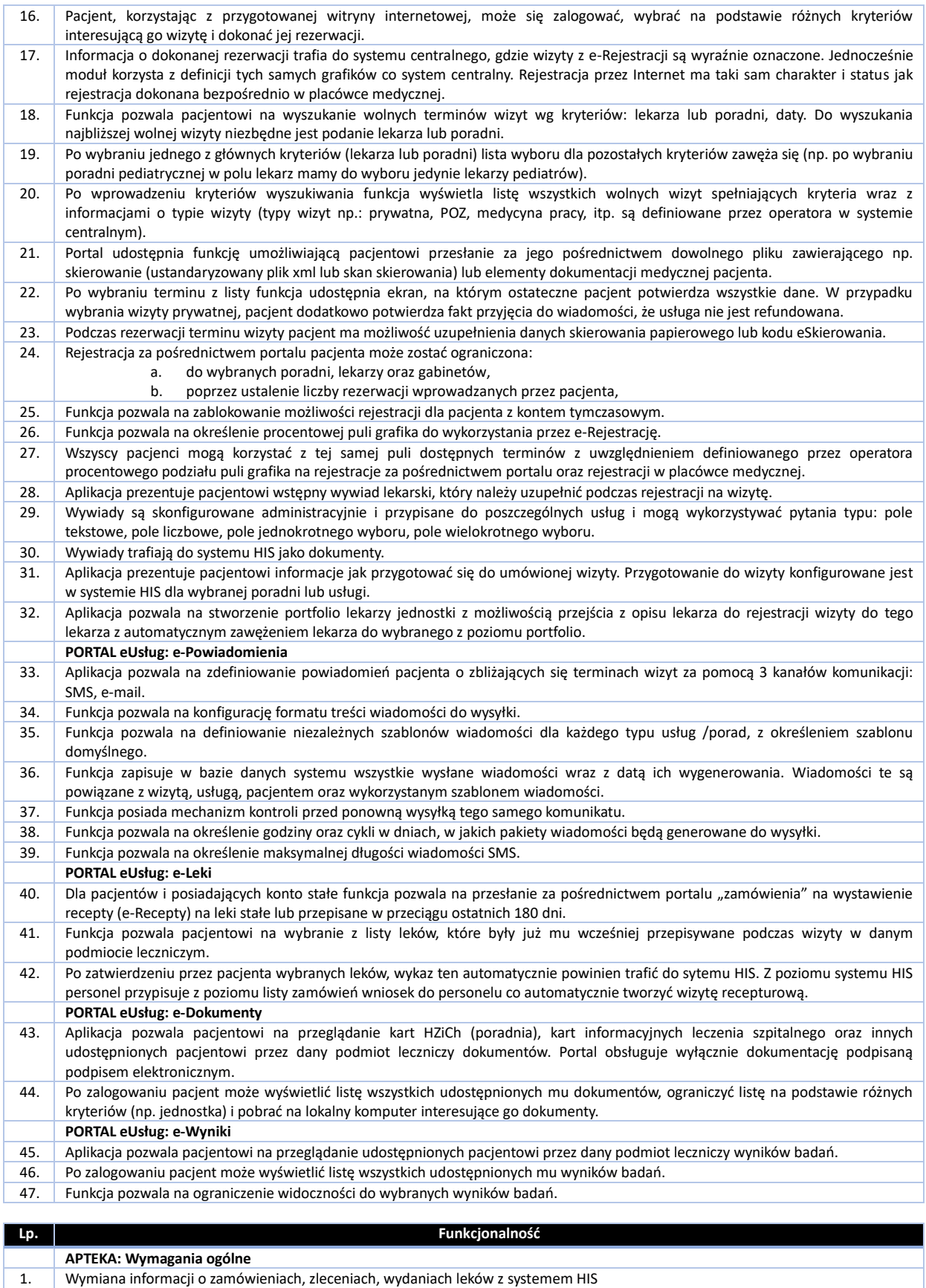

- 2. System musi umożliwiać zastosowanie słowników leków, grup ATC i nazwmiędzynarodowych do ewidencji obrotu lekami i materiałami.
- 3. Wspólny słownik lekarzy, oddziałów, pacjentów z systemem HIS, możliwość powiązania magazynów z jednostkami organizacyjnymi. 4. Przeglądanie i edycja bazy miejsc składowania i definiowania fizycznych lokalizacji magazynów.
- 5. Dostępny konfigurator danych przekazywanych do systemu finansowo-księgowego. Edytowalne wzorce widoków wykorzystywanych

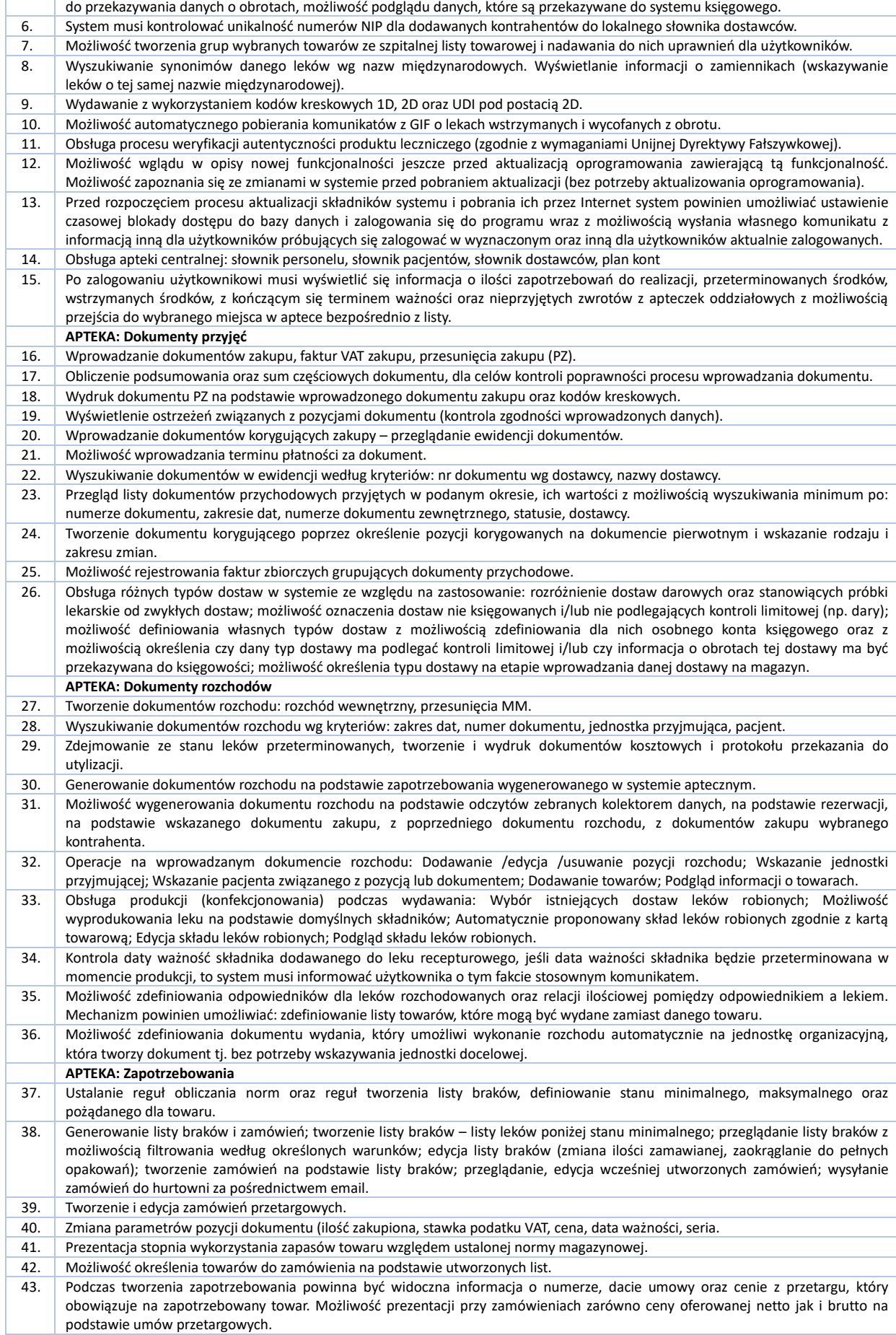

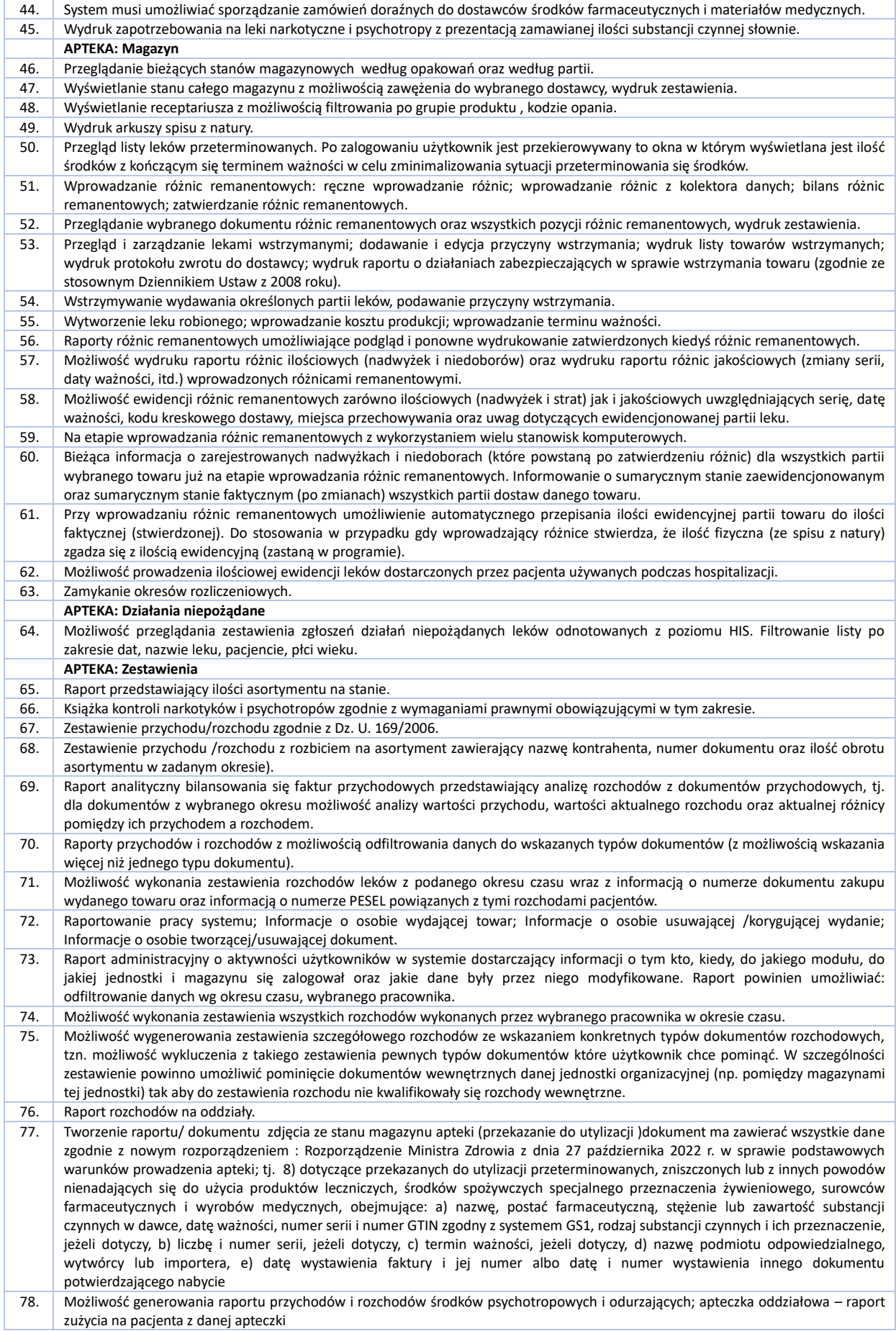

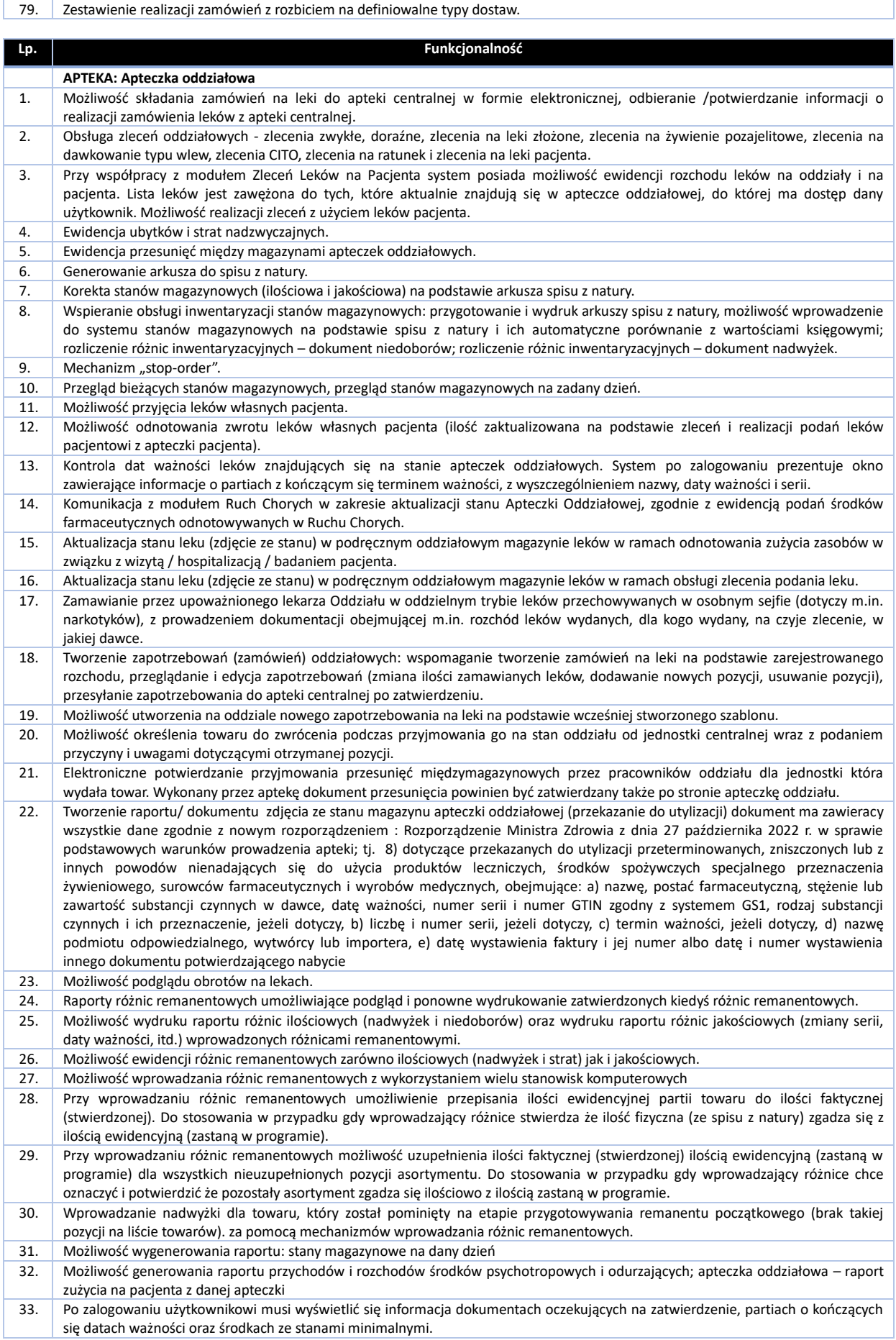

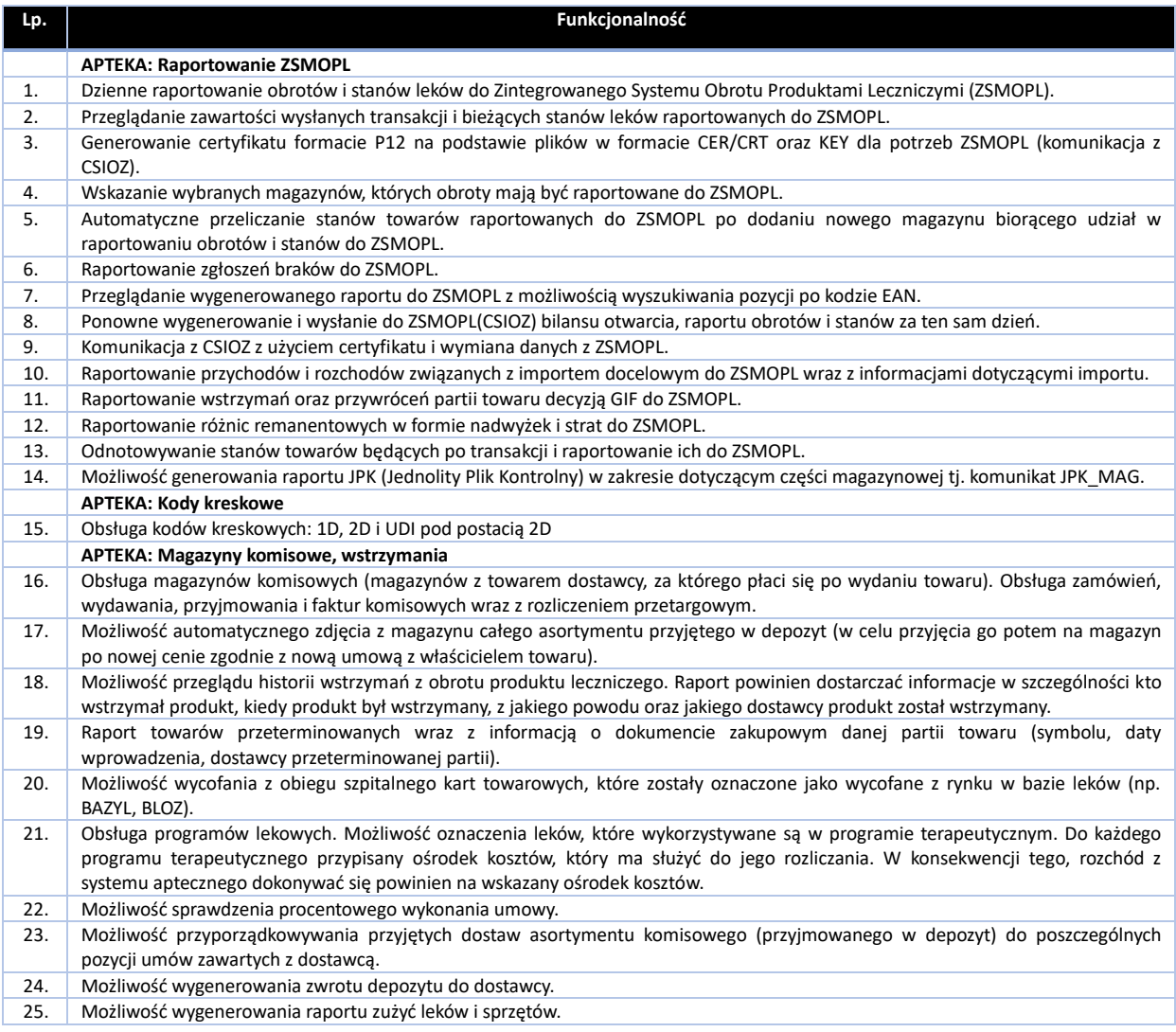

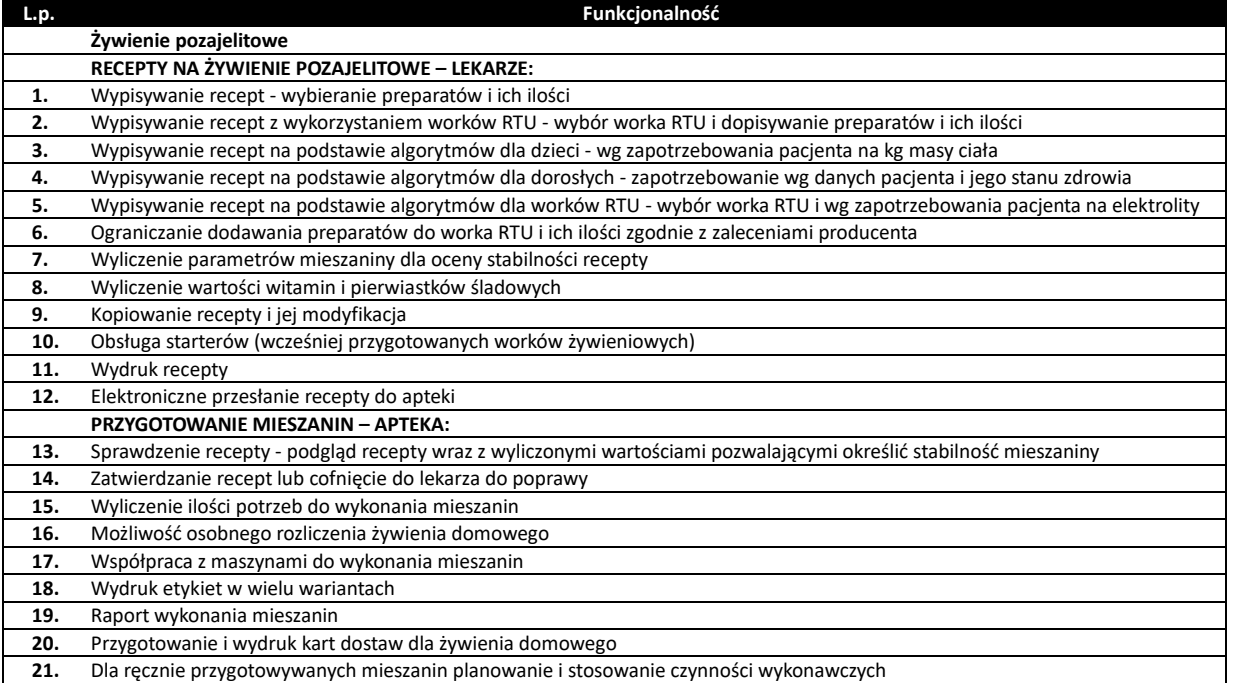

**21.** Dla ręcznie przygotowywanych mieszanin planowanie i stosowanie czynności wykonawczych

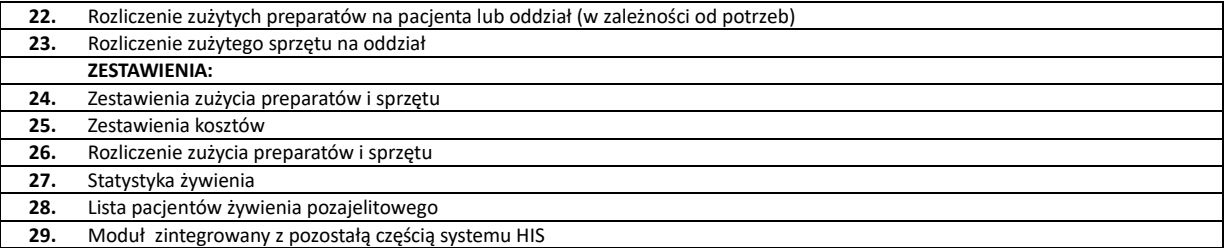

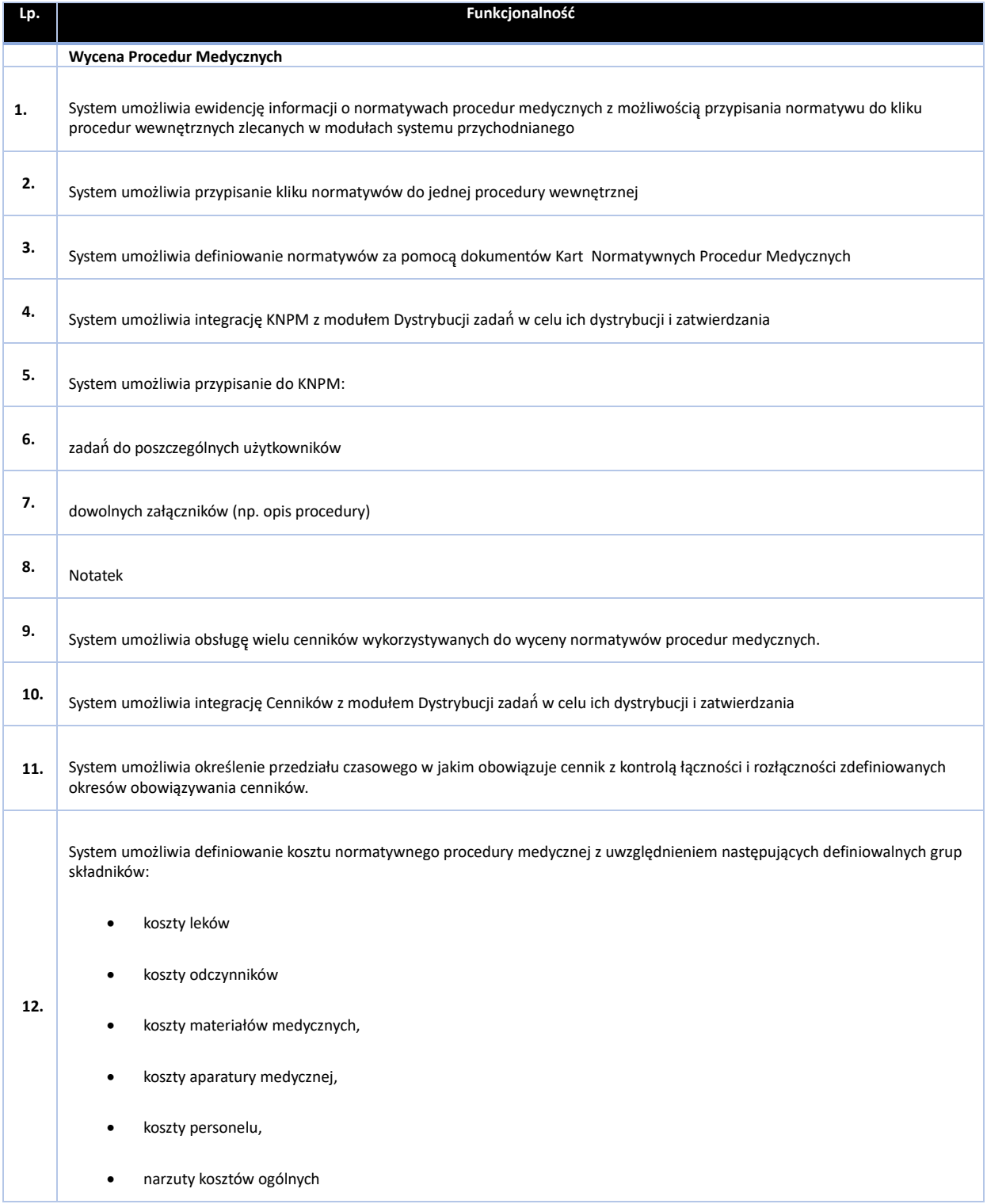

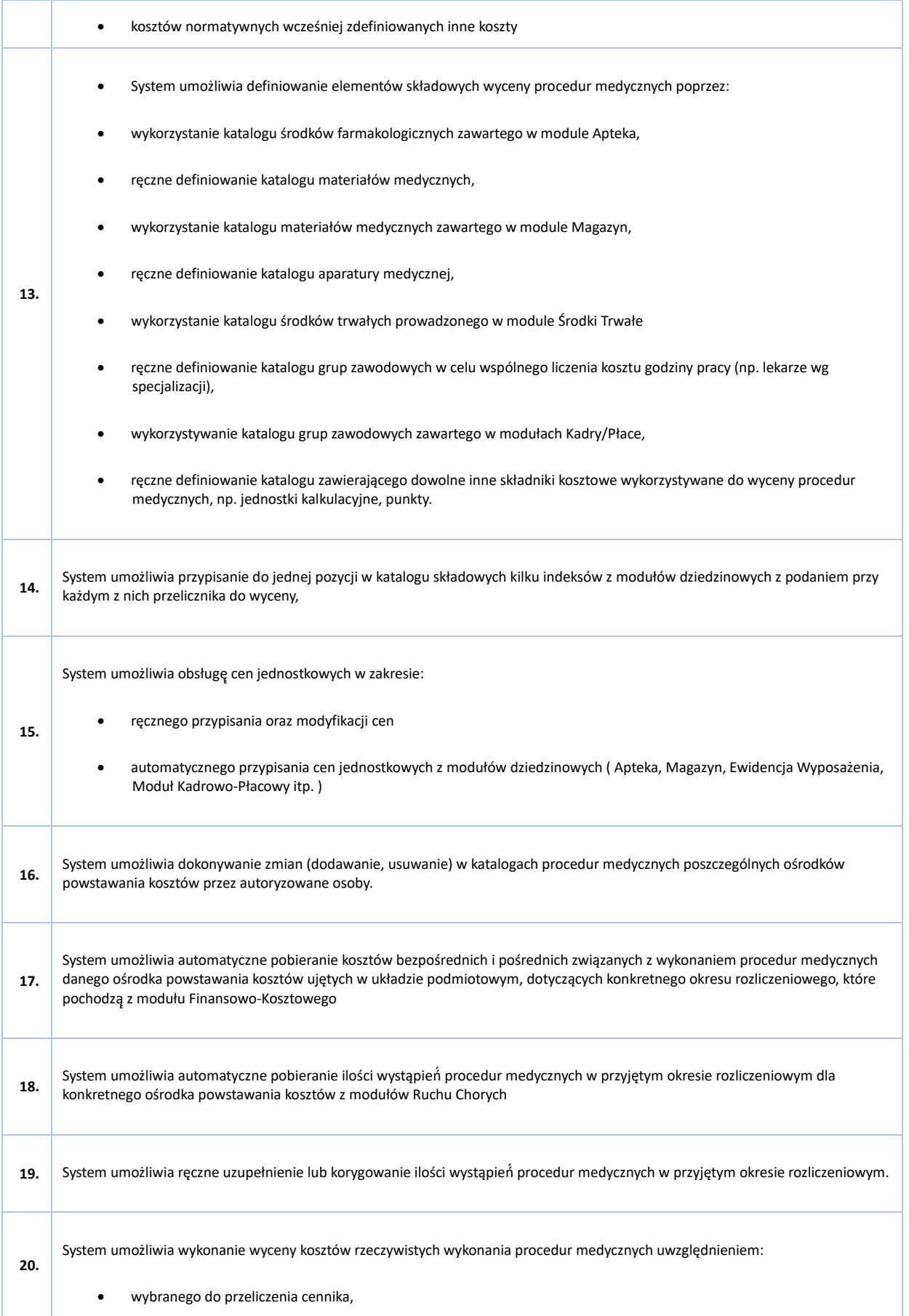

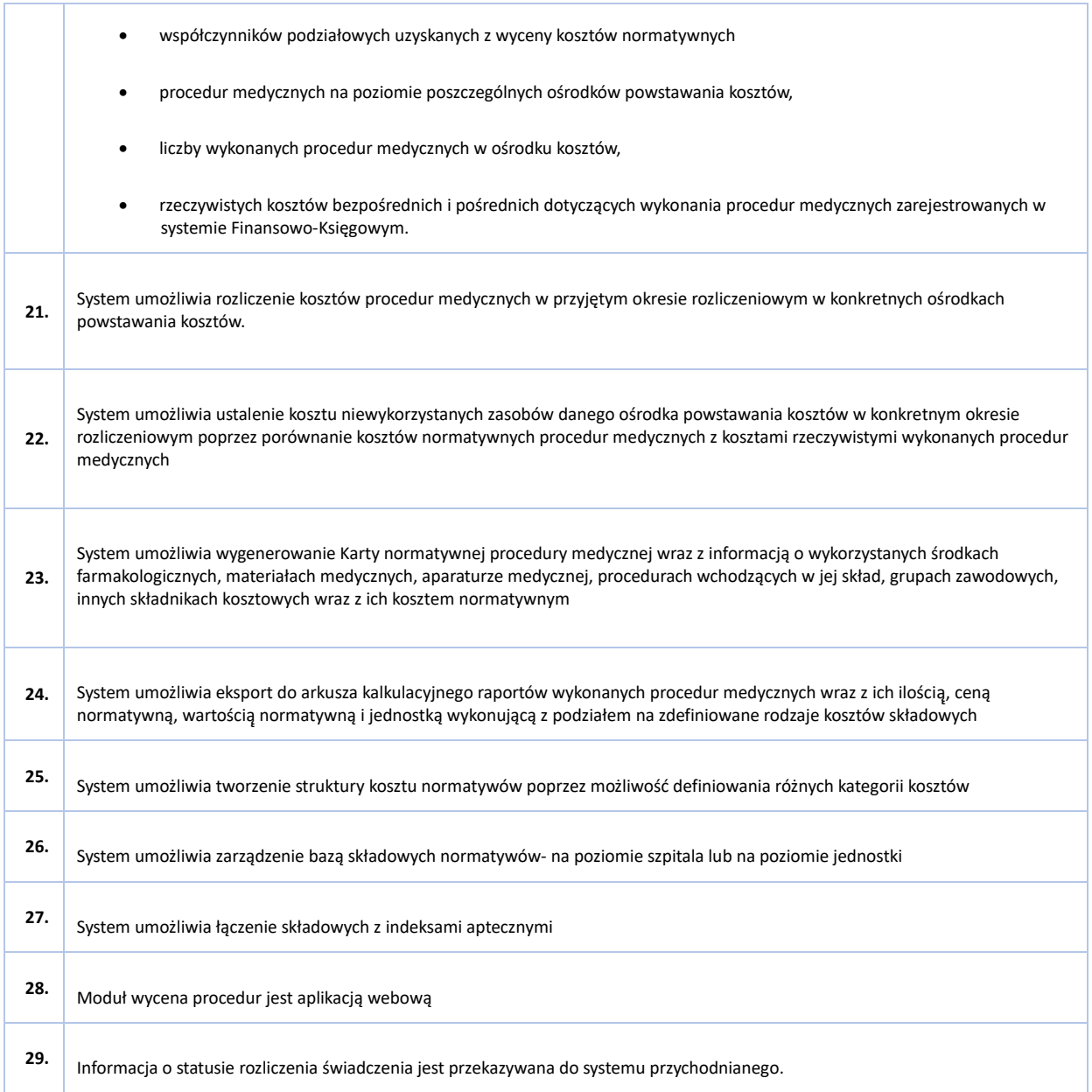

## **Wymagania szczegółowe dla poszczególnych modułów Oprogramowania aplikacyjnego – SYSTEM KLASY ERP**

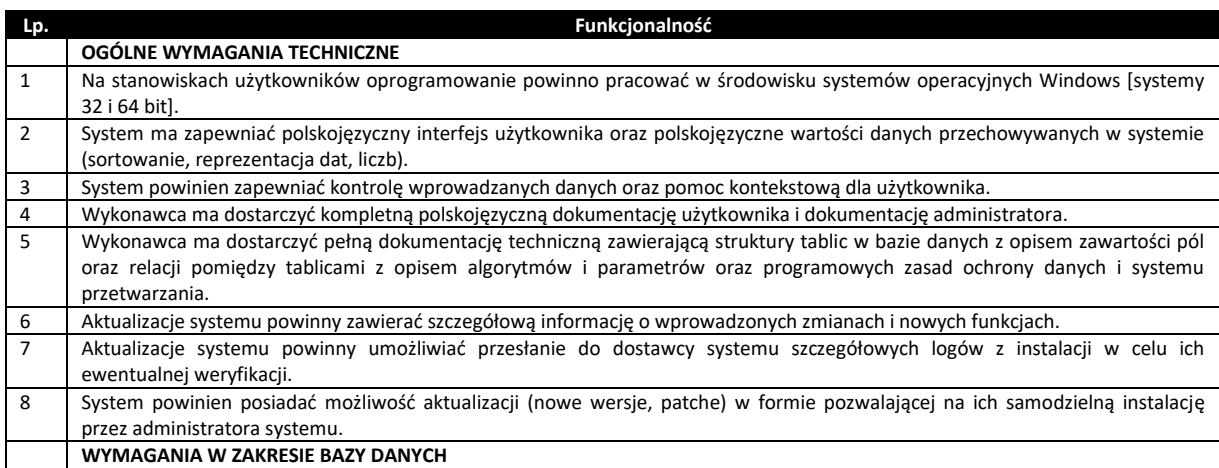

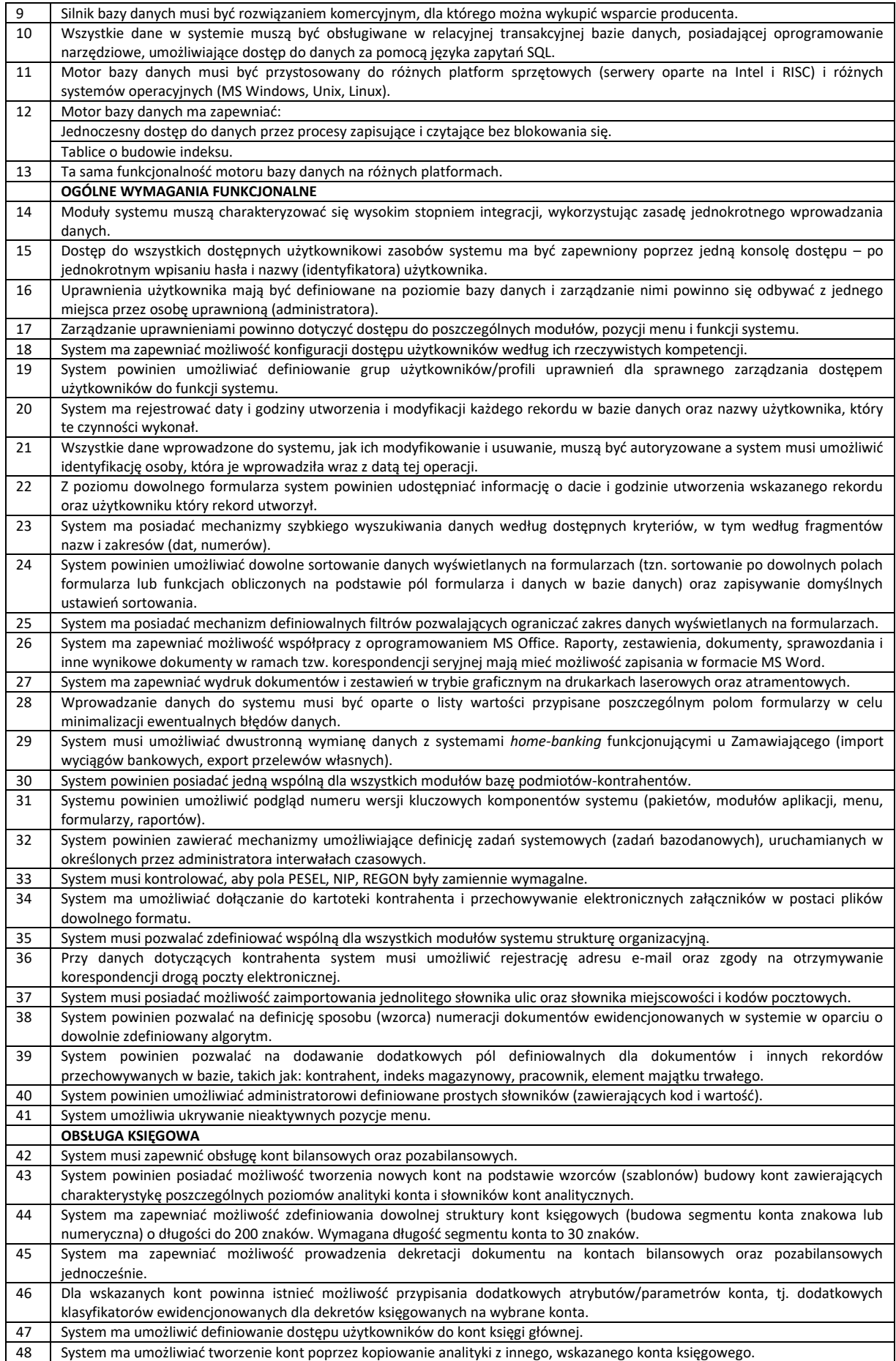

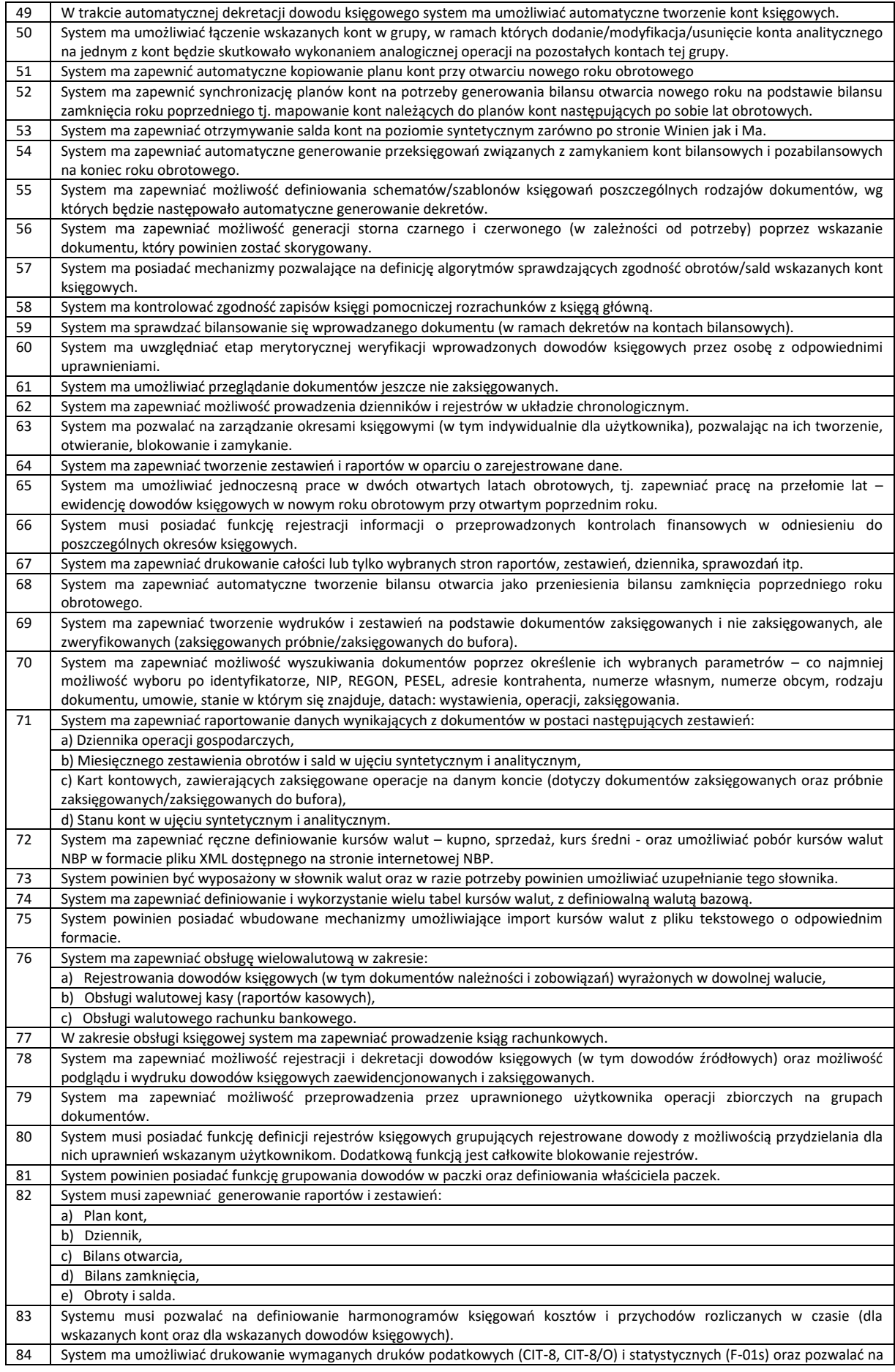

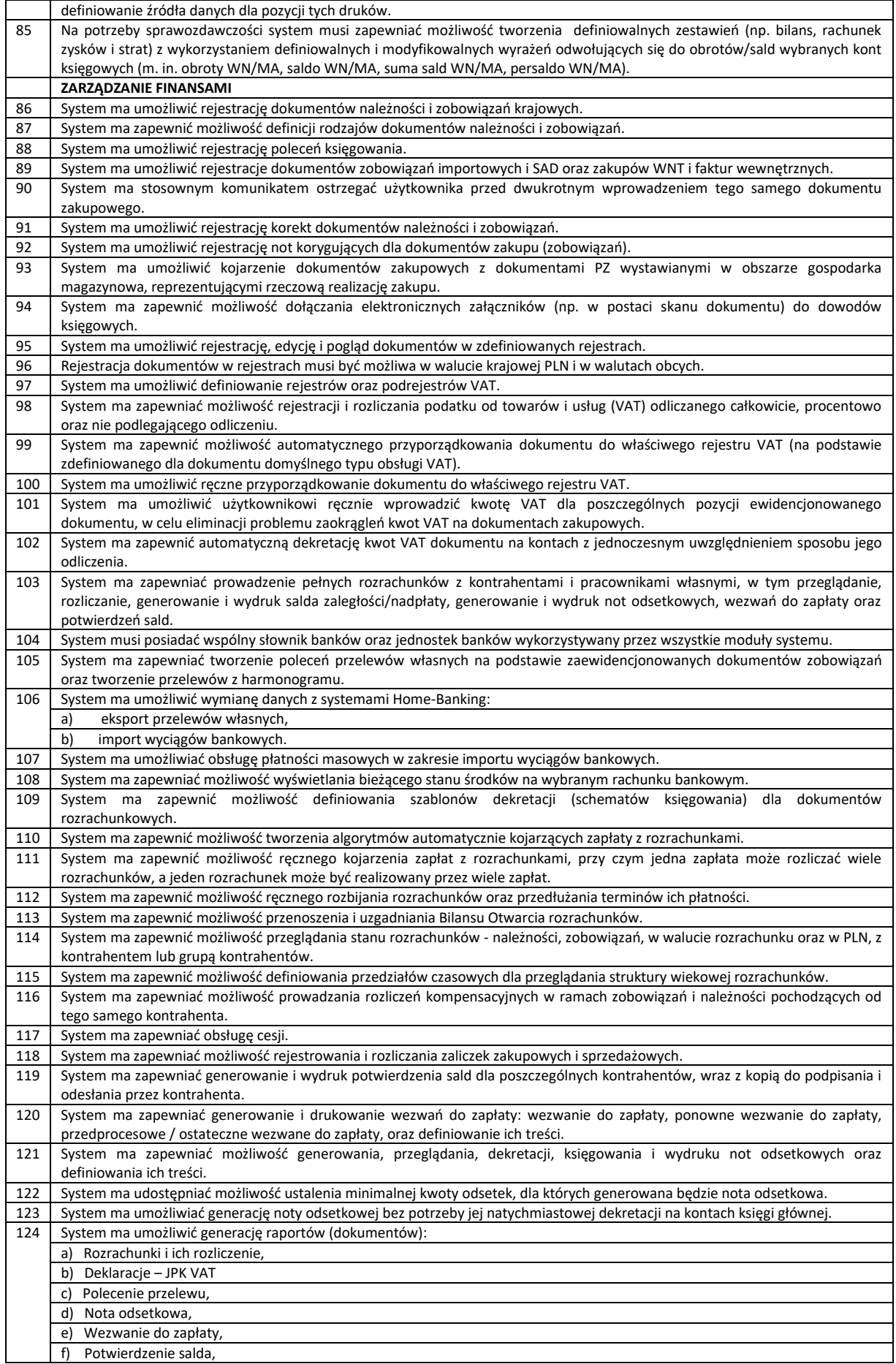

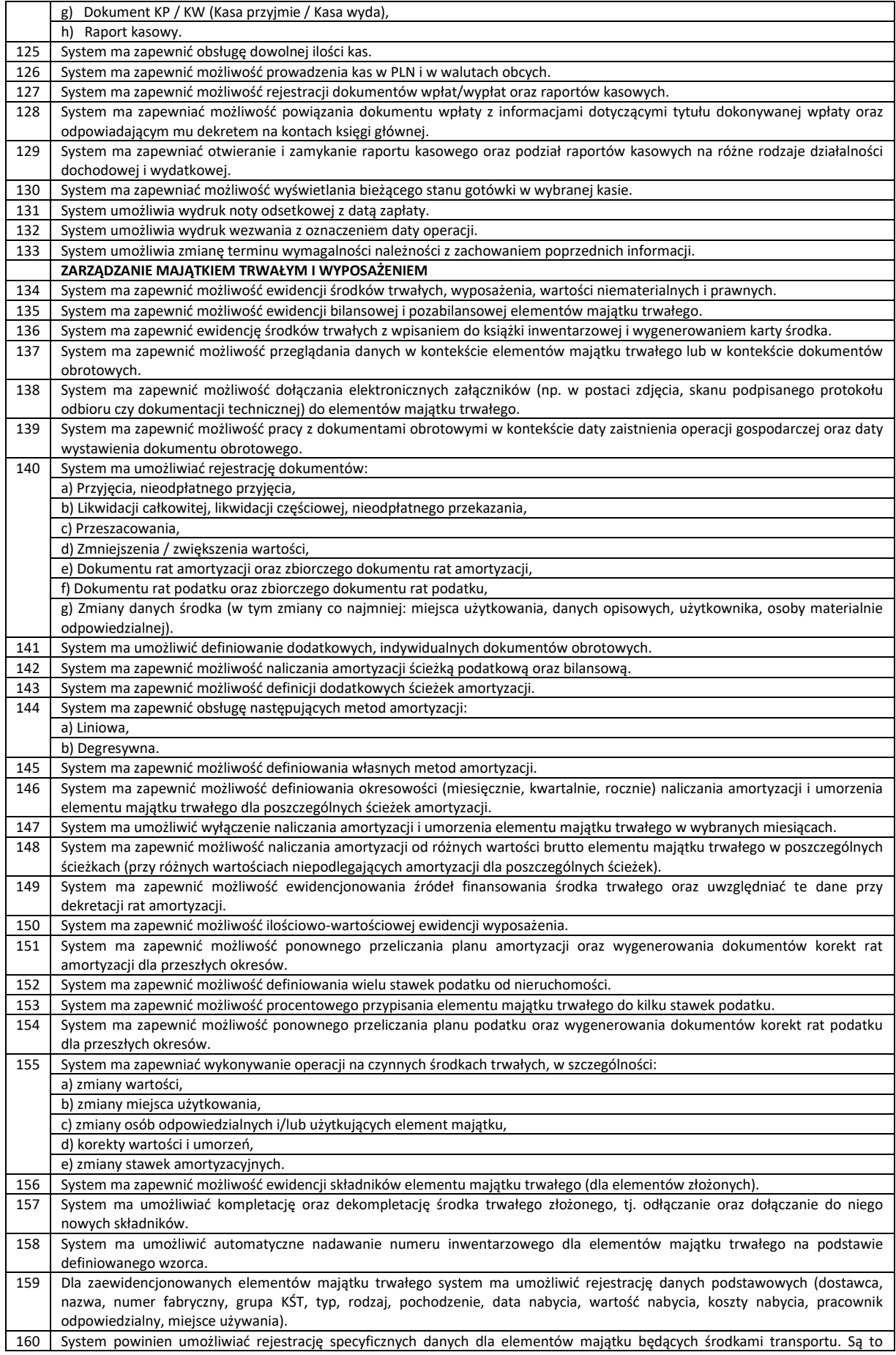

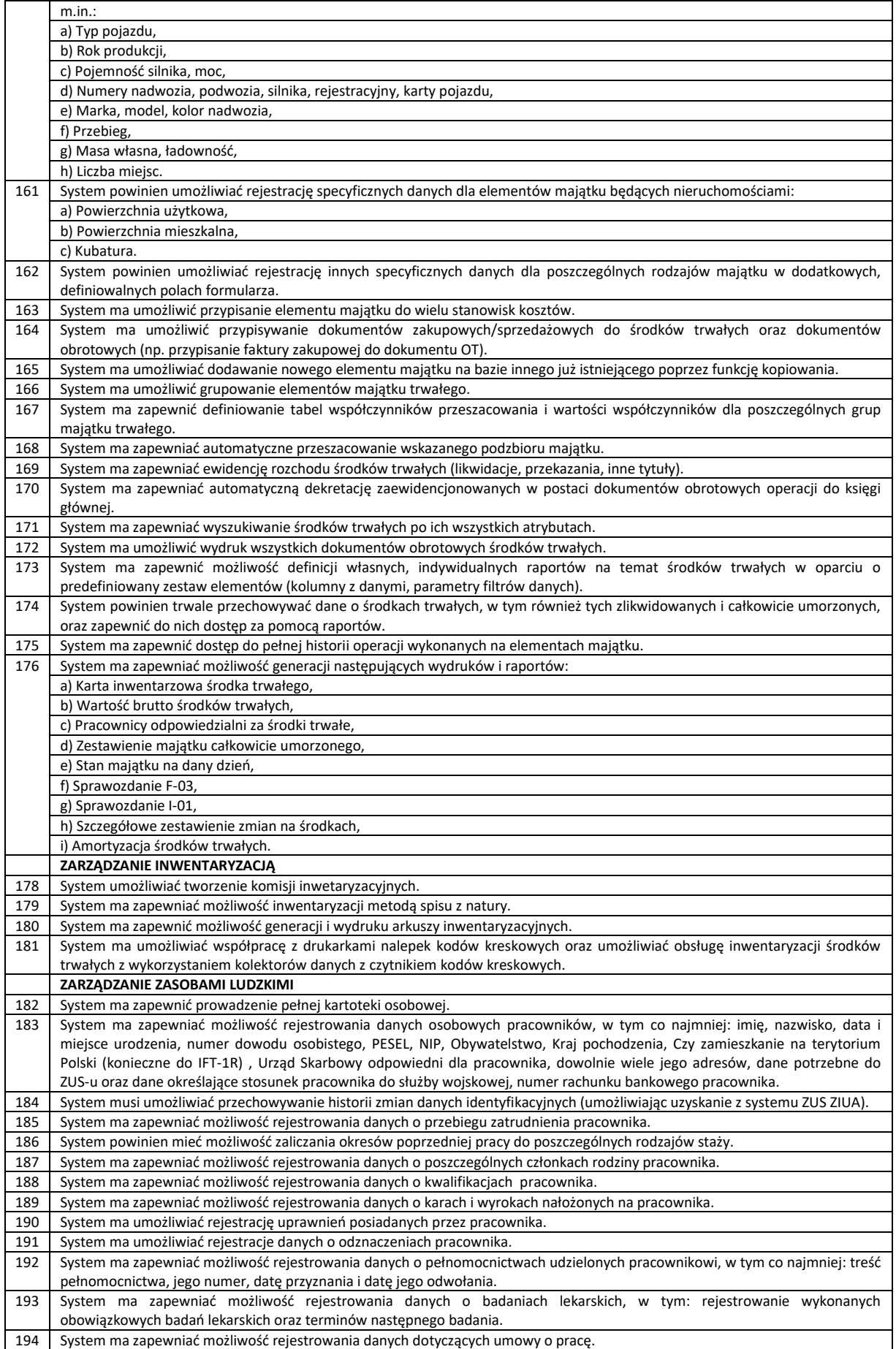

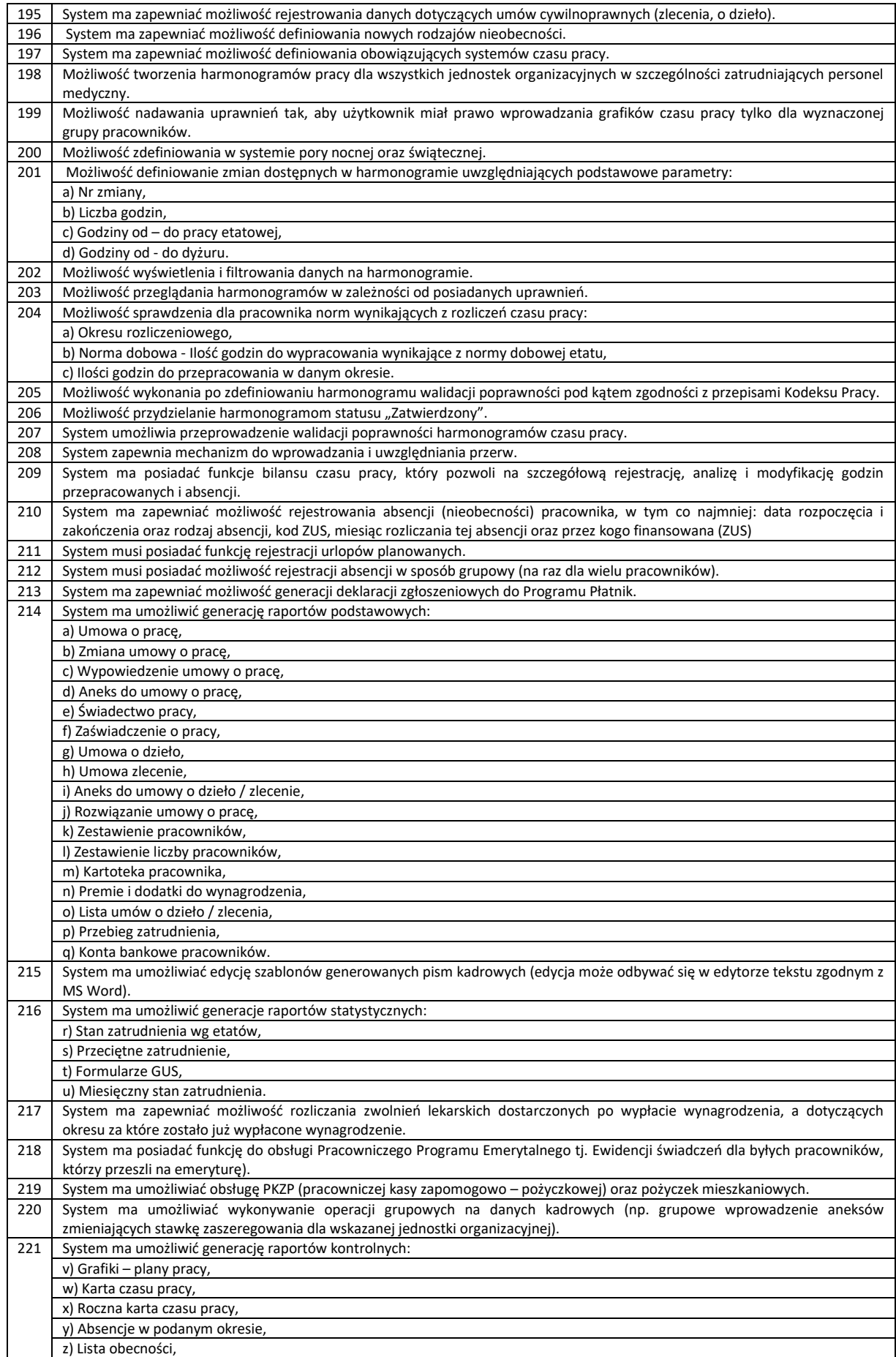

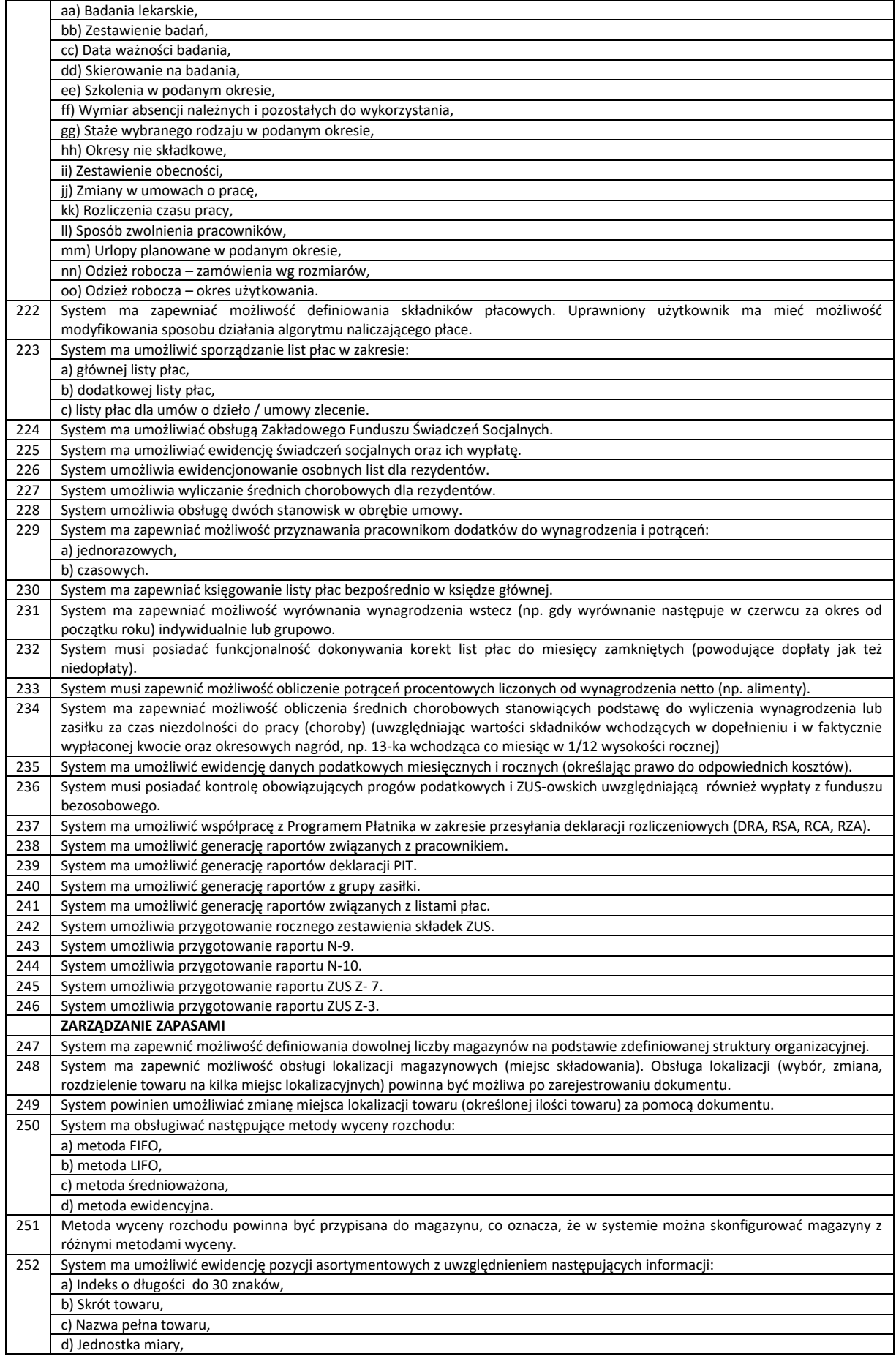

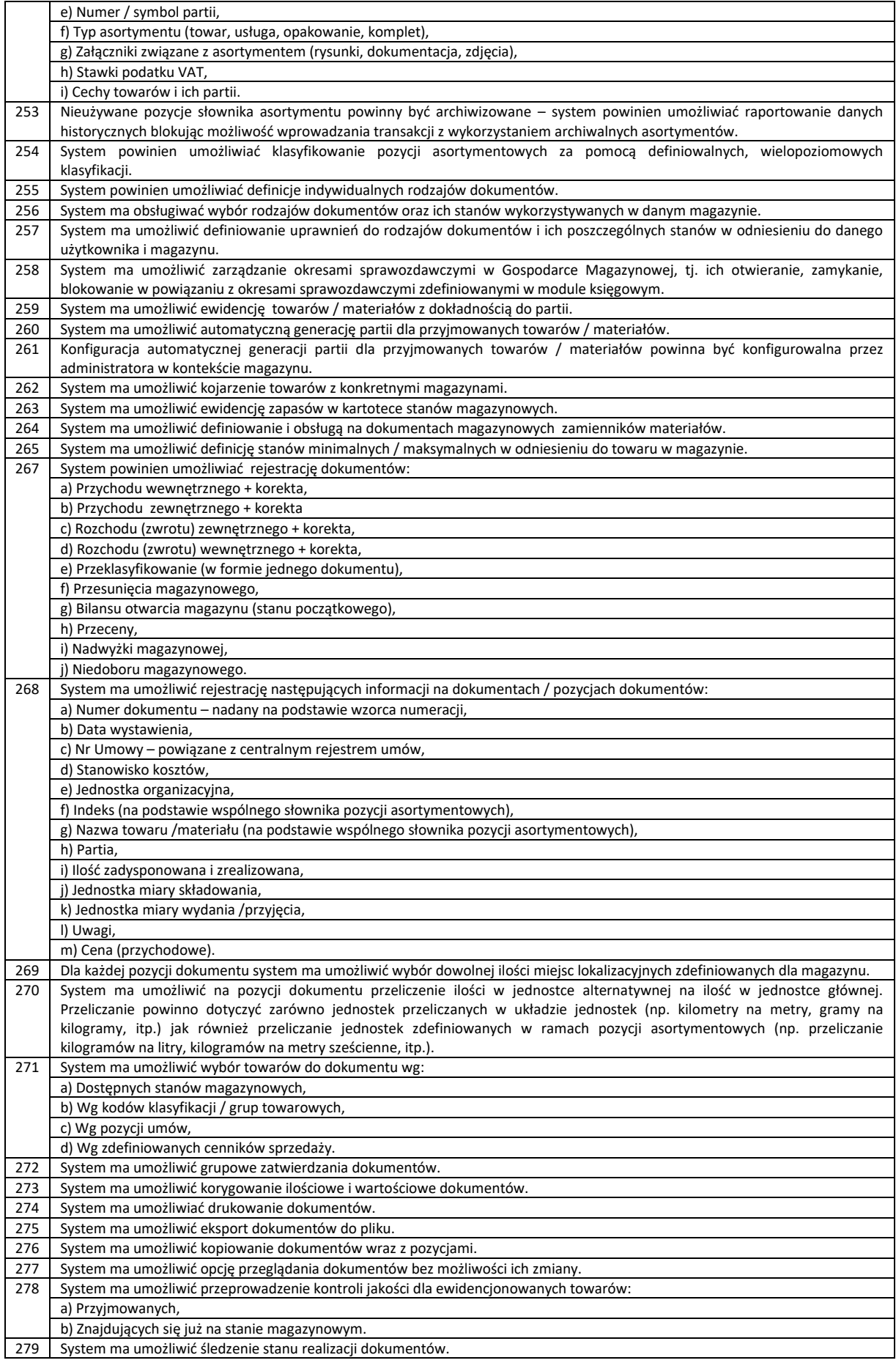

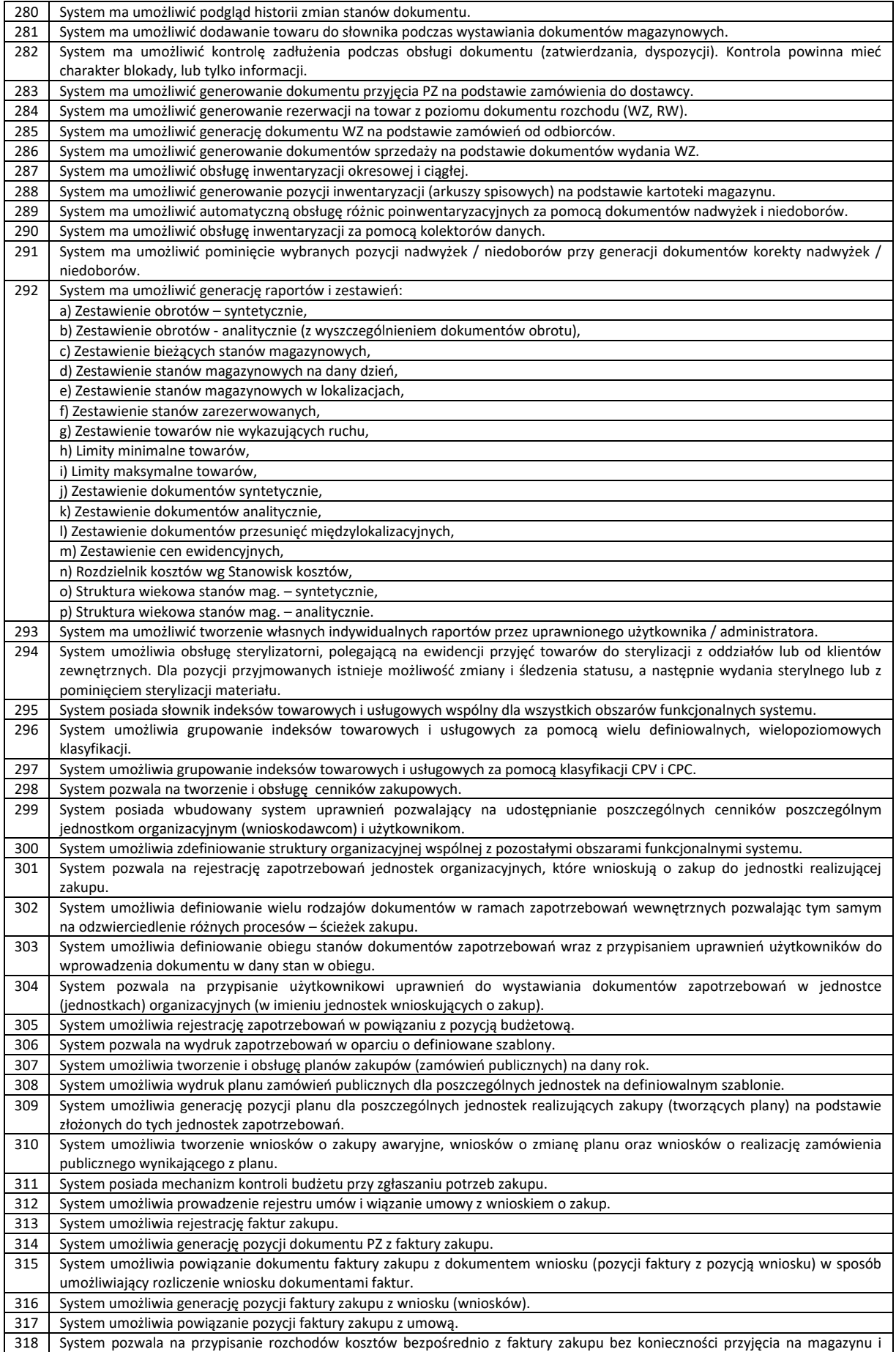

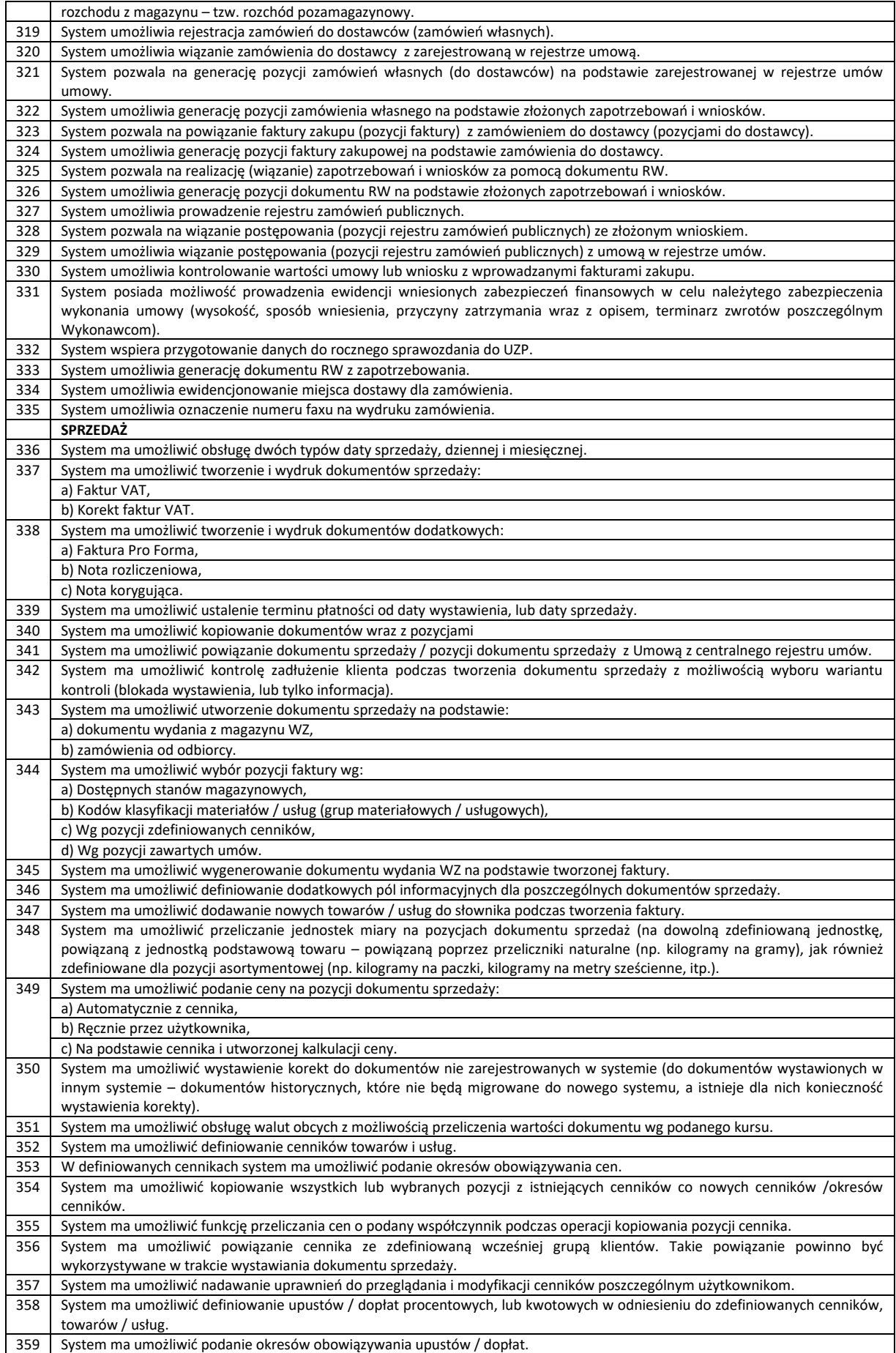

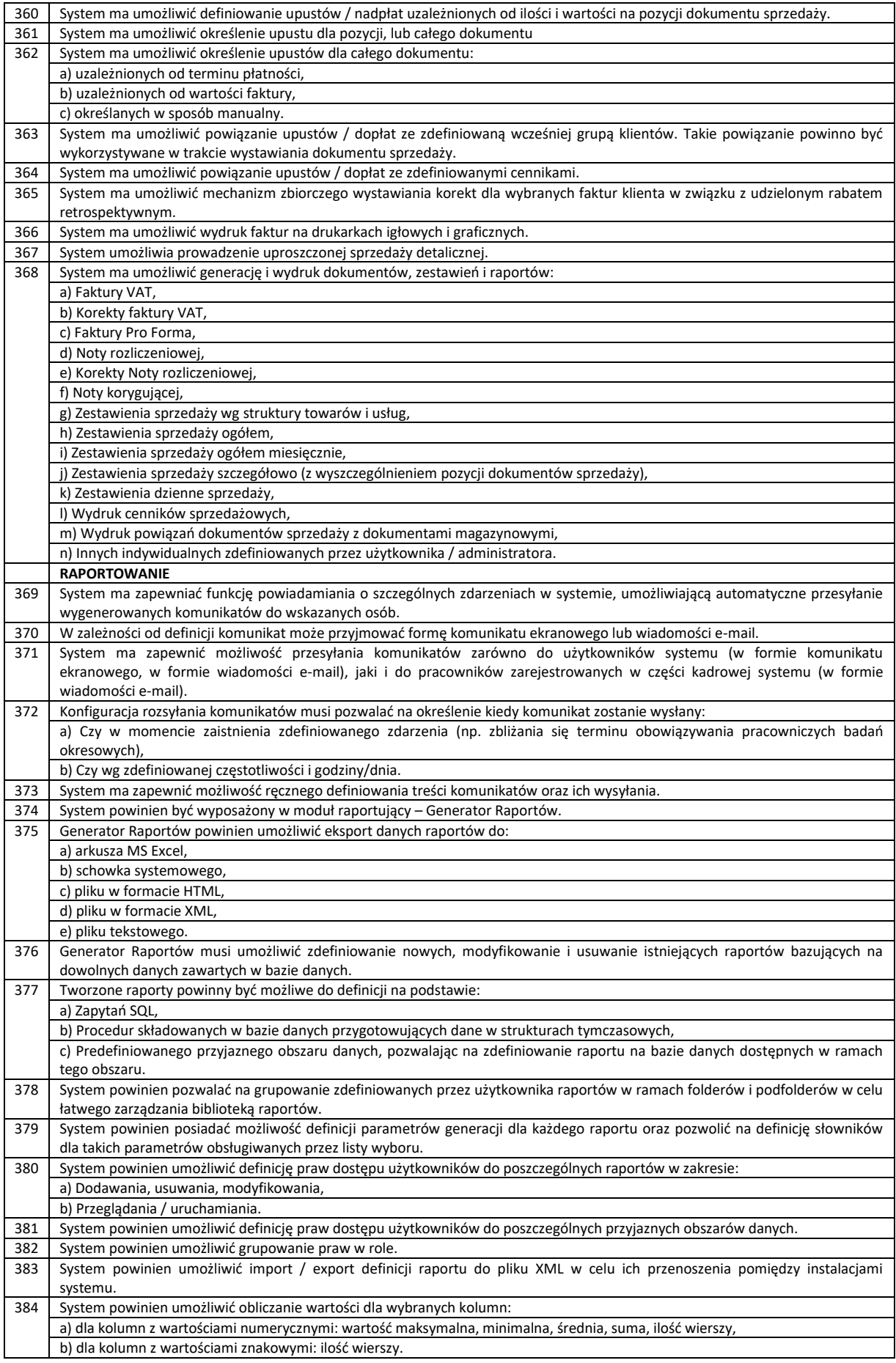

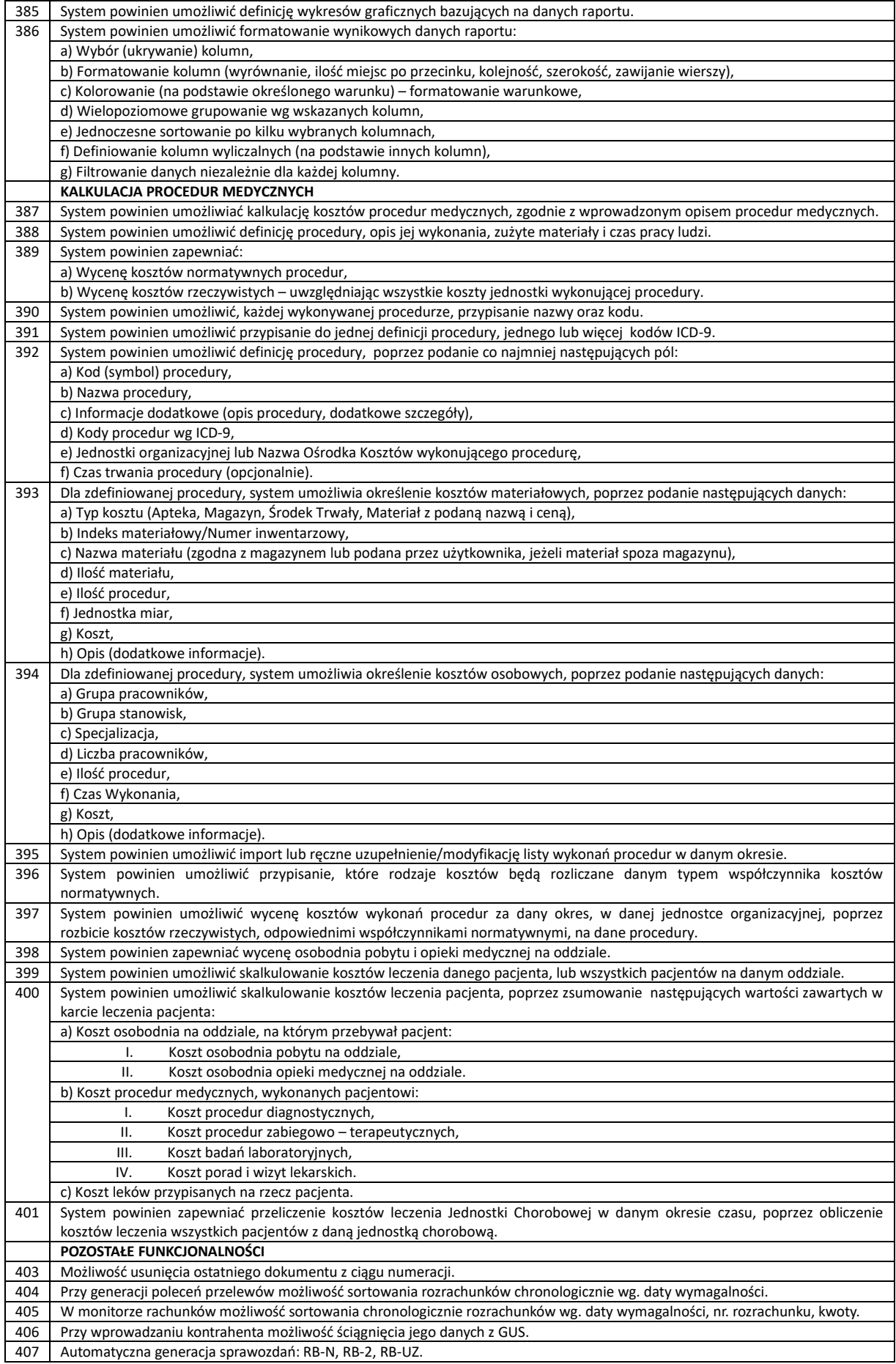

**Wymagania szczegółowe dla poszczególnych modułów Oprogramowania aplikacyjnego – SYSTEM KLASY EOD (Elektroniczny Obieg Dokumentów lub zamiennie System Elektronicznego Zarządzania Dokumentacją)**

![](_page_67_Picture_270.jpeg)

![](_page_68_Picture_294.jpeg)

![](_page_69_Picture_289.jpeg)

![](_page_70_Picture_297.jpeg)

![](_page_71_Picture_300.jpeg)
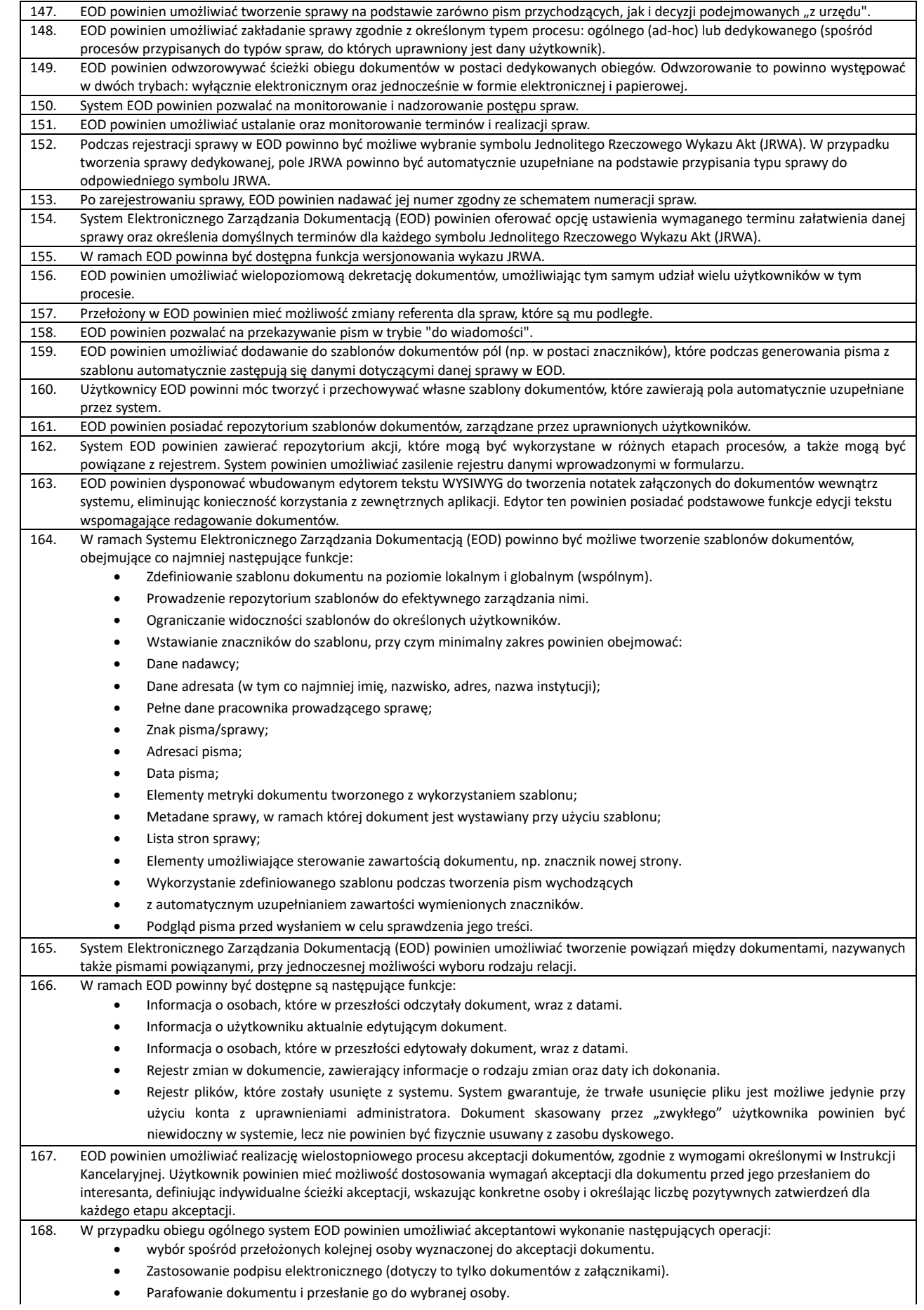

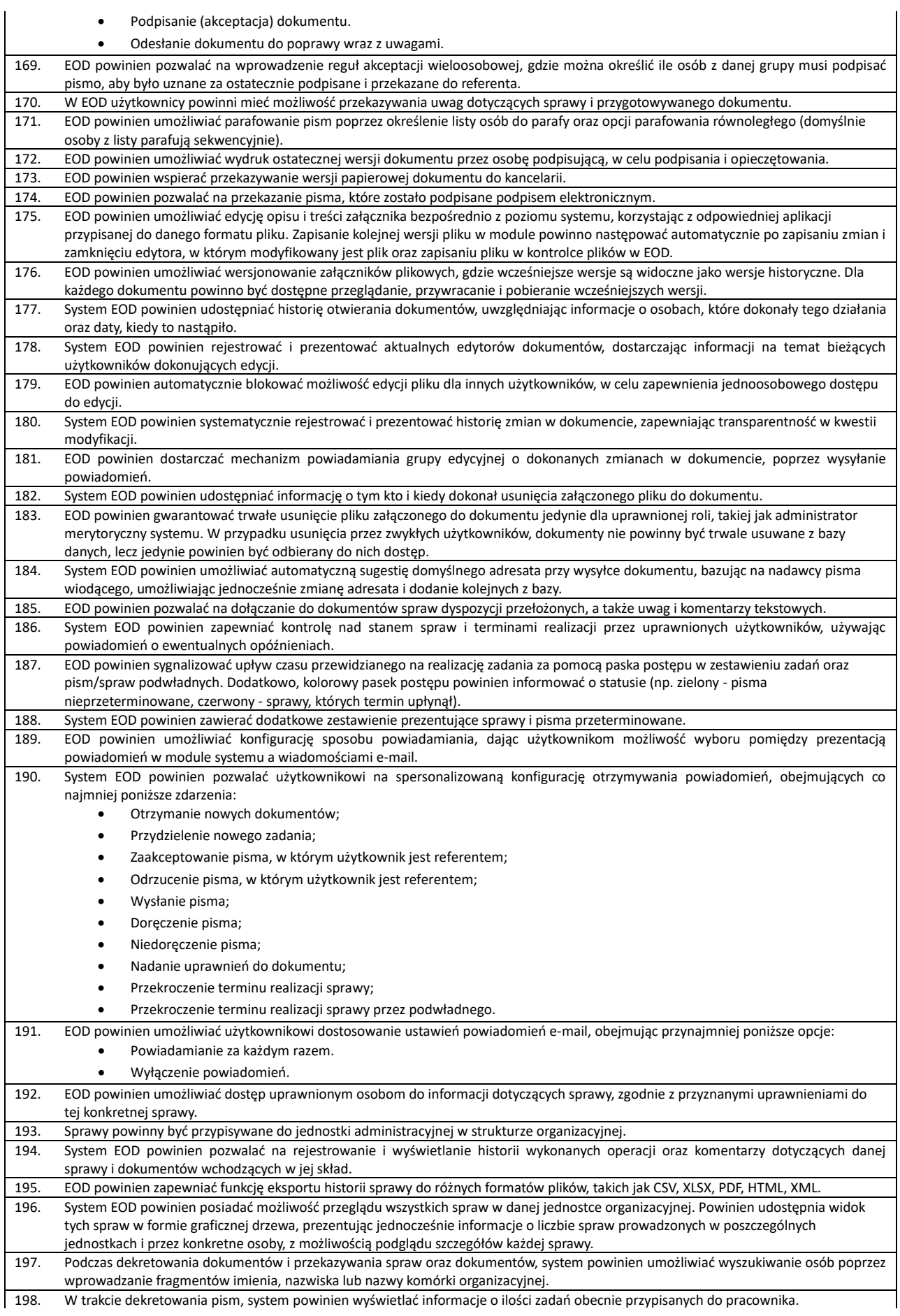

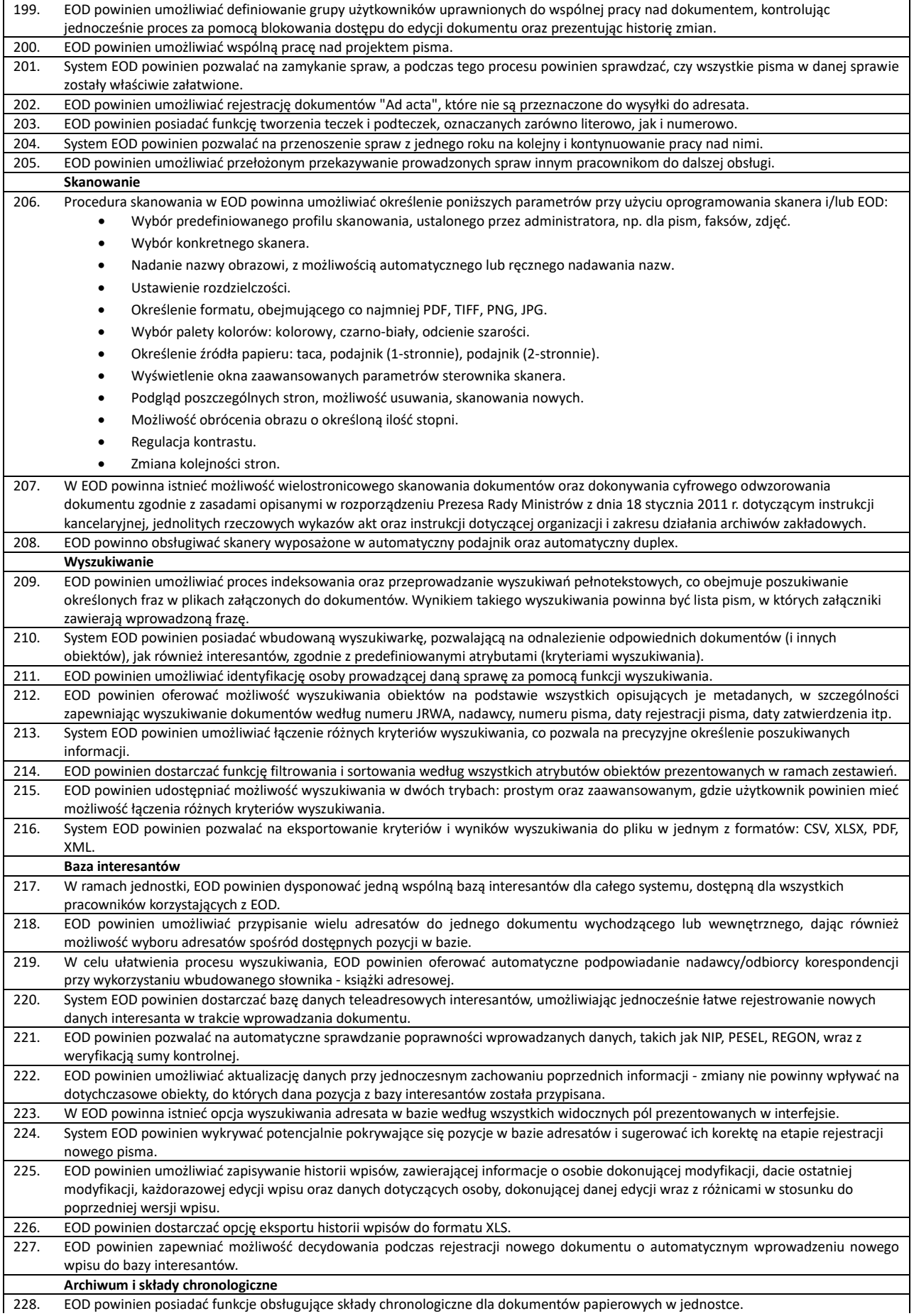

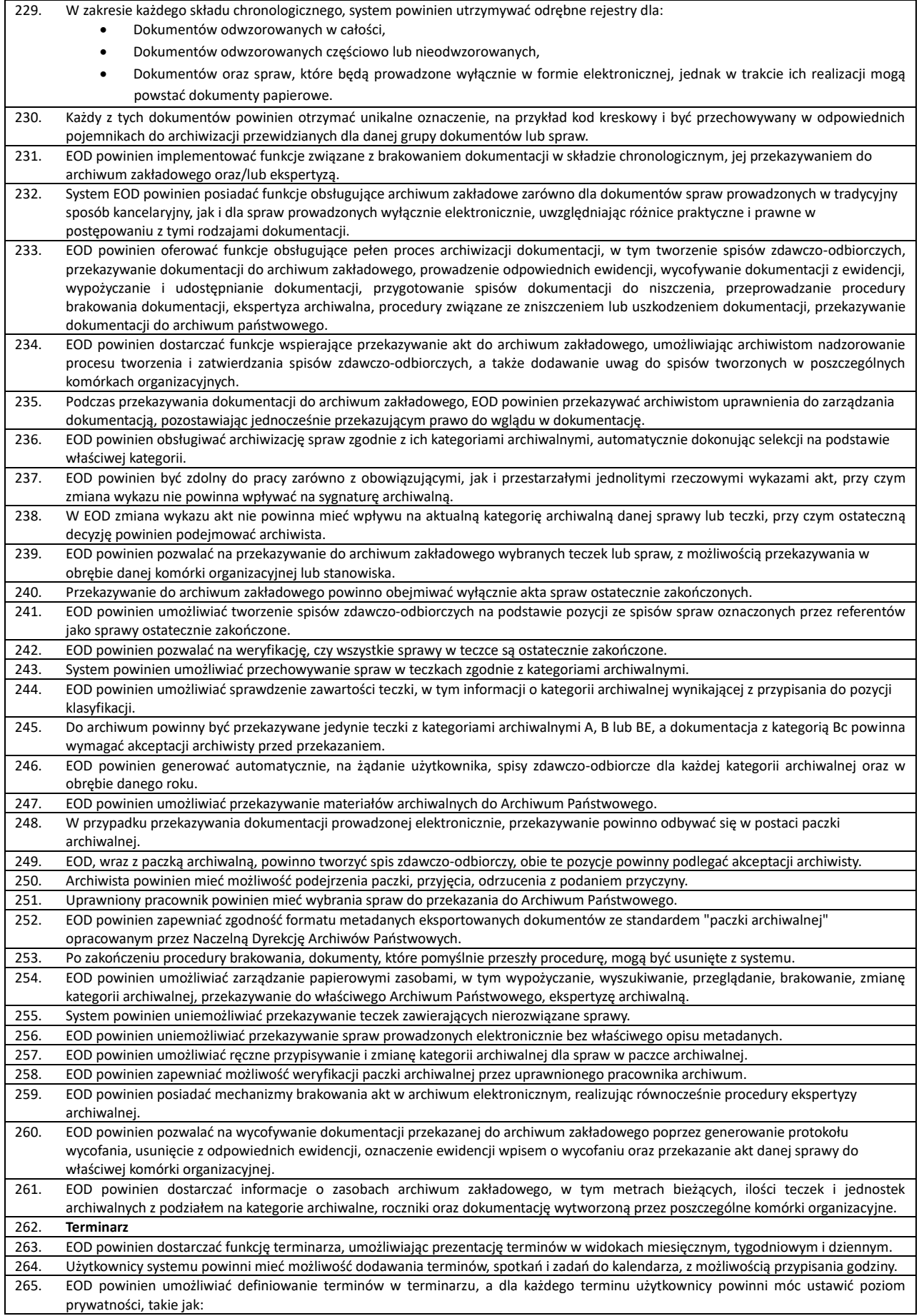

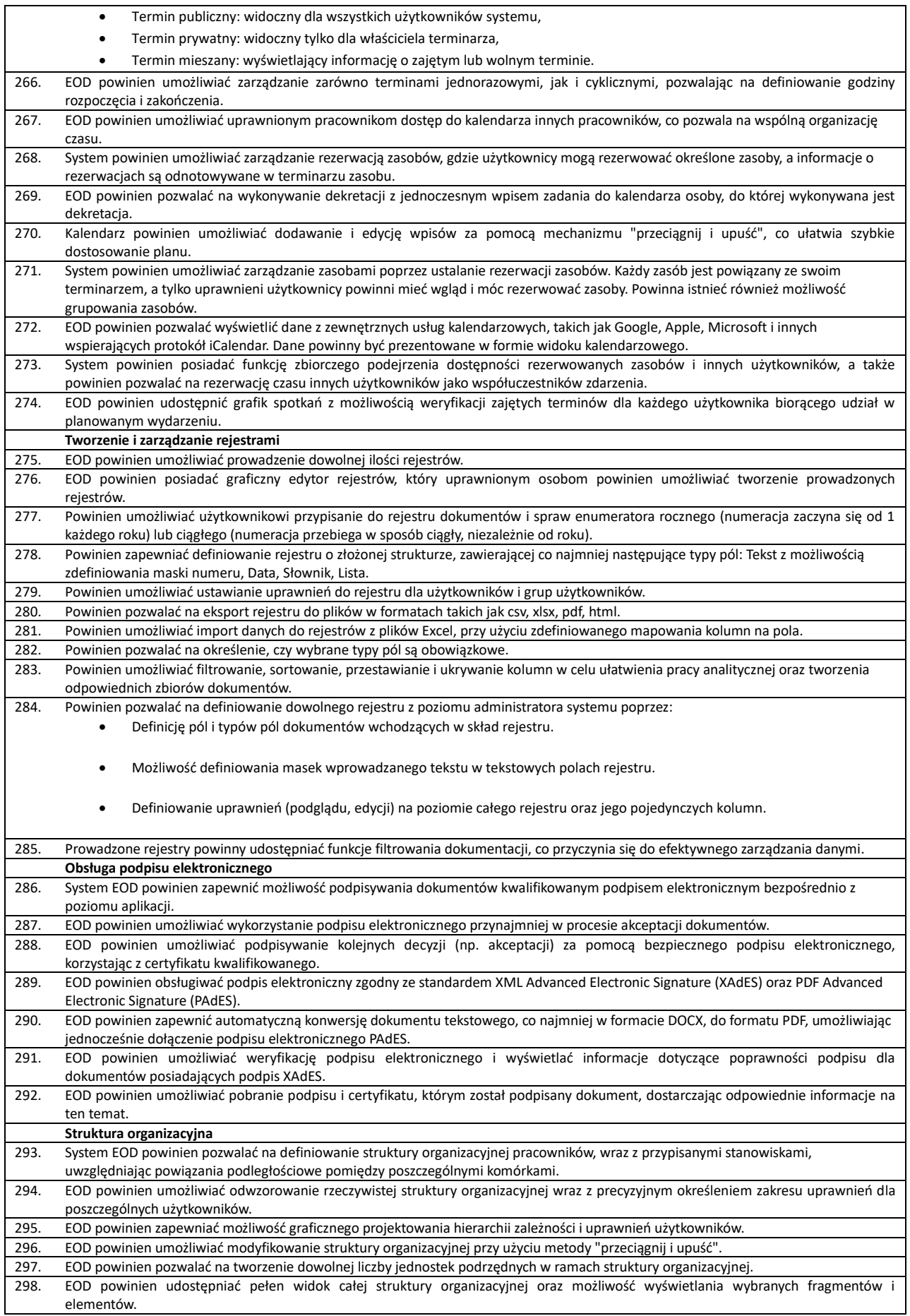

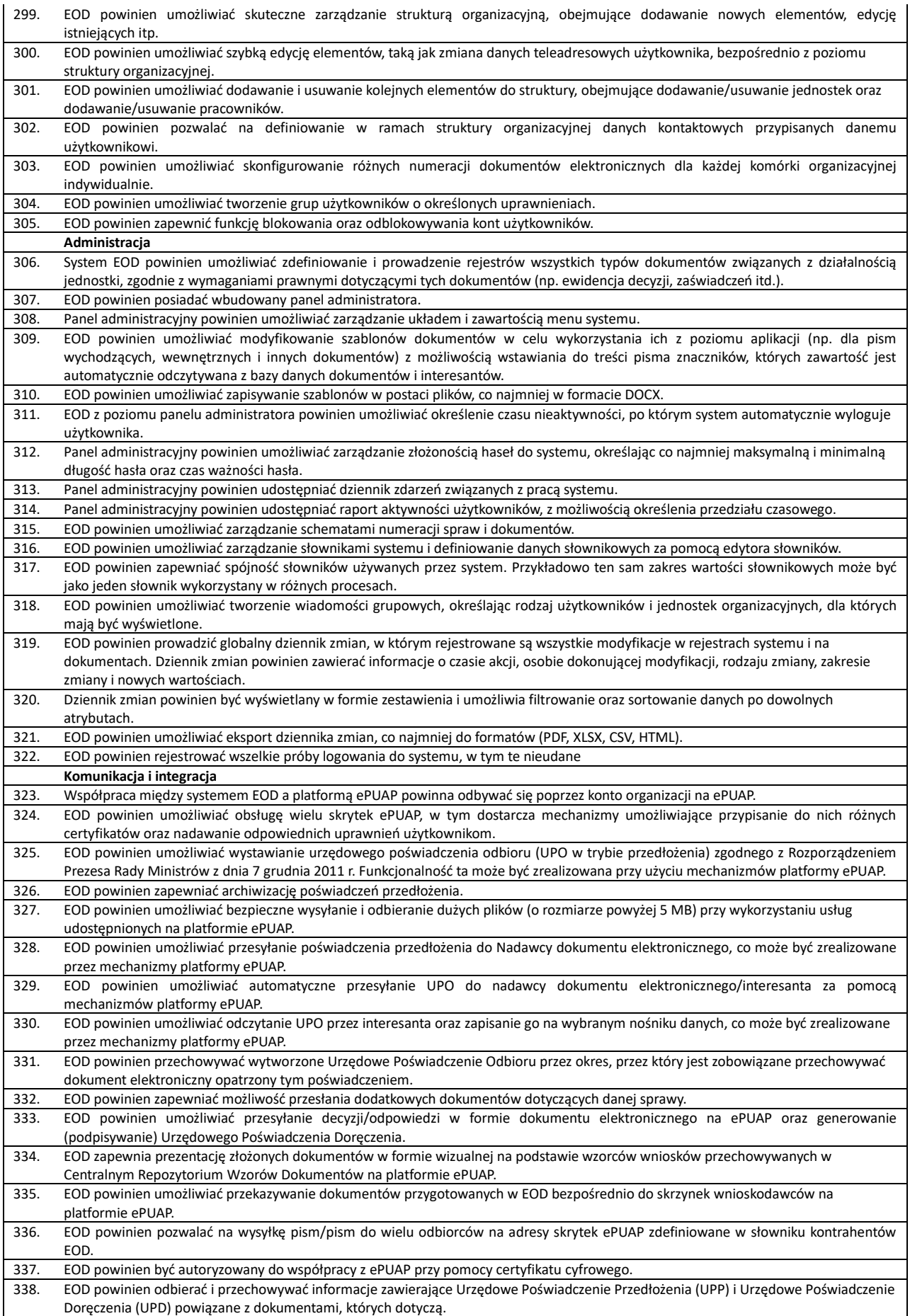

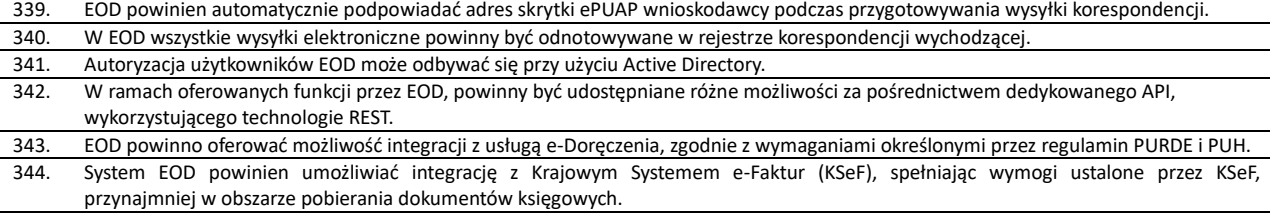